**И. Д. Зятиков Н. С. Благодарный В. И. Королев**

# **ЭЛЕКТРИЧЕСКИЕ МАШИНЫ**

**Учебное пособие**

**Санкт-Петербург 2022**

**Министерство науки и высшего образования Российской Федерации**  ФЕДЕРАЛЬНОЕ ГОСУДАРСТВЕННОЕ БЮДЖЕТНОЕ ОБРАЗОВАТЕЛЬНОЕ УЧРЕЖДЕНИЕ ВЫСШЕГО ОБРАЗОВАНИЯ

> **«Санкт-Петербургский государственный университет промышленных технологий и дизайна» Высшая школа технологии и энергетики**

> > **И. Д. Зятиков Н. С. Благодарный В. И. Королев**

# **ЭЛЕКТРИЧЕСКИЕ МАШИНЫ**

# **Учебное пособие**

Утверждено Редакционно-издательским советом ВШТЭ СПбГУПТД

Санкт-Петербург 2022

## **УДК 006.91:531.7.08:681.2.08(075.8) ББК 30.10я73**

**З 75**

*Рецензенты:*

доктор технических наук, доцент, зав. кафедрой робототехники и автоматизации производственных систем Санкт-Петербургского государственного электротехнического университета имени В. И. Ленина «ЛЭТИ» *М. П. Белов;*  кандидат технических наук, доцент, зав. кафедрой прикладной математики Высшей школы технологии и энергетики СПбГУПТД *В.П. Яковлев*

## **Зятиков, И. Д.**

**З 75** Электрические машины: учебное пособие / И. Д. Зятиков, Н. С. Благодарный, В. И. Королев. — СПб.: ВШТЭ СПбГУПТД, 2022. — 119 с. ISBN 978-5-91646-312-5

Учебное пособие соответствует программе и учебному плану дисциплины «Электрические машины» для студентов, обучающихся по направлению подготовки 13.03.02 – Электроэнергетика и электротехника.

В учебном пособии рассматриваются теория, принцип действия, устройство и анализ режимов работы электрических машин и трансформаторов, как общего, так и специального назначения, получивших распространение в различных отраслях техники.

Учебное пособие предназначено для подготовки бакалавров очной и заочной форм обучения.

> УДК 006.91:531.7.08:681.2.08(075.8) ББК 30.10я73

ISBN 978-5-91646-312-5

© ВШТЭ СПбГУПТД, 2022 © Зятиков, И. Д., Благодарный, Н. С., Королев, В. И., 2022

# **ОГЛАВЛЕНИЕ**

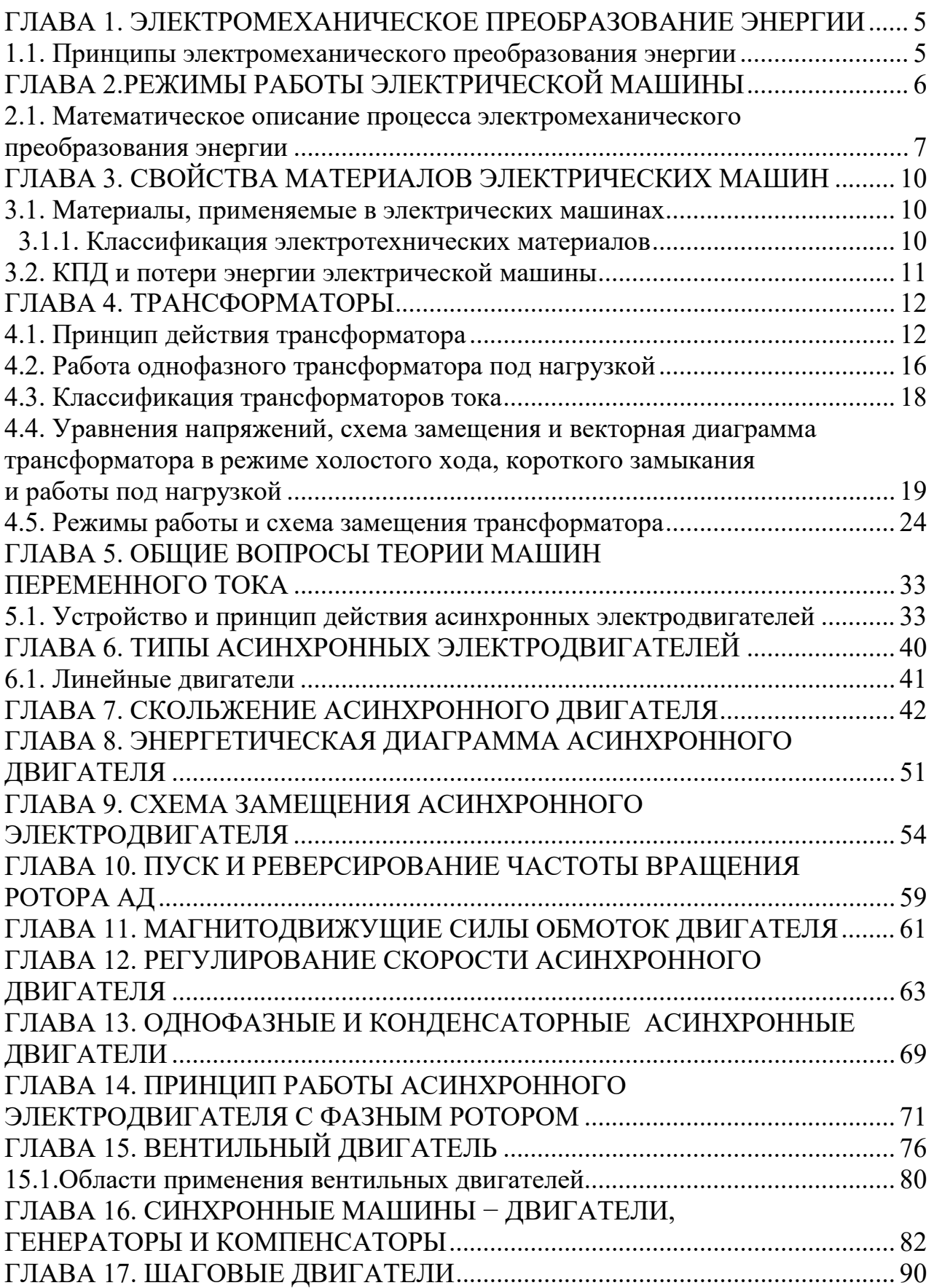

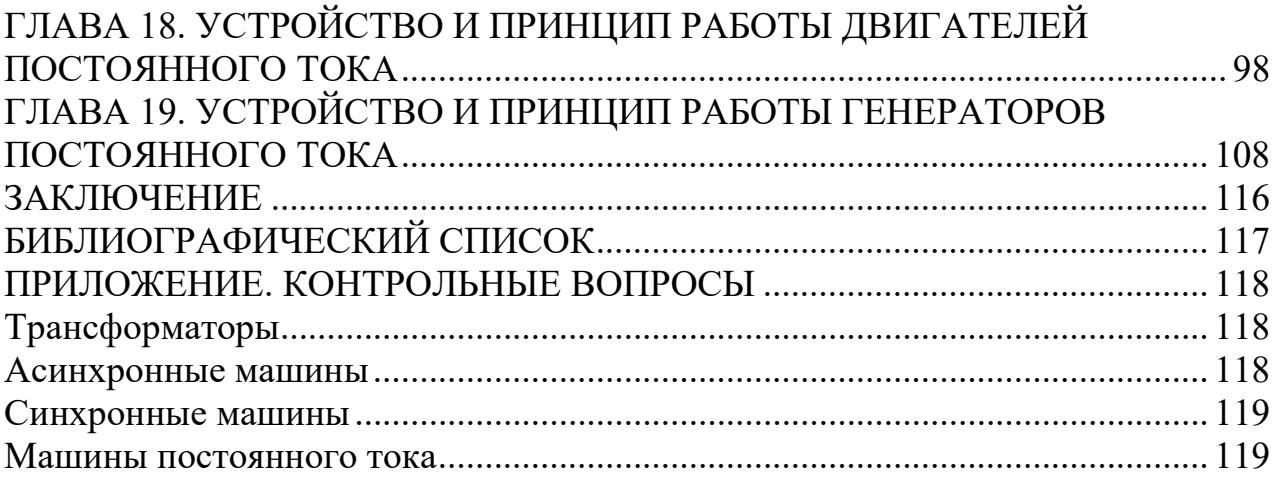

## **ГЛАВА 1. ЭЛЕКТРОМЕХАНИЧЕСКОЕ ПРЕОБРАЗОВАНИЕ ЭНЕРГИИ**

## **1.1. Принципы электромеханического преобразования энергии**

Электромеханическое преобразование энергии в индуктивных электрических машинах основано на явлении электромагнитной индукции и связано с электродвижущими силами, которые индуктируются в процессе периодического изменения магнитного поля, происходящем при механическом перемещении обмоток или элементов магнитопровода.

При обобщении процессов преобразования энергии в электромеханических преобразователях (ЭП) различных конструкций выделяют три фундаментальных принципа электромеханического преобразования энергии, свойственных всем типам индуктивных преобразователей.

*Принцип первый*. Электромеханическое преобразование энергии не может осуществляться с КПД, равным или большим 100 %.

Другими словами, этот принцип можно сформулировать короче: «вечного двигателя» не существует.

Процесс преобразования электрической энергии в механическую и ее обратное преобразование сопровождается обязательным выделением тепловой энергии. Полученная тепловая энергия, как правило, не используется и рассеивается в окружающей среде. Ее принято называть потерями. У крупных машин тепловые потери составляют доли процента; у маломощных – иногда более половины потребляемой ими энергии теряется в виде тепла.

Все потери в электрических машинах делят на основные и добавочные потери. К основным потерям относят электрические, магнитные и механические потери.

Электрические потери (по месту возникновения их часто называют потери в меди) включают потери в обмотках и потери в щеточных контактах (если они есть). Потери в меди пропорциональны квадрату тока, а электрические потери в скользящем контакте зависят от сорта щеток и состояния контактных поверхностей и определяются как произведение падения напряжения на скользящем контакте ΔUщ на величину тока I, протекающего через контакт.

Магнитные потери возникают в основных участках магнитной системы ЭП (в зубцах, ярмах магнитопровода, полюсах машины), там, где замыкается переменный рабочий магнитный поток машины. Магнитные потери по месту возникновения часто называют потерями в стали. По физической природе магнитные потери состоят из потерь на вихревые токи и потерь на гистерезис; зависят от марки стали, толщины листов набора магнитопровода, индукции и частоты перемагничивания. Существенное влияние на магнитные потери оказывают технологические факторы (направление прокатки и штамповка листов, прессовка пакетов, механическая и термическая обработка магнитопровода). Для определения магнитных потерь пользуются

5

приближенными формулами с эмпирическими коэффициентами, учитывающими приведенные выше факторы.

Механические потери включают потери на трение вращающихся частей машины о воздух, потери на трение в подшипниках и в скользящих контактах, а также потери в вентиляторе, затрачиваемые на создание потока хладагента. Приближенно можно считать, что механические потери пропорциональны квадрату частоты вращения ротора. Потери на трение зависят от плотности и вязкости среды, в которой вращается ротор машины. Например, при заполнении внутреннего пространства машины водородом вентиляционные потери уменьшаются примерно в 10 раз.

*Второй принцип.* Электромеханические преобразователи обратимы. Один и тот же электромеханический преобразователь может быть, как источником механической и потребителем электрической энергии, так и наоборот, т.е. потоки электрической и механической энергии в преобразователе могут изменять свое направление. Однако поток тепловой энергии, возникающий за счет потерь при преобразовании, как правило, направление не меняет.

## **ГЛАВА 2. РЕЖИМЫ РАБОТЫ ЭЛЕКТРИЧЕСКОЙ МАШИНЫ**

Двигательный режим. ЭП потребляет электрическую энергию из сети и преобразует ее в механическую. Выделяющаяся тепловая энергия идет на нагрев ЭП и рассеивается в окружающую среду.

Генераторный режим работы ЭП последовательно с сетью возникает у электрического двигателя в двух случаях:

а) при изменении направления вращения вала под действием активного момента со стороны рабочей машины, превышающего электромагнитный момент самого двигателя (т.е. при реверсировании вращения двигателя под действием активного момента рабочей машины);

б) при изменении у вращающегося двигателя направления создаваемого им электромагнитного момента (т.е. при реверсировании электрической сети у вращающегося двигателя).

В трансформаторном режиме электрическая машина потребляет электрическую энергию из первичной сети, преобразует ее в электрическую энергию с другими параметрами (напряжение, ток) и передает ее во вторичную электрическую сеть. Тепловая энергия выделяется при нагреве активных частей преобразователя. Трансформаторный режим − основной режим работы трансформаторов и возможен у асинхронных машин с фазным ротором. У асинхронной машины трансформаторный режим возникает при неподвижном (заторможенном) роторе, включенном в первичную сеть статорной обмотки и включенном во вторичную сеть обмотки фазного ротора. Специальные асинхронные машины (индукционные регуляторы и фазорегуляторы) могут длительное время работать в трансформаторном режиме с заторможенным ротором.

## **2.1. Математическое описание процесса электромеханического преобразования энергии**

В процессе электромеханического преобразования участвуют электрические и магнитные поля, механическая и тепловая энергии. Причем все процессы взаимосвязаны: величина электрического тока определяет магнитный поток, механический момент на валу машины и количество тепла, выделяющееся в обмотках. Температура нагрева активных частей преобразователя влияет на электрическое сопротивление обмоток, магнитную проницаемость материала, величину магнитных зазоров, а скорость вращения ротора определяет частоту тока в его обмотках и интенсивность отвода тепла. Кроме того, на указанные взаимосвязи существенное влияние оказывают конструкционные особенности каждого типа машин, да и отклонения от проекта при техническом исполнении каждой реальной машины в отдельности. Поэтому получить в общем виде математическую модель, полностью адекватную каждой конкретной машине и отражающую все грани процессов, протекающих в ней при преобразовании энергии, практически очень и очень сложно.

Из вышесказанного следует, что для полного описания процесса электромеханического преобразования энергии мы должны построить три взаимосвязанных математических модели электрической машины, отражающие три стороны этого процесса: электромагнитную, механическую и тепловую.

Под математической моделью (ММ) электрической машины мы будем понимать систему уравнений, описывающих процессы электромеханического преобразования энергии с допущениями, обеспечивающими необходимую точность решения для рассматриваемой задачи.

Требования к математической модели противоречивы. С одной стороны, математическая модель электрической машины должна соответствовать тем целям и задачам, для которых она создается, наиболее полно отражать стороны процесса электромеханического преобразования, интересующие исследователя, а с другой стороны, быть достаточно простой, иметь решение если не в аналитической форме, то, по крайней мере, численными методами с помощью цифровых ЭВМ, либо путем физического моделирования с помощью аналоговых вычислительных машин.

Электромагнитные процессы описываются системой уравнений Кирхгофа для контуров обмоток. Предположим, что материал магнитопровода не насыщается при любом значении тока в обмотках.

Тогда потокосцепление Ψk обмотки k будет равно произведению тока  $I_k$  в k-й обмотке на индуктивность обмотки  $L_{kk}$  и взаимные индуктивности  $L_{kn}$ обмотки k со всеми прочими обмотками, где n принимает любые значения: от  $n = 1$  до  $n = S$ , кроме  $n = k$ :

$$
\Psi_{k} = \sum_{n=1}^{s} \Psi_{kn} = \sum_{n=1}^{s} i_n L_{kn}.
$$
 (1)

В общем случае все индуктивности и взаимные индуктивности зависят от размеров обмоток и магнитопроводов. При вращении ротора обмотки,

расположенные на статоре и роторе, изменяют положение относительно друг друга и изменяются их взаимные индуктивности, которые, следовательно, являются функциями угла поворота ротора:

$$
L_{kn} = f(\Theta). \tag{2}
$$

Система уравнений Кирхгофа для напряжений обмоток состоит из S уравнений, составленных для каждого контура. Уравнение для k-го контура будет иметь вид:

$$
U_k = r_k i_k + \frac{d\Psi_k}{dt} = r_k i_k + \sum_{n=1}^{S} \left( L_{kn} \frac{di_n}{dt} + i_n \omega \frac{dL_{kn}}{d\theta} \right).
$$
 (3)

Первый член уравнения (3) представляет собой падение напряжения на активном сопротивлении цепи каждой данной обмотки. Второй результирующую ЭДС самоиндукции и взаимной индукции, вызванную изменением токов в обмотках при фиксированных индуктивностях и взаимной индуктивностях, а третий отражает взаимодействие механической и электрической частей ЭП, т.к. представляет собой результирующую ЭДС, наведенную в обмотке в результате механического движения ротора машины в магнитных полях, созданных контурами с токами in.

ЭДС, вызываемая изменением тока в контуре, носит название трансформаторной:

$$
L_{kn}\frac{di_n}{dt}.\tag{4}
$$

ЭДС, вызываемую изменением взаимной индуктивности с n контуром (при n≠k) или индуктивности k-го контура (при n = k) при движении ротора, называют ЭДС вращения:

$$
i_n \omega_{d\theta}^{\underline{L_{kn}}}. \tag{5}
$$

Таким образом, ЭДС, индуктируемые в контуре k, представляются в виде сумм ЭДС различной природы: трансформаторных ЭДС, связанных с изменением токов в обмотках при фиксированных взаимных индуктивностях (или индуктивностях):

$$
E_{\rm rpk} = \sum_{n=1}^{S} L_{kn} \frac{di_n}{dt} \t{6}
$$

и ЭДС вращения, связанных с изменением взаимных индуктивностей (или индуктивностей) при фиксированных токах:

$$
E_{\rm spk} = \omega \sum_{n=1}^{S} i_n \frac{L_{kn}}{d\theta} \,. \tag{7}
$$

Термин š трансформаторная ЭДС Ÿ возник в связи с тем, что ЭДС той же природы индуцируются во взаимно неподвижных обмотках трансформаторов. Термин š ЭДС вращения Ÿ напоминает о том, что ЭДС появляется только при взаимном перемещении обмоток статора и ротора во внешнем магнитном поле с угловой скоростью:

$$
\omega = \frac{d\Theta}{dt} \,. \tag{8}
$$

Для контуров, присоединенных к внешней электрической сети, напряжение  $U_k$  понимается как ЭДС этой сети. Для короткозамкнутых контуров  $U_k = 0$ .

Механическую мощность, преобразованную машиной из электрической мощности, можно выразить через величины ее электрических цепей, исходя из закона сохранения энергии. Определим мгновенную электрическую мощность, поступающую в k-й контур из сети, которая к нему присоединена:

$$
P_k = U_k i_k = r_k i_k^2 + i_k \sum_{n=1}^S L_{kn} \frac{di_{kn}}{dt} + i_k \omega \sum_{n=1}^S i_n \frac{dL_{kn}}{d\theta}.
$$
 (9)

Суммируя мощности всех контуров, получим полную мгновенную электрическую мощность, поступающую на обмотки машины:

$$
P = \sum_{k=1}^{S} P_k = \sum_{k=1}^{S} r_k i_k^2 + \sum_{k=1}^{S} i_k \sum_{n=1}^{S} L_{kn} \frac{di_{kn}}{dt} + \omega \sum_{k=1}^{S} i_k \sum_{n=1}^{S} i_n \frac{di_{kn}}{d\theta}, \quad (10)
$$
  
rate  $\sum_{k=1}^{S} r_k i_k^2$  - \text{MollHocrb morepb при преобразовании энергии;  
 $\sum_{k=1}^{S} i_k \sum_{n=1}^{S} L_{kn} \frac{di_{kn}}{dt}$  - \text{pearribhas MollHocrb.

Она идет на изменение энергии магнитного поля при работе машины постоянного тока и на обмен энергией между магнитным полем машины переменного тока и питающей ее сетью. Заметим, что мощность, идущая на изменение энергии магнитного поля, не теряется безвозвратно и в среднем равна нулю. Это объясняется тем, что во вращающейся машине все величины (токи, индуктивности, взаимные индуктивности и т.д.) изменяются по периодическому закону. В течение части полупериода, когда энергия магнитного поля возрастает (dWm>0), мощность Qw>0 и энергия, необходимая для образования магнитного поля, поступает из электрической сети в контуры. В течение остальной части полупериода, когда Qw<0, запасенная в магнитном поле энергия снова возвращается в электрическую сеть. Из этого факта можно сделать два вывода:

1) сеть переменного тока, к которой подключается ЭП, должна содержать источник реактивной мощности (для постоянного обмена реактивной энергией между сетью и ЭП);

2) при отключении сети от ЭП необходимо обеспечить технические условия для š гашения Ÿ накопленной в нем (на момент отключения) энергии магнитного поля.

Под обобщенной электрической машиной понимается идеализированная машина, имеющая две обмотки на статоре и две − на роторе, которые располагаются в пространстве под 90 электрических градусов. Протекающие процессы рассматривают с помощью временных и пространственных векторов в неподвижной или во вращающейся системе координат.

Обобщенная электрическая машина, по Г. Крону, это абстрактная, двухполюсная, двухфазная, симметричная, идеализированная машина двойного питания, имеющая две пары ортогональных обмоток на роторе и статоре, работающая в стационарном тепловом режиме с одномерным вращательным механическим движением.

## **ГЛАВА 3. СВОЙСТВА МАТЕРИАЛОВ ЭЛЕКТРИЧЕСКИХ МАШИН**

## **3.1. Материалы, применяемые в электрических машинах**

## **3.1.1. Классификация электротехнических материалов**

Материалы, применяемые в электрических машинах, подразделяются на три категории: конструктивные, активные и изоляционные.

## *Конструктивные материалы*

Применяются для изготовления таких деталей и частей машины, главным назначением которых является восприятие и передача механических нагрузок (валы, станины, подшипниковые щиты и стояки, различные крепежные детали и так далее). В качестве конструктивных материалов в электрических машинах используется [сталь,](https://kratko-obo-vsem.ru/articles/708-conducting-materials-of-high-conductivity.html) чугун, цветные металлы и их сплавы, пластмассы. К этим материалам предъявляются требования, общие в машиностроении.

## *Активные материалы*

Подразделяются на проводниковые и магнитные и предназначаются для изготовления активных частей машины (обмотки и сердечники магнитопроводов). *Изоляционные материалы* применяются для электрической изоляции обмоток и других токоведущих частей, а также для изоляции листов электротехнической стали друг от друга в расслоенных магнитных сердечниках. Отдельную группу составляют материалы, из которых изготовляются электрические щетки, применяемые для отвода тока с подвижных частей электрических машин.

Ниже дается краткая характеристика активных и изоляционных материалов, используемых в электрических машинах.

## *Проводниковые материалы*

Благодаря хорошей электропроводности и относительной дешевизне в качестве [проводниковых материалов](https://kratko-obo-vsem.ru/articles/709-conducting-materials.html) в электрических машинах широко применяется электротехническая [медь,](https://kratko-obo-vsem.ru/articles/708-conducting-materials-of-high-conductivity.html) а в последнее время также рафинированный [алюминий.](https://kratko-obo-vsem.ru/articles/708-conducting-materials-of-high-conductivity.html) В ряде случаев обмотки электрических машин изготовляются из медных и алюминиевых сплавов, свойства которых изменяются в широких пределах в зависимости от их состава. Медные сплавы используются также для изготовления вспомогательных токоведущих частей (коллекторные пластины, контактные кольца, болты и так далее). В целях экономии цветных металлов или увеличения механической прочности такие части иногда выполняются также из стали.

## *Магнитные материалы*

Для изготовления отдельных частей магнитопроводов электрических машин применяется листовая электротехническая сталь, листовая конструкционная сталь, листовая сталь и чугун. Чугун вследствие невысоких магнитных свойств используется относительно редко.

Наиболее важный класс магнитных материалов составляют различные сорта листовой электротехнической стали. Для уменьшения потерь на [гистерезис](https://kratko-obo-vsem.ru/articles/771-hysteresis-in-electrical-engineering.html) и [вихревые токи](https://kratko-obo-vsem.ru/articles/680-eddy-currents.html) в ее состав вводят кремний. Наличие примесей углерода, кислорода и азота снижает качество электротехнической стали. Большое влияние на качество электротехнической стали оказывает технология ее изготовления. Обычную листовую электротехническую сталь получают путем горячей прокатки. В последние годы быстро растет применение

холоднокатанной текстурированной стали, магнитные свойства которой при перемагничивании вдоль направления прокатки значительно выше, чем у обычной стали.

У электроизоляционных материалов желательны большое [удельное](https://ru.wikipedia.org/wiki/%D0%A3%D0%B4%D0%B5%D0%BB%D1%8C%D0%BD%D0%BE%D0%B5_%D0%BE%D0%B1%D1%8A%D1%91%D0%BC%D0%BD%D0%BE%D0%B5_%D1%81%D0%BE%D0%BF%D1%80%D0%BE%D1%82%D0%B8%D0%B2%D0%BB%D0%B5%D0%BD%D0%B8%D0%B5)  [объёмное сопротивление,](https://ru.wikipedia.org/wiki/%D0%A3%D0%B4%D0%B5%D0%BB%D1%8C%D0%BD%D0%BE%D0%B5_%D0%BE%D0%B1%D1%8A%D1%91%D0%BC%D0%BD%D0%BE%D0%B5_%D1%81%D0%BE%D0%BF%D1%80%D0%BE%D1%82%D0%B8%D0%B2%D0%BB%D0%B5%D0%BD%D0%B8%D0%B5) высокое пробивное [напряжение,](https://ru.wikipedia.org/wiki/%D0%AD%D0%BB%D0%B5%D0%BA%D1%82%D1%80%D0%B8%D1%87%D0%B5%D1%81%D0%BA%D0%BE%D0%B5_%D0%BD%D0%B0%D0%BF%D1%80%D1%8F%D0%B6%D0%B5%D0%BD%D0%B8%D0%B5) малый [тангенс](https://ru.wikipedia.org/w/index.php?title=%D0%A2%D0%B0%D0%BD%D0%B3%D0%B5%D0%BD%D1%81_%D0%B4%D0%B8%D1%8D%D0%BB%D0%B5%D0%BA%D1%82%D1%80%D0%B8%D1%87%D0%B5%D1%81%D0%BA%D0%B8%D1%85_%D0%BF%D0%BE%D1%82%D0%B5%D1%80%D1%8C&action=edit&redlink=1)  [диэлектрических потерь](https://ru.wikipedia.org/w/index.php?title=%D0%A2%D0%B0%D0%BD%D0%B3%D0%B5%D0%BD%D1%81_%D0%B4%D0%B8%D1%8D%D0%BB%D0%B5%D0%BA%D1%82%D1%80%D0%B8%D1%87%D0%B5%D1%81%D0%BA%D0%B8%D1%85_%D0%BF%D0%BE%D1%82%D0%B5%D1%80%D1%8C&action=edit&redlink=1) и малая [диэлектрическая проницаемость.](https://ru.wikipedia.org/wiki/%D0%94%D0%B8%D1%8D%D0%BB%D0%B5%D0%BA%D1%82%D1%80%D0%B8%D1%87%D0%B5%D1%81%D0%BA%D0%B0%D1%8F_%D0%BF%D1%80%D0%BE%D0%BD%D0%B8%D1%86%D0%B0%D0%B5%D0%BC%D0%BE%D1%81%D1%82%D1%8C) Важно, чтобы вышеперечисленные параметры были стабильны во времени и по температуре, и иногда и по частоте электрического поля.

## **3.2. КПД и потери энергии электрической машины**

Коэффициентом полезного действия (КПД) электрической машины, так же как и всякой другой машины, называют отношение отдаваемой мощности к потребляемой, выраженное в процентах:  $\eta = (P_2/P_1)x100$ . В электрических двигателях Р2 − мощность, которую двигатель передает соединенному с ним механизму, т. е. мощность на валу двигателя, а  $P_1$ -потребляемая двигателем мощность из электрической сети; в генераторах  $P_2$  – электрическая мощность, отдаваемая генератором в сеть, а  $P_1$  – мощность, затрачиваемая на вращение вала генератора.

КПД электрических машин очень высок. Он больше, чем в каких-либо других видах машин. КПД мощных синхронных генераторов−турбогенераторов и гидрогенераторов – превышает 98 %. Это значит, что на потери расходуется меньше 2 % потребляемой ими энергии пара или воды. С уменьшением мощности машины ее КПД снижается. В машинах средней мощности он уменьшается до 80−90 %, а машины мощностью меньше 1 кВт имеют КПД не выше 50–60 %.

Каждая электрическая машина рассчитана на работу при определенном напряжении сети, с определенными частотой вращения, током и мощностью. Эти данные называют номинальными и указывают на паспортной табличке, которую укрепляют на корпусе машины. Если электрический двигатель или генератор нагрузить больше, чем указано в паспортной табличке, его нагрузка и ток в его обмотках будет также больше номинального. Электрические потери возрастут, нагрев обмоток увеличится и может превзойти допустимый для их изоляции предел. Изоляция обмоток потеряет электрическую прочность, машина выйдет из строя. Чтобы снизить нагрев при работе, электрическую машину охлаждают. Наиболее распространено воздушное охлаждение − поток воздуха с помощью вентилятора, установленного на валу машины (см. рис. 1). Машина охлаждается лучше, если вместо воздуха обдувать ее наиболее нагревающиеся части водородом. Водородное охлаждение намного сложнее и дороже воздушного, поэтому его применяют лишь в ответственных машинах большой мощности, чаще всего в турбогенераторах.

Еще более интенсивное охлаждение обмоток достигается водой. Обмотки машин с водяным охлаждением выполняются из полых проводников, по внутренним каналам которых пропускается дистиллированная вода. Водяное охлаждение применяют в наиболее крупных гидрогенераторах и турбогенераторах. Все электрические машины общего назначения имеют воздушное охлаждение.

## **ГЛАВА 4. ТРАНСФОРМАТОРЫ**

**Трансформаторами** в электротехнике называют такие электротехнические устройства, в которых электрическая энергия переменного тока от одной неподвижной катушки из проводника передается другой неподвижной же катушке из проводника, не связанной с первой электрически.

Звеном, передающим энергию от одной катушки другой, является магнитный поток, сцепляющийся с обеими катушками и непрерывно меняющийся по величине и по направлению.

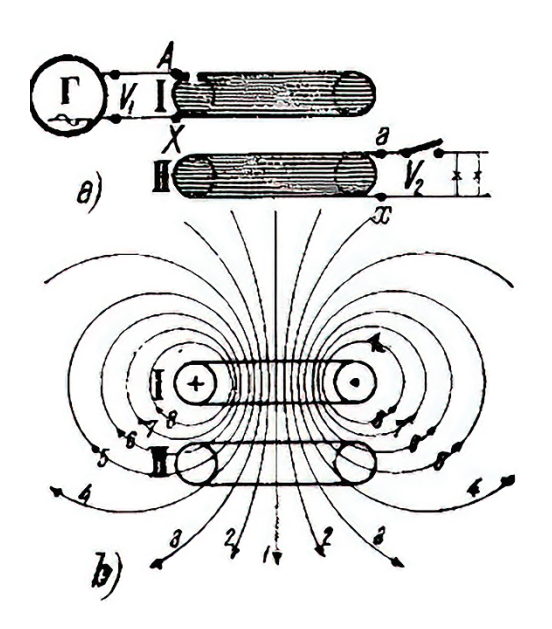

Рис. 1.Трансформатор, состоящий из двух катушек / и //

На рисунке 1 изображен простейший трансформатор, состоящий из двух катушек / и //, расположенных коаксиально одна над другой. К катушке / подводится [переменный ток](http://electricalschool.info/main/osnovy/424-chto-takoe-peremennyjj-tok-i-chem-on.html) от генератора переменного тока Г. Эта катушка называется первичной катушкой, или первичной обмоткой. С катушкою //, называемой вторичной катушкой, или вторичной обмоткой, соединяется цепь приемниками электрической энергии.

## **4.1. Принцип действия трансформатора**

Действие трансформатора заключается в следующем. При прохождении тока в первичной катушке / ею создается [магнитное поле,](http://electricalschool.info/main/osnovy/398-pro-magnitnoe-pole-solenoidy-i.html) силовые линии которого пронизывают не только создавшую их катушку, но частично и вторичную катушку //. Примерная картина распределения силовых линий, создаваемых первичной катушкой, изображена на рисунке1, б.

Как видно из рисунка, все силовые линии замыкаются вокруг проводников катушки /, но часть их на рисунке1, б силовые линии 1, 2, 3, 4 замыкаются также вокруг проводников катушки //. Таким образом, катушка // является магнитно связанной с катушкою / при посредстве магнитных силовых линий.

Степень магнитной связи катушек / и //, при коаксиальном расположении их, зависит от расстояния между ними: чем дальше катушки друг от друга, тем меньше магнитная связь между ними, ибо тем меньше силовых линий катушки / сцепляется с катушкой //.

Так как через катушку / проходит, как мы предполагаем, [однофазный](http://electricalschool.info/spravochnik/electroteh/1342-odnofaznyjj-peremennyjj-tok.html)  [переменный ток,](http://electricalschool.info/spravochnik/electroteh/1342-odnofaznyjj-peremennyjj-tok.html) т.е. ток, меняющийся во времени по какому-то закону, например, по закону синуса, то и магнитное поле, им создаваемое, также будет меняться во времени по тому же закону.

Например, когда ток в катушке / проходит через наибольшее значение, то и магнитный поток, им создаваемый, также проходит через наибольшее значение; когда ток в катушке / проходит через нуль, меняя свое направление, то и магнитный поток проходит через нуль, также меняя свое направление.

В результате изменения тока в катушке / обе катушки / и // пронизываются магнитным потоком, непрерывно меняющим свою величину и свое направление. Согласно основному закону электромагнитной индукции при всяком изменении пронизывающего катушку магнитного потока в катушке индуктируется переменная [электродвижущая сила.](http://electricalschool.info/main/osnovy/390-pro-raznost-potencialov.html) В нашем случае в катушке / индуктируется электродвижущая сила самоиндукции, а в катушке // индуктируется электродвижущая сила взаимоиндукции.

Если концы катушки // соединить с цепью приемников электрической энергии (см. рис. 1, а), то в этой цепи появится ток; следовательно, приемники получат электрическую энергию. В то же время к катушке / от генератора направится энергия, почти равная энергии, отдаваемой в цепь катушкой //. Таким образом, электрическая энергия от одной катушки будет передаваться в цепь второй катушки, совершенно не связанной с первой катушкой гальванически (металлически). Средством передачи энергии в этом случае является только переменный магнитный поток.

Изображенный на рисунке 1, а трансформатор весьма несовершенен, ибо между первичной катушкой / и вторичной катушкой // магнитная связь невелика.

Магнитная связь двух обмоток, вообще говоря, оценивается отношением магнитного потока, сцепляющегося с обеими обмотками, к потоку, создаваемому одной катушкой.

Из рисунка 1,б видно, что только часть силовых линий катушки / замыкается вокруг катушки //. Другая часть силовых линий (на рис. 1,  $\delta$  – линии 6, 7, 8) замыкается только вокруг катушки /. Эти силовые линии в передаче электрической энергии от первой катушки ко второй совершенно не участвуют, они образуют так называемое поле рассеяния.

**Для того чтобы увеличить магнитную связь между первичной и вторичной обмотками и одновременно уменьшить магнитное сопротивление для прохождения магнитного потока, обмотки технических трансформаторов располагают на совершенно замкнутых железных сердечниках.**

Первым примером выполнения трансформаторов может служить схематически изображенный на рисунке 2 **однофазный трансформатор так называемого стержневого типа.** У него первичные и вторичные катушки c1 и с2 расположены на железных стержнях, а − а, соединенных с торцов железными же накладками b – b, называемыми ярмами. Таким образом, два стержня а, а и два ярма b, b образуют замкнутое железное кольцо, в котором и проходит магнитный поток, сцепляющийся с первичной и вторичной обмотками. Это железное кольцо называется сердечником трансформатора.

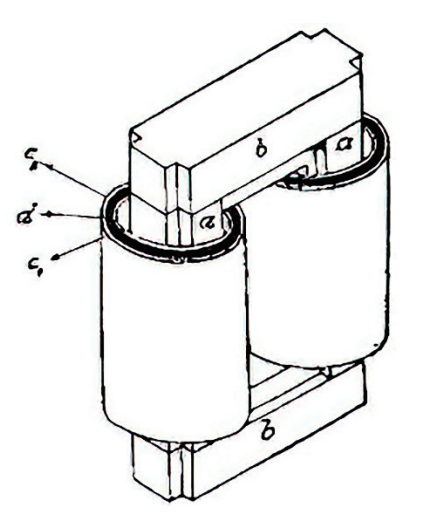

Рис. 2. Однофазный трансформатор так называемого стержневого типа

Вторым примером выполнения трансформаторов может служить схематически изображенный на рисунке 3 **однофазный трансформатор так называемого броневого типа.** У этого трансформатора первичные и вторичные обмотки с, состоящие каждая из ряда плоских катушек, расположены на сердечнике, образуемом двумя стержнями двух железных колец а и б. Кольца а и б, окружая обмотки, покрывают их почти целиком как бы бронею, поэтому описываемый трансформатор и называется броневым. Магнитный поток, проходящий внутри обмоток с, разбивается на две равные части, замыкающиеся каждое в своем железном кольце.

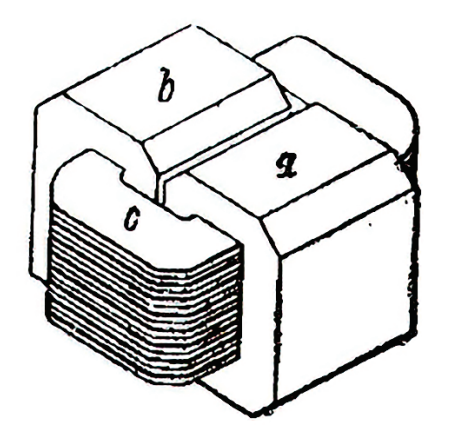

Рис. 3. Однофазный трансформатор так называемого броневого типа

Применением железных замкнутых магнитных цепей у трансформаторов добиваются значительного снижения потока рассеяния. У таких трансформаторов потоки, сцепляющиеся с первичной и вторичной обмотками, почти равны друг другу. Предполагая, что первичная и вторичная обмотки пронизываются одним и тем же магнитным потоком, мы можем на основании общего закола индукции для мгновенных значений электродвижущих сил обмоток написать выражения:

$$
e_1 = -\mathbf{w}_1 \cdot \frac{d\Phi_t}{dt} \cdot 10^{-8} \tag{11}
$$

$$
e_2 = -w_2 \cdot \frac{d\Phi_t}{dt} \cdot 10^{-8} \tag{12}
$$

В этих выражениях w<sub>1</sub> и w<sub>2</sub> – числа витков первичной и вторичной обмоток, а  $d\Phi_t$  – величина изменения пронизывающего катушки магнитного потока за элемент времени dt, следовательно, есть скорость изменения магнитного потока. Из последних выражений можно получить следующее отношение:

$$
\frac{e_1}{e_2} = \frac{w_1}{w_2},\tag{13}
$$

**т.е. индуктируемые в первичной и вторичной катушках / и // мгновенные электродвижущие силы относятся друг к другу так же, как числа витков катушек.** Последнее заключение справедливо не только по отношению к мгновенным значениям электродвижущих сил, но и к их наибольшим и действующим значениям.

**Электродвижущая сила, индуктируемая в первичной катушке, будучи электродвижущей силой самоиндукции, почти целиком уравновешивает приложенное к той же катушке напряжение.** Если через  $E_1$  и  $U_1$  обозначить действующие значения электродвижущей силы первичной катушки и приложенного к ней напряжения, то можно написать:

$$
E_1 = U_1. \tag{14}
$$

**Электродвижущая сила, индуктируемая во вторичной катушке, равна в рассматриваемом случае напряжению на концах этой катушки.**

Если аналогично предыдущему через  $E_2$  и  $U_2$  обозначить действующие значения электродвижущей силы вторичной катушки и напряжения на ее концах, то можно написать:

$$
E_2 = U_2. \tag{15}
$$

Следовательно, **приложив к одной катушке трансформатора некоторое напряжение, можно на концах другой катушки получить любое напряжение, стоит только взять подходящее отношение между числами витков этих катушек.** В этом и заключается **основное свойство трансформатора.**

Отношение числа витков первичной обмотки к числу витков вторичной обмотки называется [коэффициентом трансформации трансформатора.](http://electricalschool.info/spravochnik/maschiny/1903-kak-rasschitat-kojefficient.html) Коэффициент трансформации мы будем обозначать  $k_T$ .

Следовательно, можно написать:

$$
\frac{E_1}{E_2} = \frac{U_1}{U_2} = \frac{W_1}{W_2} = k_T
$$
\n(16)

**Трансформатор, у которого коэффициент трансформации меньше единицы, называется повышающим трансформатором**, ибо у него напряжение вторичной обмотки, или так называемое вторичное напряжение, больше напряжения первичной обмотки, или так называемого первичного напряжения. Трансформатор, у которого коэффициент трансформации больше единицы, называется понижающим трансформатором, ибо у него вторичное напряжение меньше первичного.

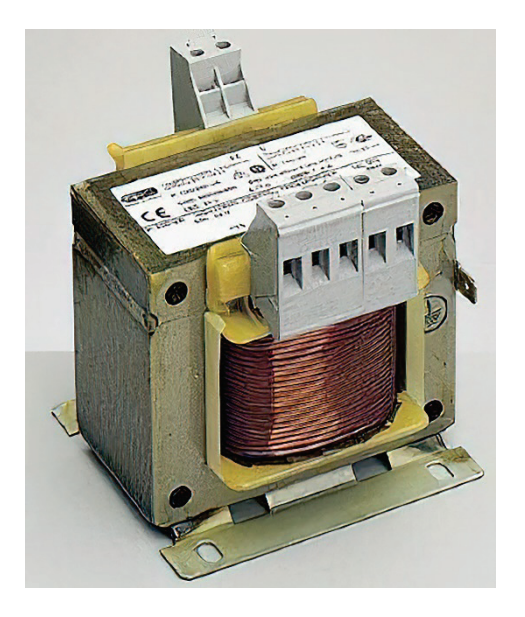

Рис. 4. Понижающий трансформатор

## **4.2. Работа однофазного трансформатора под нагрузкой**

При холостой работе трансформатора магнитный поток создается током первичной обмотки или, вернее, магнитодвижущей силой первичной обмотки. Так как магнитная цепь трансформатора выполняется из железа и потому имеет небольшое магнитное сопротивление, а число витков первичной обмотки берется обычно большим, то ток холостой работы трансформатора невелик, он составляет 5–10% нормального.

Если замкнуть вторичную обмотку на какое-либо сопротивление, то с появлением тока во вторичной обмотке появится и магнитодвижущая сила этой обмотки.

**Согласно закону Ленца, магнитодвижущая сила вторичной обмотки действует против магнитодвижущей силы первичной обмотки.**

Казалось бы, что магнитный поток в этом случае должен уменьшаться, но если к первичной обмотке подведено постоянное по величине напряжение, то уменьшения магнитного потока почти не произойдет.

В самом деле, электродвижущая сила, индуктируемая в первичной обмотке, при нагрузке трансформатора почти равна приложенному напряжению. Эта электродвижущая сила пропорциональна магнитному потоку. Следовательно, если первичное напряжение постоянно по величине, то и электродвижущая сила при нагрузке должна остаться почти той же, какой она была при холостой работе трансформатора. Это обстоятельство имеет следствием почти полное постоянство магнитного потока при любой нагрузке.

Итак, при постоянном по величине первичном напряжении магнитный поток трансформатора почти не меняется с изменением нагрузки и может быть принят равным магнитному потоку при холостой работе.

Магнитный поток трансформатора может сохранить свою величину при нагрузке лишь потому, что с появлением тока во вторичной обмотке увеличивается и ток в первичной обмотке и притом настолько, что разность магнитодвижущих сил, или ампервитков первичной и вторичной обмоток, остается почти равной магнитодвижущей силе, или ампервиткам при холостой работе. Таким образом, появление во вторичной обмотке размагничивающей магнитодвижущей силы, или ампервитков сопровождается автоматическим увеличением магнитодвижущей силы первичной обмотки.

Так как для создания магнитного потока трансформатора требуется, как было указано выше, небольшая магнитодвижущая сила, то можно сказать, что увеличение вторичной магнитодвижущей силы сопровождается почти таким же по величине увеличением первичной магнитодвижущей силы.

Следовательно, можно написать:

$$
l_2 \cdot w_2 = l_1 \cdot w_1 \tag{17}
$$

Из этого равенства получается вторая основная характеристика трансформатора, а именно, отношение:

$$
\frac{I_1}{I_2} = \frac{w_2}{w_1} = \frac{1}{k_{\tau}},\tag{18}
$$

где  $k_{\tau}$  – коэффициент трансформации.

Таким образом, отношение токов первичной и вторичной обмоток трансформатора равно единице, деленной на его коэффициент трансформации.

Итак, основные характеристики трансформатора заключаются в отношение

$$
\frac{E_1}{E_2} = k_{\rm T} \tag{19}
$$

и

$$
\frac{l_1}{l_2} = \frac{1}{k_{\rm T}}\tag{20}
$$

Если перемножить левые части отношений между собой и правые части между собой, то получим:

$$
\frac{E_1 * l_1}{E_2 * l_2} = 1\tag{21}
$$

и

$$
E_1 * l_1 = E_2 * l_2 \tag{22}
$$

Последнее равенство дает третью характеристику трансформатора, которую можно выразить словами так: отдаваемая вторичной обмоткой трансформатора мощность в вольт-амперах почти равна мощности, подводимой к первичной обмотке также в вольт-амперах.

Если пренебречь потерями энергии в меди обмоток и в железе сердечника трансформатора, то можно сказать, что вся мощность, подводимая к первичной обмотке трансформатора от источника энергии, передается вторичной обмотке его, причем передатчиком служит магнитный поток.

**В зависимости от назначения различают силовые трансформаторы, измерительные трансформаторы напряжения и трансформаторы тока. Силовые трансформаторы** преобразуют переменный ток одного напряжения в переменный ток другого напряжения для питания электроэнергией потребителей. В зависимости от назначения они могут быть повышающими или понижающими. В распределительных сетях применяют, как правило, трехфазные двухобмоточные понижающие трансформаторы, преобразующие напряжение 6 и 10 кВ в напряжение 0,4 кВ. (Основные типы трансформаторов ТМГ, ТМЗ, ТМФ, ТМБ, ТМЭ, ТМГСО, ТМ, ТМЖ, ТДТН, ТРДН, ТСЗ, ТСЗН, ТСЗГЛ и другие.)

**Измерительные трансформаторы напряжения**— это промежуточные трансформаторы, через которые включаются измерительные приборы при высоких напряжениях. Благодаря этому измерительные приборы оказываются изолированными от сети, что делает возможным применение стандартных приборов (с переградуированием их шкалы) и тем самым расширяет пределы измеряемых напряжений.

**Трансформатор тока** представляет собой вспомогательный аппарат, в котором вторичный ток практически пропорционален первичному току, и предназначенный для включения измерительных приборов и реле в электрические цепи переменного тока.

Поставляются с классом точности: 0,5; 0,5S; 0,2; 0,2S.

Трансформаторы тока служат для преобразования тока любого значения и напряжения в ток, удобный для измерения стандартными приборами (5 А), питания токовых обмоток реле, отключающих устройств, а также для изолирования приборов и обслуживающего их персонала от высокого напряжения.

## **4.3. Классификация трансформаторов тока**

Трансформаторы тока классифицируются по различным признакам: 1. По назначению трансформаторы тока можно разделить на измерительные (ТОЛ-СЭЩ-10, ТЛМ-10), защитные, промежуточные (для включения

измерительных приборов в токовые цепи релейной защиты, для выравнивания токов в схемах дифференциальных защит и т. д.) и лабораторные (высокой точности, а также со многими коэффициентами трансформации).

2. По роду установки различают трансформаторы тока:

а) для наружной установки, устанавливаются в открытых распределительных устройствах (ТЛК-35-2.1 УХЛ1);

б) для внутренней установки;

в) встроенные в электрические аппараты и машины: выключатели, трансформаторы, генераторы и т. д.;

г) накладные – одевающиеся сверху на проходной изолятор (например, на высоковольтный ввод силового трансформатора);

д) переносные (для контрольных измерений и лабораторных испытаний). 3. По конструкции первичной обмотки трансформаторы тока делятся:

а) многовитковые (катушечные, с петлевой обмоткой и с восьмерочной обмоткой);

б) одновитковые (стержневые);

в) шинные (ТШ-0,66).

4. По способу установки трансформаторы тока для внутренней и наружной установки разделяются:

а) проходные (ТПК-10, ТПЛ-СЭЩ-10);

б) опорные (ТЛК-10, ТЛМ-10).

5. По выполнению изоляции трансформаторы тока можно разбить на группы:

а) с сухой изоляцией (фарфор, бакелит, литая эпоксидная изоляция и т. д.);

б) с бумажно-масляной изоляцией и с конденсаторной бумажно-масляной изоляцией;

в) с заливкой компаундом.

6. По числу ступеней трансформации имеются трансформаторы тока:

а) одноступенчатые;

б) двухступенчатые (каскадные).

7. По рабочему напряжению различают трансформаторы:

а) на номинальное напряжение выше 1000 В;

б) на номинальное напряжение до 1000 В.

## **4.4. Уравнения напряжений, схема замещения и векторная диаграмма трансформатора в режиме холостого хода, короткого замыкания и работы под нагрузкой**

## **Режим холостого хода**

В этом режиме сопротивление нагрузки равно бесконечности, в результате чего трансформатор эквивалентен обычной катушке индуктивности с ферромагнитным сердечником. В режиме холостого хода трансформатор можно представить схемой замещения, приведенной на рисунке 5.

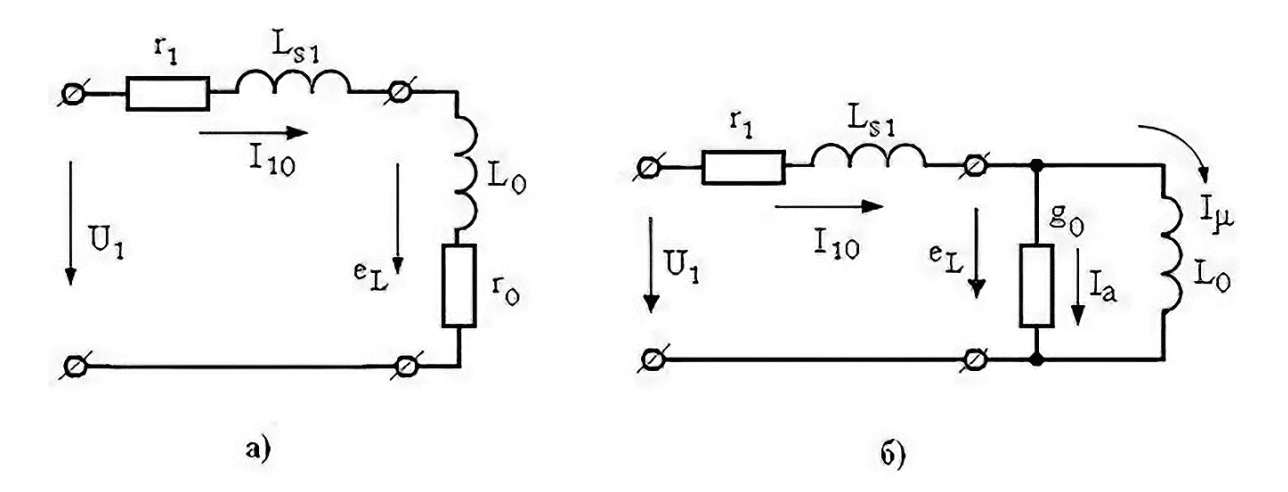

Рис. 5. Схема замещения трансформатора для режима холостого хода: *а)* последовательная, *б)* параллельная;

r1 − активное сопротивление первичной обмотки;

 $L_{S1}$  – индуктивность, характеризующая поток рассеяния первичной обмотки; r0 − сопротивление активных потерь в магнитопроводе;

L<sup>0</sup> − основная индуктивность первичной обмотки

$$
L_0 = \frac{W_1^2}{R_M} = \frac{W_1^2 \cdot \mu_a \cdot s}{l_{cp}},\tag{23}
$$

где  $I_{\mu}$  – ток, создающий основной магнитный поток (ток намагничивания);  $I_{\text{a}}$  – ток активных потерь в сердечнике;  $I_{10} = I_a + I_u - \text{rok}$  холостого хода трансформатора.

Параллельная эквивалентная схема трансформатора удобна для построения векторной диаграммы напряжений и токов для реальной катушки индуктивности. Векторная диаграмма приведена на рисунке 6.

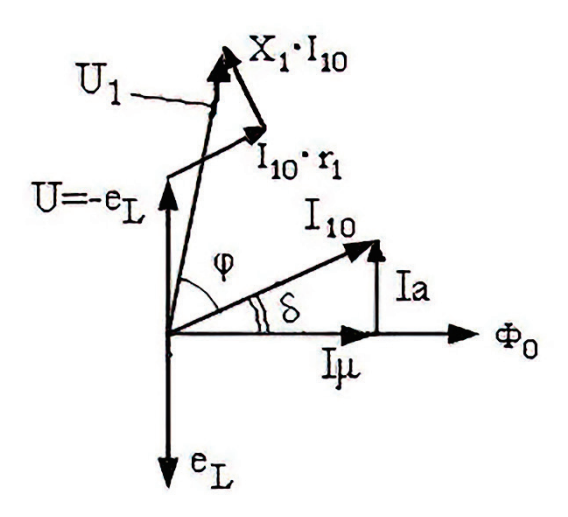

Рис. 6. Векторная диаграмма напряжений и токов трансформатора в режиме холостого хода: δ− угол потерь в магнитопроводе; X1 − сопротивление индуктивности рассеяния Ls1

При этом вектор ЭДС, индуцированный в обмотке  $W_2$  (напряжение во вторичной обмотке), совпадает по фазе с  $e<sub>L</sub>$ , а напряжение  $U<sub>1</sub>$  является суммой

$$
U_1 = -e_L + I(r_1 + jx_1); -u_1 + I_1(r_1 + jx_1) - e_L = 0
$$
\n(24)

### **Режим короткого замыкания**

Режимом короткого замыкания трансформатора называется такой режим, когда выводы вторичной обмотки замкнуты токопроводом с сопротивлением, равным нулю (ZH = 0). Короткое замыкание трансформатора в условиях эксплуатации создает аварийный режим, так как вторичный ток, а, следовательно, и первичный увеличиваются в несколько десятков раз по сравнению с номинальным. Поэтому в цепях с трансформаторами предусматривают защиту, которая при коротком замыкании автоматически отключает трансформатор. В лабораторных условиях можно провести испытательное короткое замыкание трансформатора, при котором накоротко замыкают зажимы вторичной обмотки, а к первичной подводят такое напряжение Uк, при котором ток в первичной обмотке не превышает номинального значения  $(I_{K} < I_{1_{\text{HOM}}})$ . При этом выраженное в процентах напряжение  $U_{\kappa}$ , при  $I_{\kappa} = I_{1_{\text{HOM}}}$  обозначают  $u_{\kappa}$  и называют напряжением короткого замыкания трансформатора. Это характеристика трансформатора, указываемая в паспорте. Таким образом (%):

$$
u_{\kappa} = \frac{U_{\kappa} * 100}{U_{1 \text{ HOM}}},\tag{25}
$$

где U<sub>1ном</sub> – номинальное первичное напряжение.

Так как при коротком замыкании вторичной обмотки трансформатора напряжение на ее зажимах  $U2 = 0$ , уравнение ЭДС для нее принимает вид:

$$
\dot{E}'_2 = R'_2 * \dot{I}'_2 + jX'_2 * \dot{I}'_2,\tag{26}
$$

а уравнение напряжения для трансформатора записывается как:

$$
\dot{U}_{\rm H} = R_{\rm H} * \dot{I}_1 + jX_{\rm H} * \dot{I}_1 \tag{27}
$$

$$
\varphi_{\kappa} = arctg\left(\frac{X_{\kappa}}{R_{\kappa}}\right) \tag{28}
$$

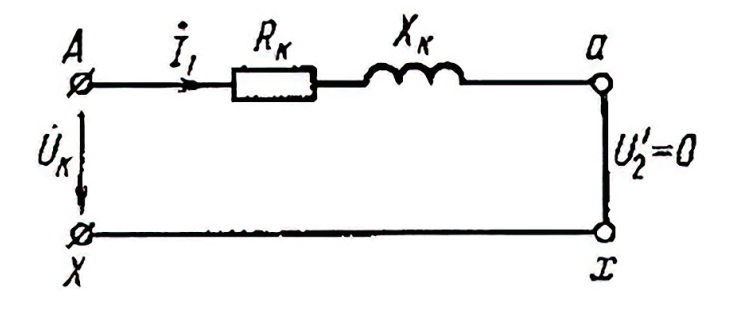

Рис. 7. Схема замещения трансформатора при коротком замыкании

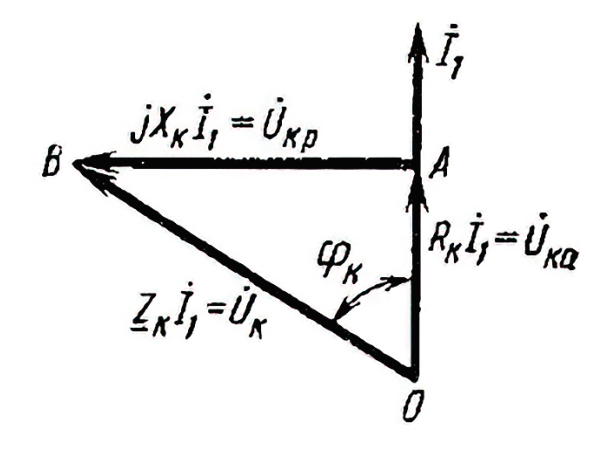

Рис. 8. Векторная диаграмма трансформатора при коротком замыкании

#### **Работа трансформатора под нагрузкой, векторная диаграмма**

При подключении сопротивления нагрузки  $Z<sub>H</sub>$  к зажимам вторичной обмотки в ней появляется ток i2 и уравнения электрического состояния трансформатора можно записать в виде:

$$
\begin{cases} \n\dot{U}_1 = \dot{I}_1 R_1 + j \dot{I}_1 \omega L_{\sigma 1} - \dot{E}_1 \\ \n-\dot{E}_2 = \dot{I}_2 R_2 + j \dot{I}_2 \omega L_{\sigma 2} + \dot{U}_2 \n\end{cases} \tag{29}
$$

Эти уравнения, записанные в комплексной форме относительно эквивалентных синусоид, ничем не отличаются от соответствующих уравнений воздушного трансформатора.

$$
\Phi = (i_1w_1 - i_2w_2) \cdot \lambda_M \tag{30}
$$

Анализируя работу трансформатора под нагрузкой, важно уяснить взаимосвязь тока в цепи нагрузки i2 с током, потребляемым трансформатором от сети, поскольку изменение мощности, отдаваемой трансформатором в нагрузку, должно сопровождаться изменением мощности, потребляемой трансформатором от сети. Эта взаимосвязь устанавливается через уравнение магнитного состояния трансформатора. При изучении воздушного трансформатора нами было установлено, что  $\Phi = \Phi_1 - \Phi_2$ , т.е. основной или рабочий поток трансформатора равен алгебраической сумме потоков взаимоиндукции первичной и вторичной обмоток  $\Phi_1$  и  $\Phi_2$  или где  $\lambda_M$  – магнитная проводимость участка, по которому замыкаются потоки взаимоиндукции. (В соответствии с принципом Ленца поток  $\Phi_1$  направлен встречно потоку  $\Phi_2$ .), следовательно, в режиме XX  $\Phi$ =i<sub>1x</sub>⋅w<sub>1</sub>⋅ $\lambda_{\text{M}}$ ,

а под нагружой 
$$
\Phi = \varepsilon_1 \mathbf{w}_1 \lambda_M - \varepsilon_2 \mathbf{w}_2 \lambda_M
$$

Если пренебречь напряжениями $\vec{l}_1 R_1 u j \vec{l}_1 \lambda_w L_{\sigma 1}$ по сравнению с ЭДС $\vec{E}_1$ , т.е. считать, что:

$$
\dot{U}_1 = -\dot{E}_1 u u_1 \cong -e_1,\tag{31}
$$

то поток в сердечнике будет однозначно определяться приложенным напряжением, как было показано выше. Следовательно, поток в сердечнике при одинаковом напряжении будет одинаковым как в режиме ХХ, так и под нагрузкой, т.е.

$$
\Phi_{\kappa} = \Phi \text{ with } \Phi_{\kappa} = \Phi_1 - \Phi_2. \tag{32}
$$

Физически взаимосвязь токов i<sub>1</sub> и i<sub>2</sub> объясняется следующим образом: в режиме XX ток холостого хода  $i_{1x}$  создает поток в сердечнике  $\Phi_{1x}$ , обуславливающий ЭДС

$$
e_1 = -w_1 \frac{d\Phi_{1x}}{dt} \approx -u_1 \tag{33}
$$

Ток i<sub>2</sub>, протекающий через нагрузку, создает поток  $\Phi_2$ , стремящийся ослабить поток Ф. Но уменьшение потока Ф приводит к уменьшению ЭДС  $e_1$ , и, следовательно, к нарушению равенства  $u_1 \approx -e_1$ . Следовательно, ток i<sub>1</sub> начинает возрастать и будет расти до тех пор, пока поток не достигнет прежнего значения  $\Phi_{1x}$ . Из равенства:

$$
\Phi_{1x} = \Phi_1 - \Phi_2 \tag{34}
$$

Или

$$
\dot{\Phi}_{1x} = \dot{\Phi}_1 - \dot{\Phi}_2,\tag{35}
$$

поскольку потоки синусоидальны, следует, что

$$
\dot{F}_{1x} = \dot{F}_1 - \dot{F}_2 \tag{36}
$$

Последнее уравнение представляет собой закон равновесия намагничивающих сил трансформатора, или уравнение магнитного состояния трансформатора. Поскольку:

$$
\dot{\mathbf{F}} = \dot{\mathbf{I}} \mathbf{w},\tag{37}
$$

последнее уравнение можно записать в виде:

$$
\dot{I}_{1 \text{ w1}} = \dot{I}_{1 \text{ xw1}} + \dot{I}_{2 \text{ w2}} \tag{38}
$$

или, где  $I_2 = I_2/K$  – приведенный ток вторичной обмотки. Согласно последнему уравнению ток, потребляемый трансформатором от сети  $\mathbf{i}_1$ , имеет 2 составляющие: составляющая $\mathbf{I}_{1x}$  создает рабочий поток в сердечнике и компенсирует потери в стали, составляющая $\mathbf{i}'_2$  (нагрузочная составляющая) компенсирует размагничивающее действие на сердечник тока вторичной обмотки и обеспечивает поступление в трансформатор от сети мощности, отдаваемой в нагрузку.

Векторная диаграмма трансформатора, работающего на нагрузку, приведена на рисунке 9.

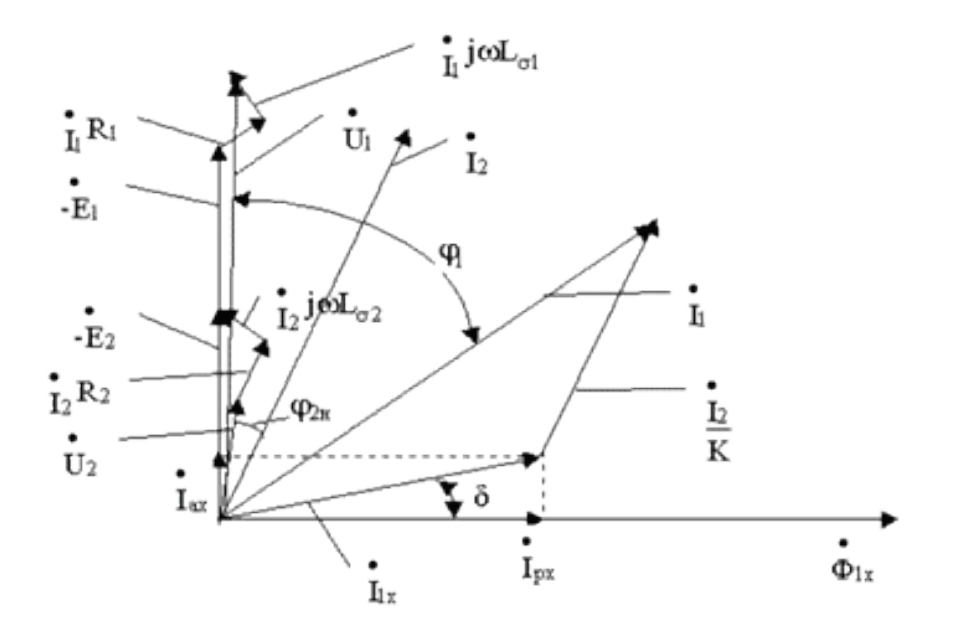

Рис. 9. Векторная диаграмма трансформатора

$$
\dot{I}_2, \dot{U}_2 \to \dot{U}_{R2} \to \dot{U}_{L\sigma 2} \to -\dot{E}_2 \to -\dot{E}_1 \to \dot{\Phi} \to \dot{I}_p \to \dot{I}_a \to \dot{I}_{1x} \to \dot{I}_2 \to \dot{I}_1 \to \dot{U}_{R1} \to \dot{U}_{L\sigma 1} \to \dot{U}_1 \tag{39}
$$

## **4.5. Режимы работы и схема замещения трансформатора**

Схема замещения трансформатора позволяет отдельно рассчитывать цепи первичной и вторичной обмоток. В схему замещения трансформатора входят поля рассеивания магнитного потока, а вторичные цепи пересчитываются в первичную через коэффициенты трансформации.

Для составления схемы замещения возьмём трансформатор с двумя обмотками: первичной с количеством витков  $W_1$  для подключения к сети питания и вторичной с количеством витков  $W_2$  для подключения нагрузки. Его упрощенное устройство показано на рисунке 10.

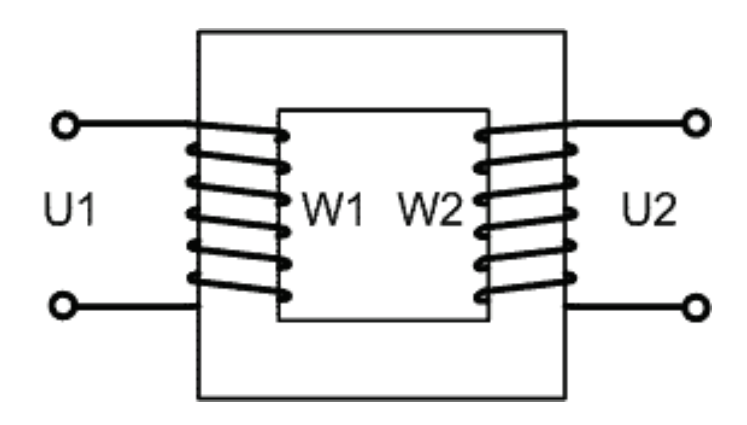

Рис. 10. Упрощенное устройство трансформатора.

Принципиальная схема подключения нагрузки к источнику питания через трансформатор приведена на рисунке 11.

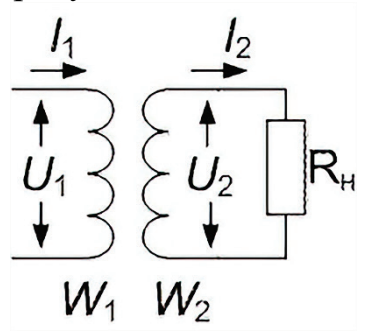

## Рис. 11. Принципиальная схема подключения нагрузки к источнику питания через трансформатор

Для создания схемы замещения трансформатора нам потребуется три режима его работы: режим холостого хода (ХХ), рабочий режим (номинальный режим) и режим короткого замыкания (КЗ). Режимы холостого хода и короткого замыкания трансформатора позволяют определить значения элементов схемы замещения трансформатора. Рассмотрим работу трансформатора в этих режимах.

### **Режим холостого хода трансформатора (ХХ)**

В этом режиме сопротивление нагрузки равно бесконечности, в результате чего можно не учитывать вторичную обмотку и трансформатор работает как обычная катушка индуктивности с ферримагнитным сердечником. Кроме того, в режиме холостого хода трансформатора определяют его коэффициент трансформации. Схема замещения трансформатора в режиме холостого хода приведена на рисунке 12.

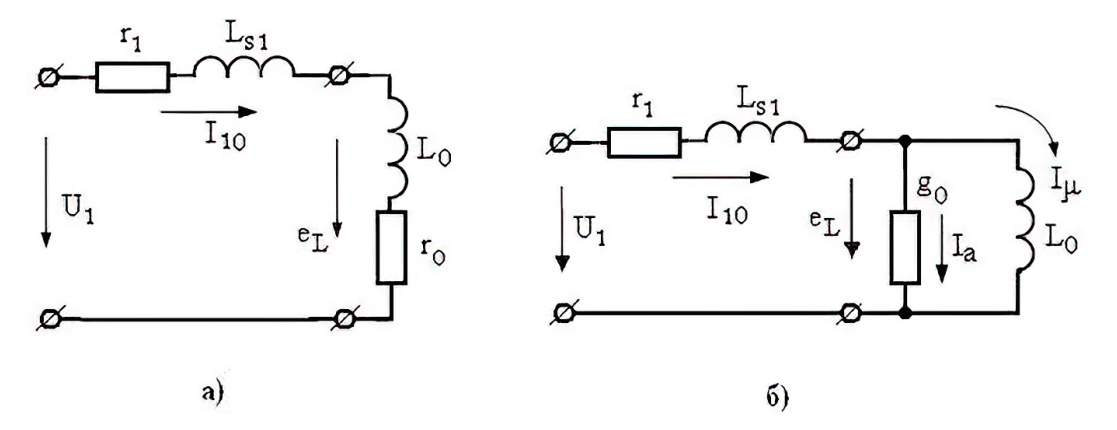

Рис. 12. Схема замещения трансформатора в режиме холостого хода: *а*) последовательная схема замещения;*б*) параллельная схема замещения;

 $r_1$  – активное сопротивление первичной обмотки;  $L_{S1}$  – индуктивность, отражающая поток рассеяния трансформатора;  $r_0$  – сопротивление активных потерь в магнитопроводе;  $L_0$  – основная индуктивность первичной обмотки;  $I_{\rm u}$  – ток, создающий основной магнитный поток (ток намагничивания);  $I_{\rm a}$  – ток, активных потерь в сердечнике;  $I_{10} = I_a + I_u$  – ток холостого хода трансформатора

Индуктивность первичной обмотки, которая вместе с потерями в сердечнике влияет на КПД трансформатора, можно рассчитать по следующей формуле:

$$
L_0 = \frac{W_1^2}{R_{\rm M}} = \frac{W_1^2 * \mu_a * s}{l_{\rm cp}},\tag{40}
$$

где  $W_1$  – количество витков первичной обмотки;

Rm– магнитное сопротивление сердечника;

*µа*– магнитная проницаемость сердечника;

*S –* площадь сечения сердечников.

Параллельная эквивалентаня схема трансформатора более удобна по сравнению с последовательной для построения векторной диаграммы напряжения и токов для реальной катушки индуктивности. Эта диаграмма приведена на рисунке 13.

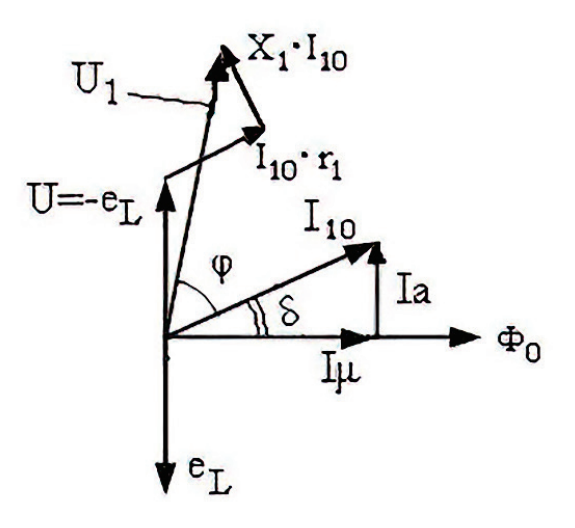

Рис. 13. Векторная диаграмма напряжения и токов для реальной катушки индуктивности:  $\delta$  – угол потерь в магнитороводе;  $X_1$  – сопротивление индуктивности рассеяния L<sub>S1</sub>

Обратите внимание, что в этом режиме работы трансформатора вектор ЭДС, индуцированный в обмотке  $W_2$  (напряжение во вторичной обмотке), совпадает по фазе с  $e_L$ , а напряжение  $U_1$ , подаваемое на первичную обмотку трансформатора, является суммой ЭДС на индуктивности первичной обмотки и падения напряжения на сопротивлениях индуктивности рассеивания и активного сопротивления первичной обмотки:

$$
U_1 = -e_L + l_1(r_1 + jx_1) \tag{41}
$$

Это выражение можно записать немного иначе:

$$
-u_1 + I_1(r_1 + jx_1) - e_L = 0 \tag{42}
$$

При правильном проектированиитрансформатора потери на омическом сопротивлении первичной обмотки малы, поскольку ток холостого хода много

меньше номинального. Тогда угол сдвига фаз между током и напяжением (*I10*  и*U1*) определяется потерями в магнитопроводе. Это позволяет из опыта холостого хода найти угол потерь δ и рассчитать потери в сердечнике.

Трансформатор является обращаемым устройством (первичную и втричную обмотки можно поменять местами!), поэтому для каждой из обмоток записываем основную формулу трансформаторной ЭДС:

$$
U_1 = 4 * k_{\phi} * W_1 * f * s * B_m \tag{43}
$$

$$
U_2 = 4 * k_{\Phi} * W_2 * f * s * B_m \tag{44}
$$

Разделив уравнение (43 и (44), получим выражение для коэффициента трансформации:

$$
n = \frac{U_1}{U_2} = \frac{W_1}{W_2} \tag{45}
$$

В режиме работы трансформатора на холостом ходе можем определить коэффициент трансформации и ток холостого хода *I10* (для определения КПД).

Коэффициент трансформации:

$$
n = \frac{U_1}{U_2} = \frac{W_1}{W_2} \tag{46}
$$

Ток холостого хода *I10* (для определения КПД).

#### **Режим короткого замыкания (КЗ)**

Этот режим в условиях экплуатации является аварийным. Он применяется только для экпериментального определения индуктивности рассеивания трансформатора. Измерения проводят в следующей последовательности. Входное напряжение устанавливают равным нулю. Замыкают входные клеммы  $(U_2=0)$ . Плавно поднимают входное напряжение (*U*1)до тех пор, пока в обмотках не установятся номинальные токи. Величина  $U_1=U_{K3}$  называется напряжением короткого замыкания, является паспортной величиной трансформатора и обычно составляет 5–10% от номинального напряжения  $U_{1\text{HOM}}$ . При этом ток холостого хода  $I_{10}$  весьма мал по сравнению с номинальным и им можно пренебречь (считать равным нулю). Тогда эквивалентная схема трансформатора в режиме КЗ принимает вид, показанный на рисунке 14.

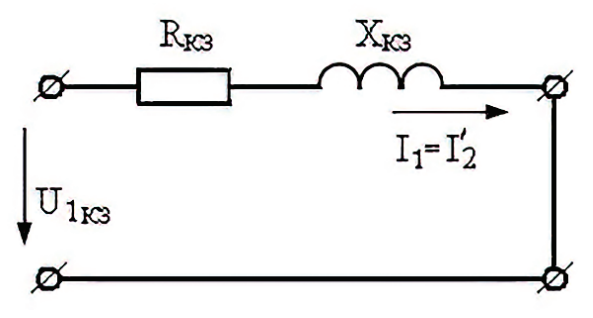

Рис. 14. Эквивалентная схема трансформатора в режиме КЗ

Ток холостого хода мы приняли равным нулю *I*10=0, поэтому в эквивалентной схеме трансформатора параллельная цепь  $L_0r_0$  отсутствует. Входное сопротивление:

$$
r_1 + jx_1 + r_2' + jx_2' = R_{\kappa 3} + jX_{\kappa 3} = Z_{\kappa 3}
$$
(47)

Результирующее сопротивление – это сопротивление короткого замыкания трансформатора. Зная полное сопротивление короткого замыкания:

$$
Z_{\kappa 3} = \frac{U_{1\kappa 3}}{I_1} \tag{48}
$$

Можно найти коэффициент передачи трансформатора, а в случае малой индуктивности рассеивания потери мощности в обмотках трансформатора.

$$
R_{\text{K3}} = r_1 + r_2' \approx 2 * r_1 \tag{49}
$$

Намагничивающая сила, создающая магнитный поток в сердечнике в режиме короткого замыкания (измерительный режим), практически равна нулю:

$$
I_1 * W_1 + I_2 * W_2 = I_{10} * W_1 = 0 \Phi_1 + \Phi_2 = \Phi_0 = 0
$$
 (50)

И если  $I_{10}=10$ , то  $I_1W_1=-I_2W_2$ , откуда находим отношение токов, а значит, и коэффициент трансформации по току:

$$
\frac{W_1}{W_2} = -\frac{l_2}{l_1} = n \tag{51}
$$

Знак минус в формуле (51) говорит о том, что магнитные потоки  $\Phi_1$  и  $\Phi_2$ направлены навстречу друг другу и взаимно копенсируются.

Рабочий режим (нагруженный или номинальный). Если к вторичной обмотке  $W_2$  подключить нагрузку  $R_{\text{H}}$ , то ее напряжение  $U_2$  вызовет ток нагрузки  $I_2$ , как это показано на рисунке 1б. Токи  $I_1$  и  $I_2$  ориентированы различно относительно магнитного потока  $\Phi_0$ . Ток  $I_1$  создает поток  $\Phi_1$ , а ток  $I_2$  создает поток  $\Phi_2$  и стремится уменьшить поток  $\Phi_1$ . Иначе говоря, в магнитопроводе появляются магнитные потоки  $\Phi_1$  и  $\Phi_2$ , которые на основании закона Ленца направлены встречно и их алгебраическая сумма дает:  $\Phi_1 + \Phi_2 = 0 - \text{Marm}$ поток холостого хода трансформатора.

Отсюда можно записать уравнение намагничивающих сил (закон полного тока):

$$
I_1 W_1 + I_2 W_2 = I_{10} W_1 \tag{52}
$$

Видно, что изменение тока *I*2обязательно приведет к изменению тока *I*1. Нагрузка образует второй контур, в котором ЭДС вторичной обмоткие<sub>2</sub> является источником энергии. При этом справедливы уравнения:

$$
U_1 = -e_L + I_1(r_1 + jx_1) \tag{53}
$$

$$
U_2 = e_2 - I_2(r_2 + jx_2),\tag{54}
$$

где r<sub>2</sub> – омическое сопротивление вторичной обмотки;

 $x_2$  – сопротивление индуктивности рассеяния вторичной обмотки.

По закону Киргофа сумма токов может быть обеспечена параллельным соединением электрических цепей, поэтому в рабочем режиме трансформатор можно представить эквивалентной схемой, приведенной на рисунке 15.

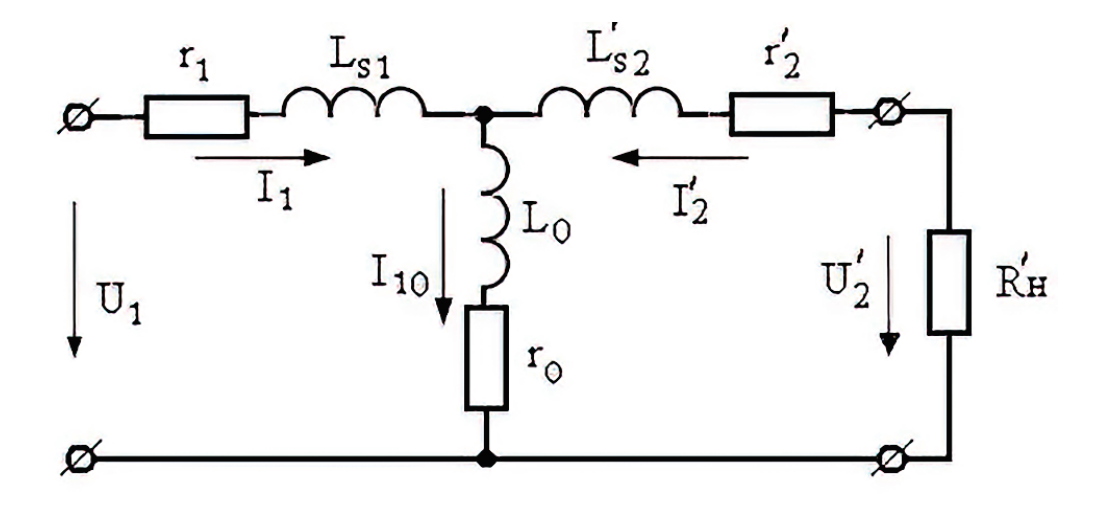

Рис. 15. Эквивалентная схема трансформатора в рабочем режиме

Эквивалентная схема трансформатора в рабочем режиме, приведенная на рисунке 15, называется Т-образной схемой замещения, или приведенным трансформатором. Приведение вторичной обмотки к первичной выполняется при условии равенства полных мощностей вторичных обмоток $S_2 = S_2$ или $U_2 * I_2 = U'_2 * I'_2$ . Из этого равенства можно получить формулы пересчета в первичную обмотку напряжений и токов вторичной обмотки и из них получить приведенные значения сопротивлений нагрузки, вторичной обмотки и индуктивности рассеивания.

$$
I_2' = \frac{I_2}{n} \tag{55}
$$

$$
U_2' = U_2 * n \tag{56}
$$

$$
R'_{\rm H} = R_{\rm H} \ast n^2 \tag{57}
$$

$$
r_2' = r_2 * n^2 \tag{58}
$$

$$
x_2' = x_2 * n^2 \tag{59}
$$

Токи и напряжения приводятся через коэффициент трансформации, а сопротивление − через квадрат коэффициента трансформации. Можно пересчитать вторичную цепь в первичную и наоборот.

Представление трансформатора в виде эквивалентной схемы позволяет методами теории цепей рассчитать любую, сколь угодно сложную схему с трансформаторами.

Если у трансформатора есть несколько вторичных обмоток, как показано на условно-графическом изображении трансформатора, приведенном на рисунке16,а, то пересчитанные сопротивления нагрузки на эквивалентной схеме соединяются параллельно и его эквиваентная схема принимает вид, показанный на рисунке16,б.

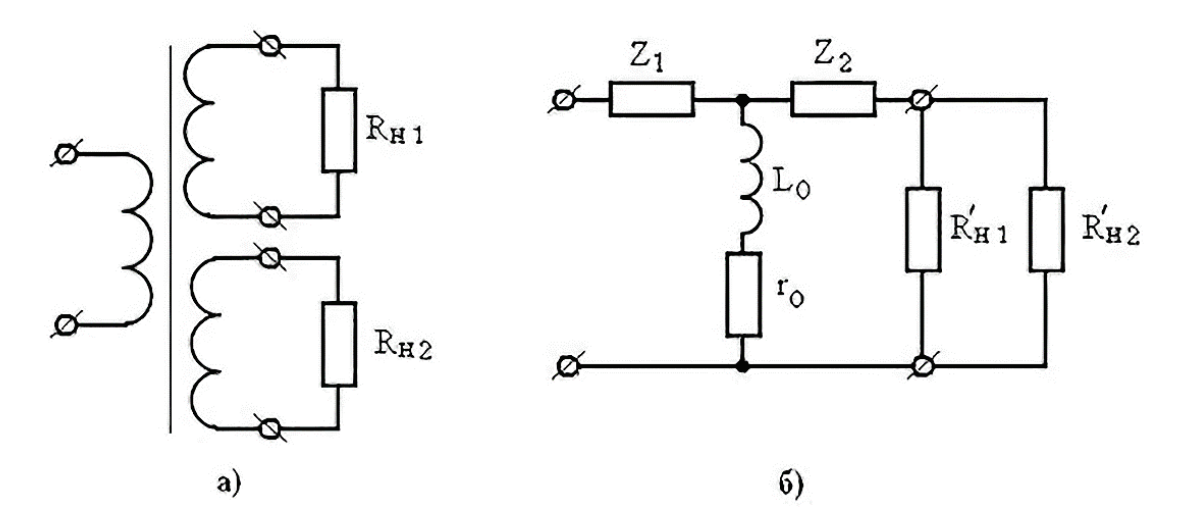

Рис. 16. Схема замещения трансформатора с двумя вторичными обмотками

При этом значение импеданса (полного сопротивления) вторичных обмоток Z<sub>2</sub> находится как сумма сопротивлений вторичных обмоток и сопротивления их индуктивностей рассеиваивания:

$$
Z_2 = r_2' + r_2 + j(x_2' + x_2')
$$
 (60)

## **Основные параметры и характеристики трансформаторов, способы их определения**

Трансформатор преобразует подаваемое напряжение в большее или меньшее значение без изменения мощности. Статическое электромагнитное устройство состоит из двух и более обмоток, размещенных на одном магнитопроводе. Подобрать требуемый электромагнитный аппарат не представит затруднений с помощью параметров трансформатора, указываемых в техническом описании на любое изделие.

#### **Мощность**

Основным параметром трансформаторов является мощность, обозначаемая буквой S. Она определяет массогабаритные показатели электромагнитного аппарата. От значения мощности зависит тип

30

используемого магнитопровода, количество/диаметр витков в обмотках. Измеряется мощность в единицах В∙А (вольт-ампер). На практике для удобства используются кратные вольт-амперам величины кВА (10<sup>3</sup>· В·А) и МВА (10<sup>6</sup>· В∙А).

#### **Электромагнитная**

Представляет собой мощность в выходной катушке, передаваемой с витков входной электромагнитным способом. Она определяется умножением действующего значения ЭДС на величину тока, протекающего в нагрузке электромагнитного преобразователя:  $S_{\infty} = E_2 \cdot I_2$ .

## **Полезная**

Это произведение действующего напряжения во вторичной обмотке на значение нагрузочного тока. Рассчитывается по формуле:  $S_2 = U_2 I_2$ .

#### **Расчетная**

Расчётная мощность – произведение величин  $I_1$  и  $U_1$  входной обмотки аппарата  $S_1 = U_1 I_1$ . Этот параметр определяет габариты изделия: число витков и сечение проводов.

#### **Габаритная (типовая)**

Параметр S габ определяет реальное сечение сердечника. Так называют полу сумму мощностей всех обмоток электромагнитного устройства:

$$
S_{ra6} = 0,5 \cdot (S_1 + S_2 + S_3 + \dots) \tag{61}
$$

## **Основные технические характеристики и способы определения параметров**

Основные технические характеристики указываются в техдокументации на изделие. Они определяются расчетным путем или посредством замеров на специальном стенде при определенных режимах работы аппарата.

#### **Первичное напряжение номинального значения**

Так называют  $U_{1H}$ , которое требуется подать на входную катушку аппарата, чтобы в режиме холостого хода получить номинальное вторичное напряжение. Параметр  $U_{1H}$  указывается в техпаспорте изделия.

#### **Вторичное номинальное напряжение**

Это значение  $U_{2H}$ , которое устанавливается на выводах выходной обмотки при ненагруженном трансформаторе. На вход прикладывается номинальная величина параметра. Значение параметра зависит от величины  $U_{1H}$  и коэффициента трансформации К<sub>т</sub>. При активно-емкостной нагрузке ( $\varphi_2$ <0)  $U_{2H}$ может оказаться больше U<sub>1н</sub>.

#### **Номинальный первичный ток**

Это ток I1н, протекающий во входной обмотке, при котором возможна продолжительная работа аппарата. Значение  $I_{1H}$  указывается в техпаспорте на трансформатор.

#### **Номинальный вторичный ток**

Параметр также можно встретить в таблице паспортных данных трансформатора, он протекает по выходной катушке при продолжительной работе аппарата. Обозначается  $I_{2\mu}$ .

#### **Коэффициент трансформации**

Соотношением номинального входного и выходного напряжений определяется коэффициент трансформации:  $K = U_{1H}/U_{2H}$ .

Номинальный коэффициент трансформации определяет соответствие количества витков во второй и первичной катушке.

## **Номинальный коэффициент мощности (cos φ)**

Сos φ (косинус фи) определяется отношением активной мощности трансформатора P к полной S:

$$
\cos \varphi = P/S \tag{62}
$$

**Это величина, показывающая рациональность расходования электроэнергии с учетом реактивных потерь преобразователя.**

#### **Коэффициент полезного действия**

КПД электромагнитного устройства представляет отношение активной мощности  $P_2$ , отбираемой от аппарата, к подводимой  $P_1$ .

$$
\eta = P_2/P_1 \tag{63}
$$

Величина КПД тем больше, чем выше cosφ<sup>2</sup> и коэффициент загрузки

$$
\beta = I_2/I_{2_{\rm H}} \tag{64}
$$

#### **Напряжение при коротком замыкании**

При измерениях значения закорачивают выводы, а на первичную катушку подается напряжение  $U_{\kappa}$ . Сила тока на ней не превышает номинала ( $I_{\kappa} < I_{1\text{HOM}}$ ), а Uк составляет 5–12% от номинальной величины.

#### **Напряжение при холостом ходе**

Это значение ненагруженного  $(I_2=0)$  трансформатора при поданной номинальной величине  $U_1$  на вход аппарата. При разомкнутой нагрузке вторичная катушка оказывается обмоткой высшего (ВН) напряжения от

взаимоиндукции, а первичная становится обмоткой низшего (НН) значения. Подобное происходит по причине самоиндукции на ней, направленной против приложенного напряжения.

#### **Внешняя характеристика**

Рабочий режим силовой машины задается не только  $U_{1H}$   $K_T$  но и активно-реактивной нагрузкой электроприемника, подключенного к выводам вторичной обмотки. Изменяющийся ток в нагрузке (при электропитании  $U_{1H}$ =const), соответственно, меняет и напряжение на выходе трансформатора. Эта зависимость отражается в коэффициенте нагрузки:  $K_H = I_2/I_{2H}$ .

#### **Потери в режиме холостого хода**

Потери мощности ненагруженного электромагнитного устройства состоят из потерь в сердечнике из трансформаторного железа. ЭДС расходуется на нагрев магнитопровода, вихревые токи и гистерезис.

Повышает КПД аппарата применение электротехнической стали с высоким удельным сопротивлением, и качественная изоляция пластин магнитопровода лаком, жаростойким покрытием. Помимо «потерь в железе», всегда присутствуют «потери в меди», обусловленные омическим сопротивлением витков электромагнитного устройства.

## **Потери в режиме короткого замыкания**

Короткое замыкание трансформатора при эксплуатации создает экстремальный режим, способный вывести из строя аппарат. При этом вторичный ток, а, соответственно, и первичный увеличиваются в десятки раз по сравнению с Iн. Поэтому в электрической цепи аппарата предусматривают защиту от сверхтока КЗ, которая автоматически размыкает цепь электропитания.

## **ГЛАВА 5. ОБЩИЕ ВОПРОСЫ ТЕОРИИ МАШИН ПЕРЕМЕННОГО ТОКА**

## **5.1. Устройство и принцип действия асинхронных электродвигателей**

Электрические машины, преобразующие электрическую энергию переменного тока в механическую энергию, называются электродвигателями переменного тока.

В промышленности наибольшее распространение получили асинхронные двигатели трехфазного тока. Рассмотрим устройство и принцип действия этих двигателей.

Принцип действия асинхронного двигателя основан на использовании вращающегося магнитного поля.

Для уяснения работы такого двигателя проделаем следующий опыт.

Укрепим подковообразный магнит на оси таким образом, чтобы его можно было вращать за ручку. Между плюсами магнита расположим на оси медный цилиндр, который может свободно вращаться.

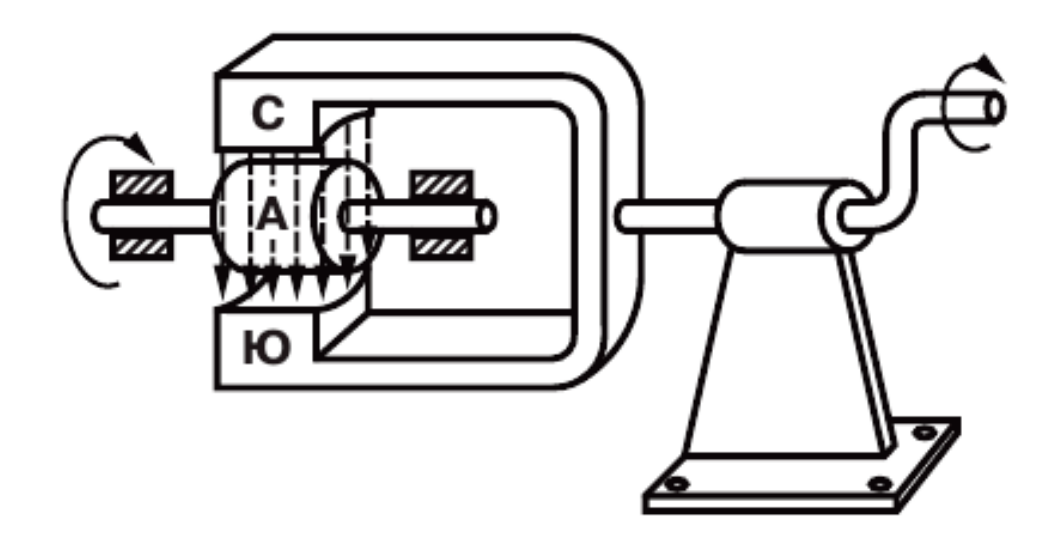

Рис. 17. Простейшая модель для получения вращающегося магнитного поля

Начнем вращать магнит за ручку по часовой стрелке. Поле магнита также начнет вращаться и при вращении будет пересекать своими силовыми линиями медный цилиндр. В цилиндре, по закону электромагнитной индукции, возникнут вихревые токи, которые создадут свое собственное магнитное поле – поле цилиндра. Это поле будет взаимодействовать с магнитным полем постоянного магнита, в результате чего цилиндр начнет вращаться в ту же сторону, что и магнит.

Установлено, что скорость вращения цилиндра несколько меньше скорости вращения поля магнита.

Действительно, если цилиндр вращается с той же скоростью, что и магнитное поле, то магнитные силовые линии не пересекают его, а, следовательно, в нем не возникают вихревые токи, вызывающие вращение цилиндра.

Скорость вращения магнитного поля принято называть синхронной, так как она равна скорости вращения магнита, а скорость вращения цилиндра − асинхронной (несинхронной). Поэтому сам двигатель получил название асинхронного двигателя. Скорость вращения цилиндра (ротора) отличается от синхронной скорости вращения магнитного поля на небольшую величину, называемую скольжением.

Обозначив скорость вращения ротора через n1 и скорость вращения поля через n, мы можем подсчитать величину скольжения в процентах по формуле:

$$
S=(n-n1)/n\tag{65}
$$

В приведенном выше опыте вращающееся магнитное поле и вызываемое им вращение цилиндра мы получали благодаря вращению постоянного

магнита, поэтому такое устройство ещё не является электродвигателем. Надо заставить электрический ток создавать вращающееся магнитное поле и использовать его для вращения ротора. Задачу эту в свое время блестяще решил М. О. Доливо-Добровольский. Он предложил использовать для этой цели трехфазный ток.

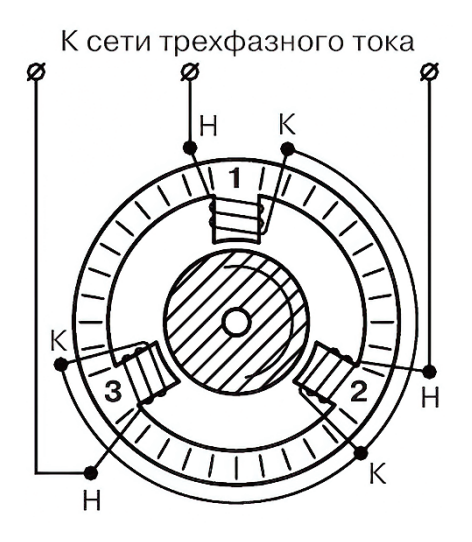

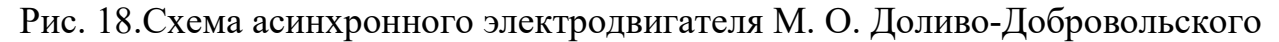

На полюсах железного сердечника кольцевой формы, называемого статором электродвигателя, помещены три обмотки, сети трехфазного тока 0 расположенные одна относительно другой под углом 120º.

Внутри сердечника укреплен на оси металлический цилиндр, называемый ротором электродвигателя.

Если обмотки соединить между собой так, как показано на рисунке 18, и подключить их к сети трехфазного тока, то общий магнитный поток, создаваемый тремя полюсами, окажется вращающимся.

На рисунке19 показан график изменения токов в обмотках двигателя и процесс возникновения вращающегося магнитного поля.

Рассмотрим подробнее этот процесс.

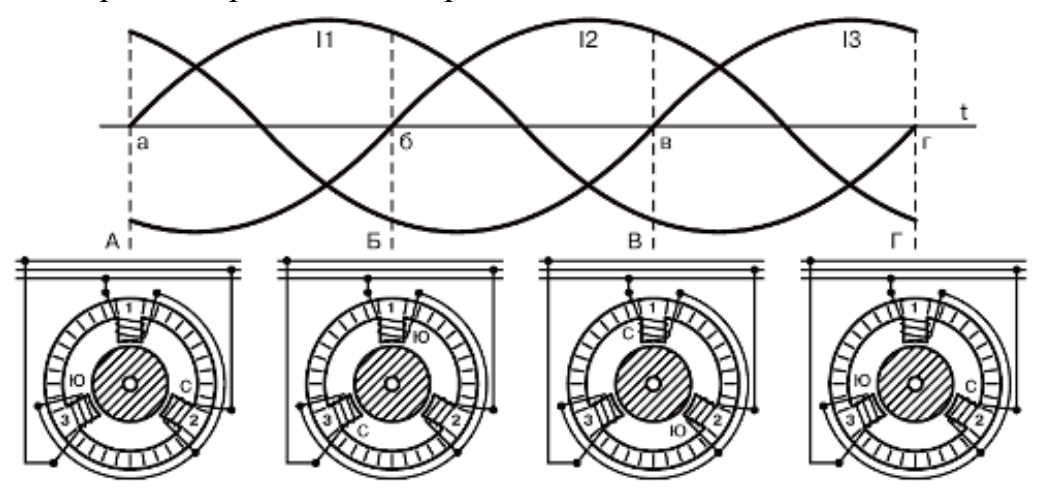

Рис. 19. Получение вращающегося магнитного поля
В положении «А» на графике ток в первой фазе равен нулю, во второй фазе он отрицателен, а в третьей положителен. Ток по катушкам полюсов потечет в направлении, указанном на рисунке19 стрелочками.

Определив по правилу правой руки направление созданного током магнитного потока, мы убедимся, что на внутреннем конце полюса (обращенном к ротору) третьей катушки будет создан южный полюс (Ю), а на полюсе второй катушки − северный полюс (С). Суммарный магнитный поток будет направлен от полюса второй катушки через ротор к полюсу третьей катушки.

В положении «Б» на графике ток во второй фазе равен нулю, в первой фазе он положителен, а в третьей отрицателен. Ток, протекая по катушкам полюсов, создает на конце первой катушки южный полюс (Ю), на конце третьей катушки северный полюс (С). Суммарный магнитный поток теперь будет направлен от третьего полюса через ротор к первому полюсу, то есть полюсы при этом переместятся на 120º.

В положении «В» на графике ток в третьей фазе равен нулю, во второй фазе он положителен, а в первой отрицателен. Теперь ток, протекая по первой и второй катушкам, создаст на конце полюса первой катушки северный полюс (С), а на конце полюса второй катушки − южный полюс (Ю), то есть полярность суммарного магнитного поля переместится ещё на 120º. В положении «Г» на графике магнитное поле переместится ещё на 120º.

Таким образом, суммарный магнитный поток будет менять свое направление с изменением направления тока в обмотках статора (полюсов).

При этом за один период изменения тока в обмотках магнитный поток сделает полный оборот. Вращающийся магнитный поток будет увлекать за собой цилиндр, и, таким образом, мы получим асинхронный электродвигатель.

Напомним, что на рисунке 19 обмотки статора соединены «звездой», однако вращающееся магнитное поле образуется и при соединении их «треугольником».

Если мы поменяем местами обмотки второй и третьей фаз, то магнитный поток изменит направление своего вращения на обратное.

Такого же результата можно добиться, не меняя местами обмотки статора, а направляя ток второй фазы сети в третью фазу статора, а третью фазу сети − во вторую фазу статора.

Таким образом, изменить направление вращения магнитного поля можно переключением двух любых фаз. Мы рассмотрели устройство асинхронного двигателя, имеющего на статоре три обмотки. В этом случае возвращающееся магнитное поле двухполюсное и число его оборотов в одну секунду равно числу периодов изменения тока в одну секунду.

Если на статоре разместить по окружности шесть обмоток, то будет создано четырехполюсовое вращающееся магнитное поле. При девяти обмотках поле будет шестиполюсным.

При частоте трехфазного тока f, равный 50 периодам в секунду или 3000 в минуту, число оборотов nвращающегося поля в минуту будет: При двухполюсном статоре:

$$
n=(50.60)/1=3000\text{ of/mm}
$$
 (66)

При четырехполюсном статоре:

$$
N=(50.60)/2=1500\text{ of/mm}
$$
 (67)

При шести полюсном статоре:

$$
N=(50.60)/3=1000\text{ of/mm} \tag{68}
$$

При числе пар полюсов статора, равном p:

$$
n=(fx60)/p\ 66/\text{MH}
$$

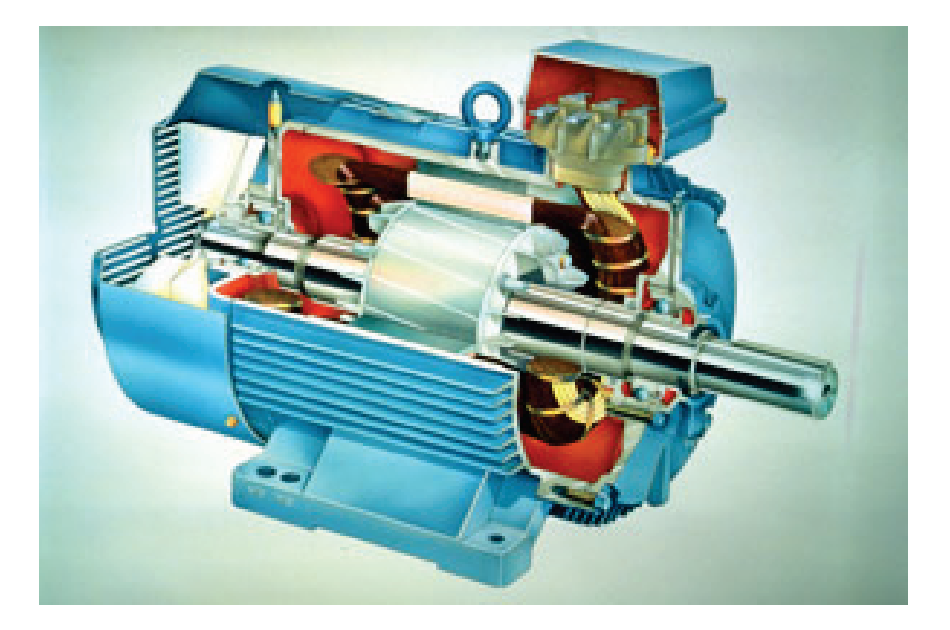

Рис. 20. Асинхронный двигатель в разрезе

Итак, мы установили скорость вращения магнитного поля и зависимость ее от числа обмоток на статоре двигателя.

Ротор же двигателя будет, как нам известно, несколько отставать в своем вращении.

Однако отставание ротора очень небольшое. Так, например, при холостом ходе двигателя разность скоростей составляет всего 3 %, а при нагрузке 5–7 %. Следовательно, обороты асинхронного двигателя при изменении нагрузки изменяются в очень небольших пределах, что является одним из его достоинств.

Рассмотрим теперь устройство асинхронных электродвигателей.

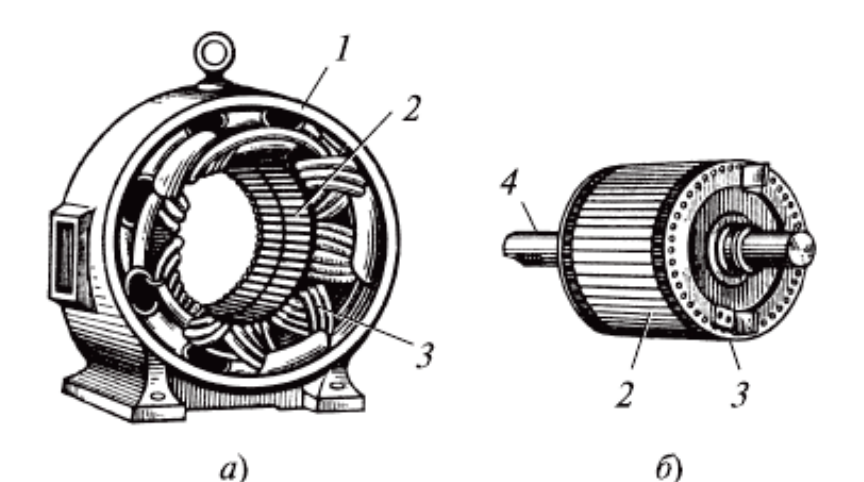

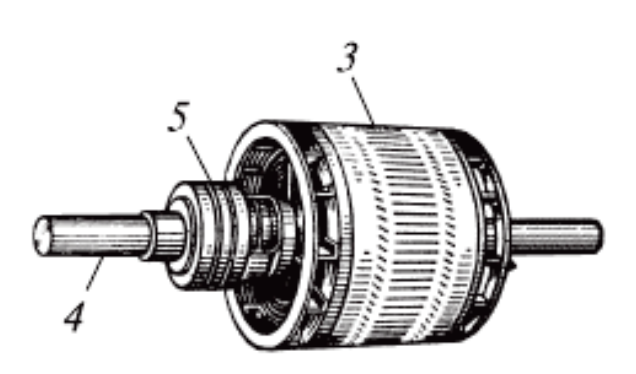

#### 6)

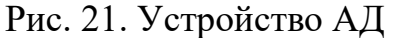

Асинхронный электродвигатель в разобранном виде: *а*) статор; *б*) ротор в короткозамкнутом исполнении; *в*) ротор в фазном исполнении (*1*− станина; *2* − сердечник из штампованных стальных листов; *3*− обмотка; *4* − вал; *5* − контактные кольца)

**Статор современного асинхронного электродвигателя** имеет невыраженные полюсы, т.е. внутренняя поверхность статора сделана совершенно гладкой.

Чтобы уменьшить потери на вихревые токи, сердечник статора набирают из тонких штампованных стальных листов. Собранный сердечник статора закрепляют в стальном корпусе. В пазы статора закладывают обмотку из медной проволоки. Фазовые обмотки статора электродвигателя соединяются «звездой» или «треугольником», для чего все начала и концы обмоток выводятся на корпус – на специальный изоляционный щиток. Такое устройство статора очень удобно, так как позволяет включать его обмотки на разные стандартные напряжения. **Ротор асинхронного двигателя,** подобно статору, набирается из штампованных листов стали. В пазы ротора закладывается обмотка.

**В зависимости от конструкции ротора делятся на** двигатели с короткозамкнутым ротором и фазным ротором. Обмотка короткозамкнутого ротора сделана из медных стержней, закладываемых в пазы ротора. Торцы стержней соединены при помощи медного кольца. Такая обмотка называется обмоткой типа «беличьей клетки». Заметим, что медные стержни в пазах не изолируются.

В некоторых двигателях «беличью клетку» заменяют литым ротором.

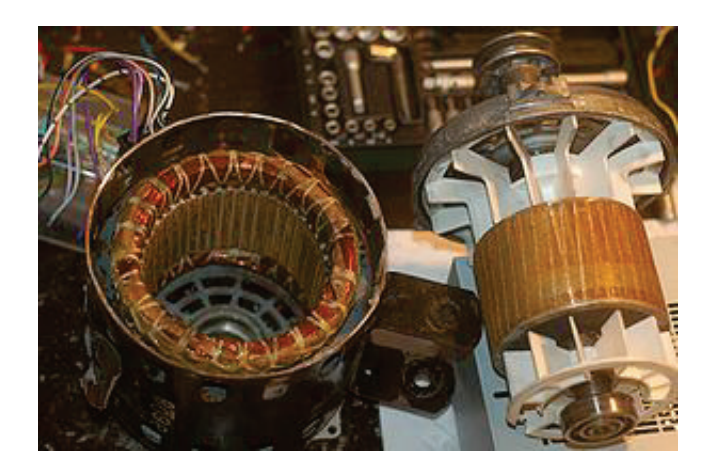

Рис. 22.Основные сборочные детали асинхронного двигателя – статор и ротор

Асинхронный двигатель с фазным ротором (с контактными кольцами) применяется обычно в электродвигателях большой мощности и в тех случаях; когда необходимо, чтобы электродвигатель создавал большое усилие при трогании с места. Достигается это тем, что в обмотки фазного двигателя включается пусковой реостат.

# **Короткозамкнутые асинхронные двигатели пускаются в ход двумя способами:**

1. Непосредственным подключением трехфазного напряжения сети к статору

двигателя. Этот способ самый простой и наиболее популярный.

2. Снижением напряжения, подводимого к обмоткам статора. Напряжение снижают, например, переключая обмотки статора со «звезды» на «треугольник».

Пуск двигателя в ход происходит при соединении обмоток статора «звездой», а когда ротор достигнет нормального числа оборотов, обмотки статора переключаются на соединение «треугольник».

Ток в подводящих проводах при этом способе пуска двигателя уменьшается в 3 раза по сравнению с тем током, который возник бы при пуске двигателя прямым включением в сеть с обмотками статора, соединенными «треугольником». Однако этот способ пригоден лишь в том случае, если статор рассчитан для нормальной работы при соединении его обмоток «треугольником».

**Наиболее простым, дешевым и надежным является асинхронный электродвигатель** с короткозамкнутым ротором, но этот двигатель обладает некоторыми недостатками − малым усилием при трогании с места. И большим

пусковым током. Эти недостатки в значительной мере устраняются применением фазного ротора, но применение такого ротора значительно удорожает двигатель и требует пускового реостата.

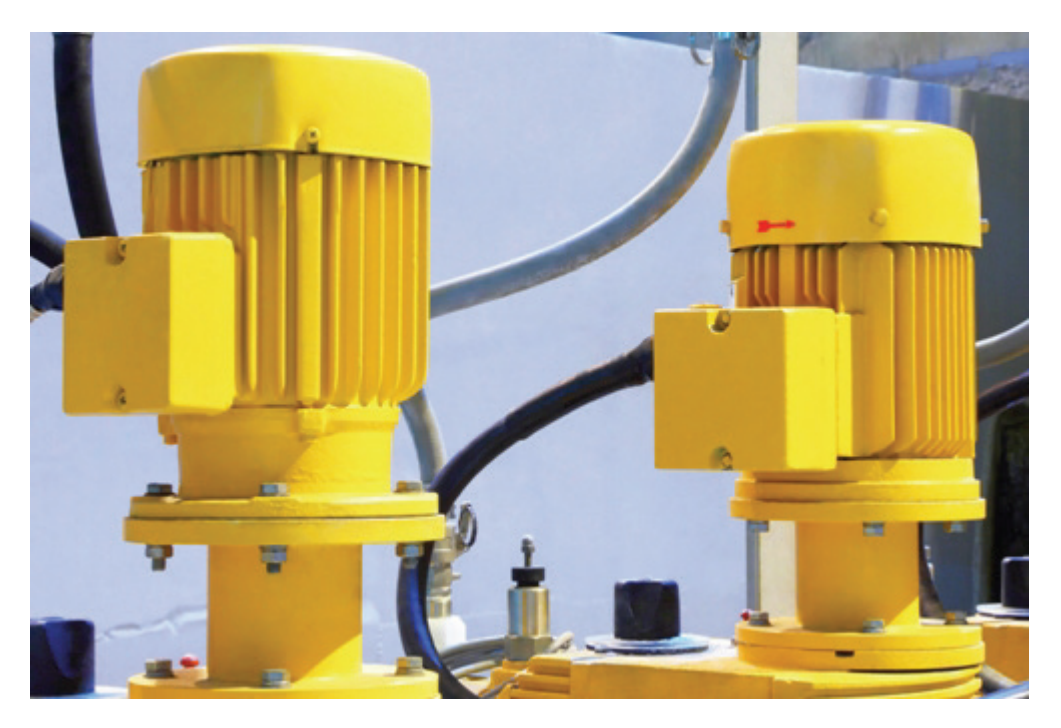

Рис. 23. Асинхронный двигатель с короткозамкнутым ротором

# **ГЛАВА 6. ТИПЫ АСИНХРОННЫХ ЭЛЕКТРОДВИГАТЕЛЕЙ**

Основной тип асинхронных машин − **трехфазный асинхронный двигатель.** Он имеет три обмотки на статоре, смещенные в пространстве на120°. Обмотки соединяются в звезду или треугольник и питаются трехфазным переменным током.

Двигатели малой мощности в большинстве случаев выполняются как **двухфазные.** В отличие от трехфазных двигателей они имеют на статоре две обмотки, токи в которых для создания, вращающегося магнитного поля должны быть сдвинуты на угол π/*2.*

Если токи в обмотках равны по модулю и сдвинуты по фазе на 90°, то работа подобного двигателя ничем не будет отличаться от работы трехфазного. Однако такие двигатели с двумя обмотками на статоре в большинстве случаев питаются от однофазной сети и сдвиг, приближающийся к 90°, создается искусственным путем, обычно за счет конденсаторов.

**Однофазный двигатель,** имеющий только одну обмотку на статоре, практически неработоспособен. При неподвижном роторе в двигателе создается только пульсирующее магнитное поле и вращающий момент равен нулю.

Правда, если ротор такой машины раскрутить до некоторой скорости, то далее она может выполнять функции двигателя.

В этом случае, хотя и будет только пульсирующее поле, но оно слагается из двух симметричных − прямого и обратного, которые создают неравные моменты − больший двигательный и меньший тормозной, возникающий за счет токов ротора повышенной частоты (скольжение относительно обратно синхронного поля больше 1).

В связи с изложенным однофазные двигатели снабжаются второй обмоткой, которая используется как пусковая. В цепь этой обмотки для создания фазового сдвига тока включают конденсаторы, емкость которых может быть достаточно велика (десятки микрофарад при помощи двигателя менее 1 кВт).

В системах управления используются двухфазные двигатели, которые иногда называются **исполнительными**. Они имеют две обмотки на статоре, двинутые в пространстве на 90°. Одна из обмоток, называемая обмоткой возбуждения, непосредственно подключается к сети 50 или 400 Гц. Вторая используется как обмотка управления. Для создания вращающегося магнитного поля и соответствующего момента ток в обмотке управления должен быть сдвинут на угол, близкий к 90°. Регулирование скорости двигателя, как будет показано ниже, осуществляется изменением значения или фазы тока в этой обмотке. Реверс обеспечивается изменением фазы тока в управляющей обмотке на 180° (переключением обмотки).

Двухфазные двигатели изготовляются в нескольких исполнениях:

- ˗ с короткозамкнутым ротором;
- ˗ с полным немагнитным ротором;
- ˗ с полным магнитным ротором.

# **6.1. Линейные двигатели**

Преобразование вращательного движения двигателя в поступательное движение органов рабочей машины всегда связано с необходимостью использования каких-либо механических узлов; зубчатых реек, винта и др. Поэтому иногда целесообразно выполнение двигателя с линейным перемещением ротора-бегунка (название «ротор» при этом может быть принято только условно − как движущегося органа).

В этом случае двигатель, как говорят, может быть развернут. Обмотка статора линейного двигателя выполняется так же, как и у объемного двигателя, но только должна быть заложена в пазы на всю длину максимального возможного перемещения ротора-бегунка. Ротор-бегунок обычно короткозамкнутый, с ним сочленяется рабочий орган механизма. На концах статора, естественно, должны находиться ограничители, препятствующие уходу ротора за рабочие пределы пути.

## **ГЛАВА 7. СКОЛЬЖЕНИЕ АСИНХРОННОГО ДВИГАТЕЛЯ**

В результате взаимодействия магнитного поля с токами в роторе асинхронного двигателя создается вращающий электромагнитный момент, стремящийся уравнять скорость вращения магнитного поля статора и ротора.

Разность скоростей вращения магнитного поля статора и ротора асинхронного двигателя характеризуется **величиной скольжения** s =  $(n_1 - n_2)$  /n1, где  $n_1$  – синхронная скорость вращения поля, об/мин,  $n_2$  – скорость вращения ротора асинхронного двигателя, об/мин. При работе с номинальной нагрузкой скольжение обычно мало. Так для электродвигателя, например, с n<sub>1</sub> = 1500 об/мин, n<sub>2</sub> = 1 460 об/мин, скольжение равно:

$$
s = ((1500 - 1460) / 1500) \times 100 = 2,7\% \tag{70}
$$

[Асинхронный двигатель](http://electricalschool.info/main/osnovy/413-ustrojjstvo-i-princip-dejjstvija.html) не может достичь [синхронной скорости](http://electricalschool.info/spravochnik/maschiny/1917-chto-takoe-sinkhronnoe-vrashhenie.html)  [вращения](http://electricalschool.info/spravochnik/maschiny/1917-chto-takoe-sinkhronnoe-vrashhenie.html) даже при отсоединенном механизме, так как при ней проводники ротора не будут пересекаться магнитным полем, в них не будет наводиться ЭДС и не будет тока. Асинхронный момент при  $s = 0$  будет равен нулю.

В начальный момент пуска в обмотках ротора протекает ток с частотой сети. По мере ускорения ротора частота тока в нем будет определяться **скольжением асинхронного двигателя**:

$$
f_2 = s \times f_1,\tag{71}
$$

где  $f_1$  – частота тока, подводимого к статору.

Сопротивление ротора зависит от частоты тока в нем, причем, чем больше частота, тем больше его индуктивное сопротивление. С увеличением индуктивного сопротивления ротора увеличивается сдвиг фаз между напряжением и током в обмотках статора.

При пуске асинхронных двигателей коэффициент мощности поэтому значительно ниже, чем при нормальной работе. Величина тока определяется **эквивалентным значением сопротивления электродвигателя** и приложенным напряжением.

Величина эквивалентного сопротивления асинхронного двигателя с изменением скольжения изменяется по сложному закону. При уменьшении скольжения в пределах 1 – 0,15 сопротивление увеличивается, как правило, не более чем в 1,5 раза, а в пределах от 0,15 до s нoм. в 5 – 7 раз по отношению к начальному значению при пуске.

Ток по величине изменяется обратно пропорционально изменению эквивалентного сопротивления таким образом, при пуске до скольжения порядка 0,15 ток опадает незначительно, а в дальнейшем быстро уменьшается.

**Момент вращения электродвигателя** определяется величиной магнитного потока, током и угловым сдвигом между ЭДС и током в роторе. Каждая из этих величин в свою очередь зависит от скольжения,

поэтому для исследования рабочих характеристик асинхронных двигателей устанавливается зависимость момента от скольжения и влияния на него подводимого напряжения и частоты.

Момент вращения может быть также определен по электромагнитной мощности на валу как отношение этой мощности к угловой скорости ротора. **Величина момента пропорциональна квадрату напряжения и обратно пропорциональна квадрату частоты.**

Характерными значениями момента в зависимости от скольжения (или скорости) являются **начальное значение момента** (когда электродвигатель еще подвижен), **максимальное значение момента** (и соответствующее ему скольжение, называемое критическим) и **минимальное значение момента в пределе скоростей от неподвижного состояния до номинальной.** Значения момента для номинального напряжения приводятся в каталогах для электрических машин. Знание минимального момента необходимо при расчете допустимости пуска или само запуска механизма с полной нагрузкой механизма. Поэтому его значение для конкретных расчетов должно быть либо определено, либо получено от завода-поставщика.

Величина максимального значения момента определяется индуктивным сопротивлением рассеяния статора и ротора и не зависит от величины сопротивления ротора.

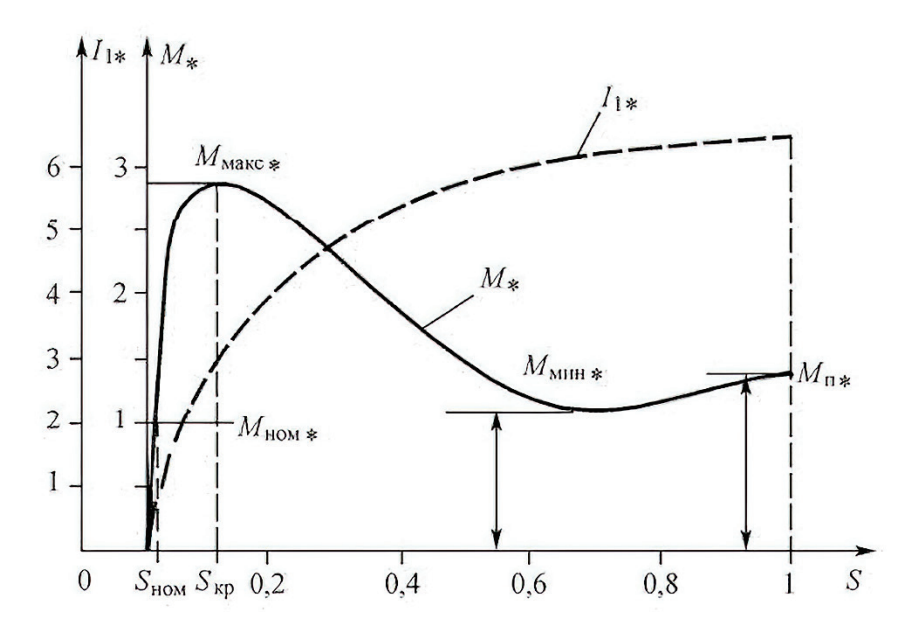

Рис. 24. Зависимость тока от момента скольжения

Критическое скольжение определяется отношением сопротивления ротора к эквивалентному сопротивлению (обусловлено активным сопротивлением статора и индуктивным сопротивлением рассеяния статора и ротора).

Увеличение только активного сопротивления ротора сопровождается увеличением критического скольжения и перемещением максимума момента в область более высоких скольжений (меньшей скорости вращения). Таким путем может быть достигнуто изменение характеристик моментов.

Изменение скольжения возможно увеличением сопротивления пени ротора или потока. Первый вариант осуществим только для асинхронных двигателей с фазным ротором (от  $S = 1$ до  $S =$  БномХ), но не экономичен. Второй вариант осуществим при изменении питающего напряжения, но только в сторону уменьшения. Диапазон регулирования мал, так как Sвозрастает, но одновременно уменьшается перегрузочная способность асинхронного двигателя. По экономичности оба варианта пример, но равноценны.

В асинхронных двигателях с фазным ротором изменение момента при различных скольжениях осуществляется с помощью сопротивления, вводимого в цепь обмотки ротора. В асинхронных двигателях с короткозамкнутым ротором изменение момента может быть достигнуто за счет применения двигателей с переменными параметрами или с помощью частотных преобразователей.

# **Механическая характеристика асинхронного двигателя при различных режимах, напряжениях и частотах**

Механические характеристики асинхронных двигателей могут быть выражены в виде:

$$
n = f(M) \text{ with } n = f(I) \tag{72}
$$

Однако часто механические характеристики асинхронных двигателей выражаются в виде зависимости:

$$
M = f(S), \text{ r, i.e. } S - \text{K, i.e. } H \tag{73}
$$

$$
S = (n_c - n)/nc, \text{где } n_c - \text{синхронная скорость} \tag{74}
$$

На практике для графического построения механической характеристики пользуются упрощенной формулой**, называемой формулой Клосса:**

$$
M_{\pi} = \frac{2 * M_{\kappa}}{\frac{S_{\kappa}}{S_{\pi}} + \frac{S_{\pi}}{S_{\kappa}}}
$$
(75)

здесь  $M_{\kappa}$  – критическое (максимальное) значение момента. Этому значению момента отвечает критическое скольжение

$$
S_{\kappa} = S_{\kappa} \left[ \frac{M_{\kappa}}{M_{\kappa}} \pm \sqrt{\left( \frac{M_{\kappa}}{M_{\kappa}} \right)^2} - 1 \right] = S_{\kappa} \left[ \lambda_{\kappa} \pm \sqrt{\lambda_{\kappa}^2 - 1} \right],\tag{76}
$$

где  $\lambda_{\rm M} = M_{\rm K}/M_{\rm H}$ 

Формула Клосса применяется при решении вопросов, связанных с электроприводом, осуществляемым с помощью асинхронного двигателя. Пользуясь формулой Клосса, можно построить график механической характеристики по паспортным данным асинхронного двигателя. Для

практических расчетов в формуле при определении критического момента перед корнем следует принимать во внимание только знак плюс.

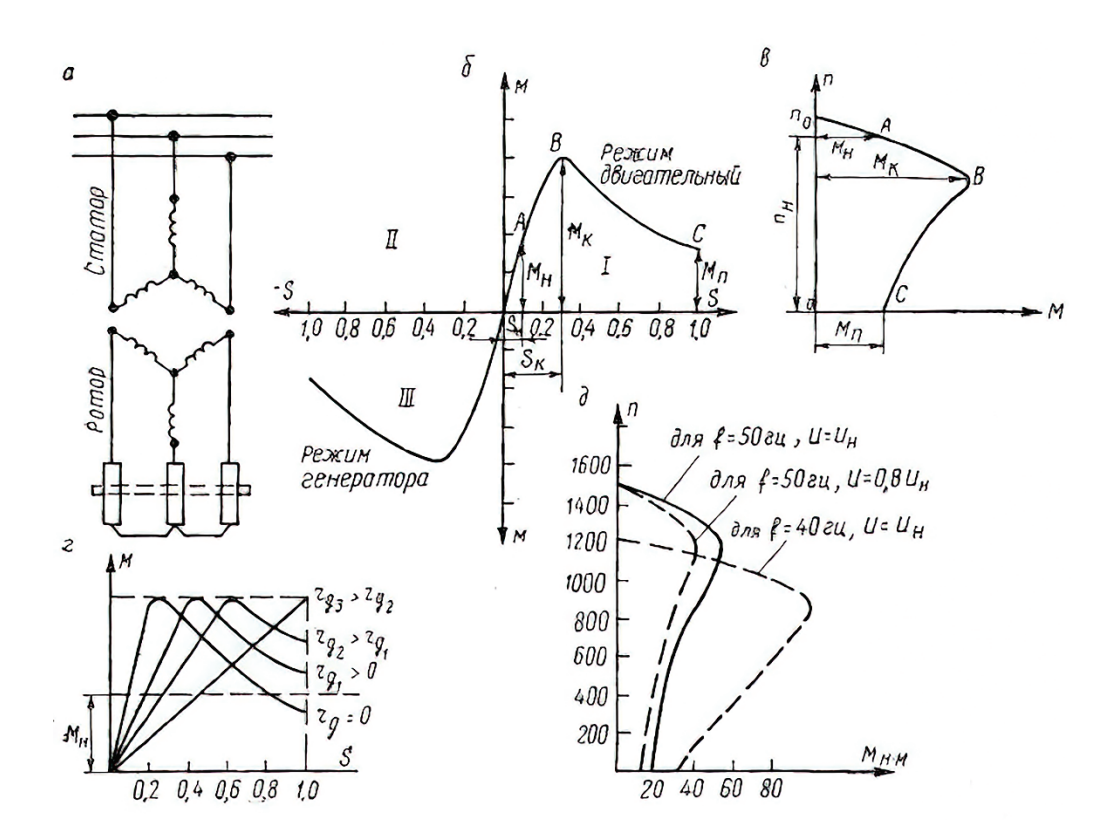

Рис. 25. Асинхронный двигатель: *а* − принципиальная схема; *б* − механическая характеристика М=f(S) − естественная в двигательном и генераторном режимах; *в* − естественная механическая характеристика n=f(М) в двигательном режиме; *г* − искусственные реостатные механические характеристики;  $\dot{\theta}$  – механические характеристики для различных напряжений и частот

Как видно из рисунка 25, **механическая характеристика асинхронного двигателя** располагается в I и III квадрантах. Часть кривой в I квадранте соответствует положительному значению скольжения и характеризует двигательный режим работы асинхронного двигателя, а в III квадранте − генераторный режим. Наибольший практический интерес представляет двигательный режим.

График механической характеристики двигательного режима содержит три характерные точки: А, В, С и условно может быть подразделен на два участка: ОВ и ВС (рис. 25, в).

Точка А соответствует номинальному моменту двигателя и определяется по формуле:

$$
M_{\rm H} = 9{,}55*10^{3*}(P_{\rm H}/n_{\rm H})
$$
\n(77)

Этому моменту соответствует номинальное скольжение, которое для двигателей общепромышленного применения имеет величину в пределах от 1 до 7 %, т. е.  $S_H = 1 - 7$  %. При этом мелкие двигатели имеют большее скольжение, а крупные − меньшее.

Двигатели с повышенным скольжением, предназначенные для работы с ударной нагрузкой, имеют  $S_H \sim 15$  %. К ним относятся, например, двигатели единой серии АС.

Точка С на характеристике соответствует величине начального вращающего момента, возникающего на валу двигателя при пуске. Этот момент Мп носит название начального, или пускового. Скольжение при этом равно единице, а скорость − нулю. Величину пускового момента легко определить по данным справочной таблицы, где указывается отношение пускового момента к номинальному  $M_n/M_n$ . Величина пускового момента при постоянных величинах напряжения и частоты тока зависит от активного сопротивления в цепи ротора. При этом вначале с возрастанием активного сопротивления увеличивается величина пускового момента, достигая своего максимума при равенстве активного сопротивления цепи ротора и полного индуктивного сопротивления двигателя. В дальнейшем с возрастанием активного сопротивления ротора величина пускового момента уменьшается, стремясь в пределе к нулю.

Точка В (рис. 25, б и в) соответствует максимальному моменту, который может развивать двигатель на всем диапазоне скоростей от  $n = 0$ до n = n<sub>c</sub>. Этот момент носит название критического (или опрокидывающего) момента  $M_{\kappa}$ . Критическому моменту соответствует и критическое скольжение **SK.** Чем меньше величина критического скольжения S<sub>K</sub>, а также величина номинального скольжения S<sub>H</sub>, тем больше жесткость механической характеристики.

Как пусковой, так и критический моменты определяются через номинальный. Согласно ГОСТ на электрические машины для короткозамкнутого двигателя должно соблюдаться условие:

$$
M_{\rm n}/M_{\rm H} = 0.9 - 1.2\tag{78}
$$

$$
M_{K}/M_{H} = 1,65 - 2,5
$$
 (79)

Следует иметь в виду, что величина критического момента не зависит от активного сопротивления роторной цепи, в то время как критическое скольжение S<sub>K</sub>прямо пропорционально этому сопротивлению. Это означает, что с увеличением активного сопротивления роторной цепи величина критического момента остается неизменной, однако максимум кривой момента смещается в сторону возрастающих значений скольжения (рис. 25, г).

Величина критического момента прямо пропорциональна квадрату напряжения, подводимого к статору, и обратно пропорциональна квадрату частоты напряжений и частоты тока в статоре.

Если, например, напряжение, подводимое к двигателю, будет равно 85% номинального значения, то величина критического момента при этом составит  $0.85^2 = 0.7225 - 72.25$  % критического момента при номинальном напряжении.

Обратное явление наблюдается при изменении частоты. Если, например, к двигателю, предназначенному для работы с частотой тока f=60 Гц, подвести ток с частотой f=50 Гц, то критический момент получит в  $(60/50)^2$ =1,44 раза большее значение, чем при своей формальной частоте (рис. 25, д).

Критический момент характеризует собой мгновенную перегрузочную способность двигателя, т. е. он показывает, какую мгновенную (на несколько секунд) перегрузку способен перенести двигатель без каких-либо вредных послелствий.

Участок механической характеристики от нулевого до максимального (критического) значения (см. рис. 22, б и в) носит название устойчивой части характеристики, а участок ВС (рис. 25, в) − неустойчивой части.

Объясняется такое деление тем, что на возрастающей части характеристики ОВ с увеличением скольжения, т.е. с уменьшением скорости, растет развиваемый двигателем момент. Это означает, что при увеличении нагрузки, т. е. при возрастании тормозного момента, уменьшается скорость вращения двигателя, а развиваемый им момент увеличивается. При снижении нагрузки, наоборот, скорость возрастает, а момент уменьшается. При изменении нагрузки на всем диапазоне устойчивой части характеристики происходит изменение скорости вращения и момента двигателя.

Двигатель не в состоянии развить момент больше критического, и если тормозной момент окажется больше, двигатель неминуемо должен остановиться. Происходит, как принято говорить, опрокидывание двигателя.

Механическая характеристика при постоянных Uи I и отсутствии добавочного сопротивления в цепи ротора называется естественной характеристикой (характеристика короткозамкнутого асинхронного двигателя с фазным ротором без добавочного сопротивления в цепи ротора). Искусственными, или реостатными, характеристиками называются такие, которые соответствуют добавочному сопротивлению в цепи ротора.

Все значения пусковых моментов различны между собой и зависят от активного сопротивления цепи ротора. Одному и тому же номинальному моменту  $M_{\text{H}}$  соответствуют скольжения различной величины. С увеличением сопротивления цепи ротора возрастает скольжение и, следовательно, уменьшается скорость вращения двигателя. Благодаря включению в цепь ротора активного сопротивления механическая характеристика в устойчивой части вытягивается в сторону возрастания скольжения, пропорционально сопротивлению. Это означает, что скорость двигателя начинает сильно меняться в зависимости от нагрузки на валу, и характеристика из жесткой делается мягкой.

# **Характеристики асинхронных двигателей**

Для правильной эксплуатации асинхронного двигателя необходимо знать его характеристики: механическую и рабочие.

#### **Механическая характеристика**

Зависимость частоты вращения ротора от нагрузки (вращающегося момента на валу) называется механической характеристикой асинхронного двигателя (рис. 26, а). При номинальной нагрузке частота вращения для различных двигателей обычно составляет 98−92,5 % частоты вращения  $n_1$  (скольжение s<sub>ном</sub> = 2−7,5 %). Чем больше нагрузка, т. е. вращающий момент, который должен развивать двигатель, тем меньше частота вращения ротора.

Как показывает кривая на рисунке26, а, частота вращения асинхронного двигателя лишь незначительно снижается при увеличении нагрузки в диапазоне от нуля до наибольшего ее значения. Поэтому говорят, что такой двигатель обладает жесткой механической характеристикой.

Наибольший вращающий момент  $M_{max}$  двигатель развивает при некотором скольжении  $S_{kn}$ , составляющем 10–20%. Отношение  $M_{max}/M_{max}$ определяет перегрузочную способность двигателя, а отношение  $M_{\text{n}}/M_{\text{HOM}}$  – его пусковые сво[йства.](https://electrono.ru/wp-content/uploads/2010/08/7-1-28.png)

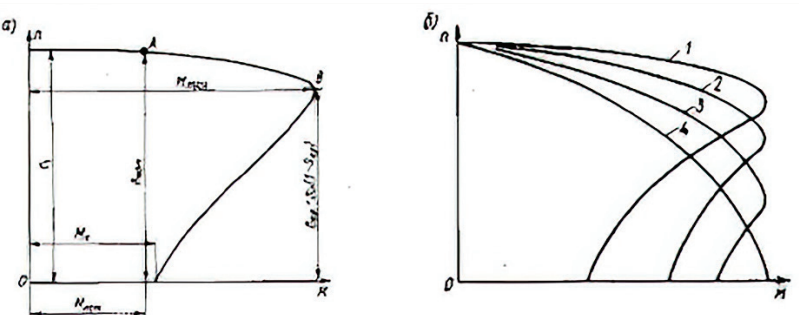

Рис. 26. Механические характеристики асинхронного двигателя: *а* − естественная; *б* − при включении реостата

Двигатель может устойчиво работать только при обеспечении саморегулирования, т. е. автоматическом установлении равновесия между приложенным к валу моментом нагрузки  $M_{BH}$  и моментом  $M$ , развиваемым двигателем. Этому условию соответствует верхняя часть характеристики до достижения Мmax (до точки В).

Если нагрузочный момент  $M_{BH}$  превысит момент  $M_{max}$ , то двигатель теряет устойчивость и останавливается, при этом по обмоткам машины будет длительно проходить ток в 5–7 раз больше номинального, и они могут сгореть.

При включении в цепь обмоток ротора пускового реостата получаем семейство механических характеристик (рис. 26). Характеристика 1 при работе двигателя без пускового реостата называется естественной. Характеристики 2, 3 и 4, получаемые при подключении к обмотке ротора двигателя реостата с сопротивлениями  $R_{1n}$ (кривая 2), $R_{2n}$ (кривая 3)и  $R_{3n}$ (кривая 4), называют реостатными механическими характеристиками.

При включении пускового реостата механическая характеристика становится более мягкой (более крутопадающей), так как увеличивается активное сопротивление цепи ротора  $R_2$  и возрастает  $S_{kn}$ . При этом уменьшается пусковой ток. Пусковой момент  $M_{\pi}$  также зависит от  $R_{2}$ . Можно так подобрать

сопротивление реостата, чтобы пусковой момент  $M_{\text{n}}$  был равен наибольшему  $M_{\rm max}$ .

В двигателе с повышенным пусковым моментом естественная механическая характеристика приближается по своей форме к характеристике двигателя с включенным пусковым реостатом. Вращающий момент двигателя с двойной беличьей клеткой равен сумме двух моментов, создаваемых рабочей и пусковой клетками.

Поэтому характеристику 1 (рис. 27) можно получить путем суммирования характеристик 2 и 3, создаваемых этими клетками. Пусковой момент  $M_{\text{n}}$  такого двигателя значительно больше, чем момент М'п обычного короткозамкнутого двигателя. Механическая характеристика двигателя с глубокими пазами такая же, как и у двигателя с двойной беличьей клеткой.

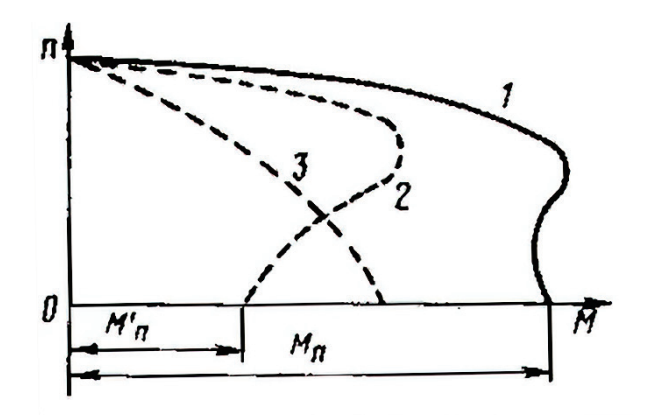

Рис. 27. Механическая характеристика асинхронного двигателя с повышенным пусковым моментом (с двойной беличьей клеткой)

#### **Рабочие характеристики**

Рабочими характеристиками асинхронного двигателя называются зависимости частоты вращения n (или скольжения s), момента на валу  $M_2$ , тока статора *I1* коэффициента полезного действия η и cosφ1, от полезной мощности  $P_2 = P_{mx}$ при номинальных значениях напряжения  $U_1$ и частоты  $f_1$  (рис. 28).

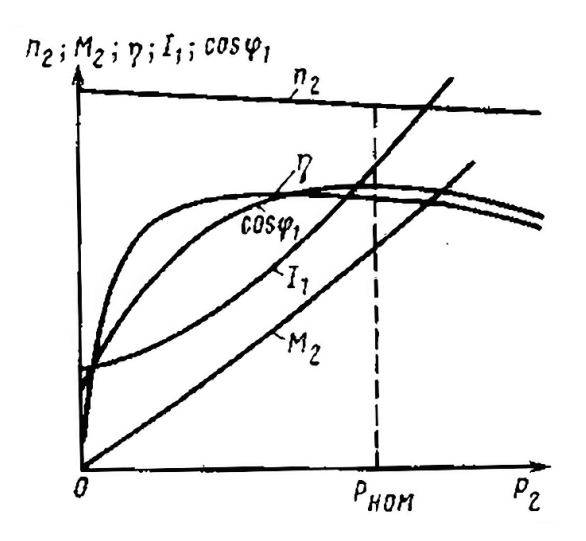

Рис. 28. Рабочие характеристики асинхронного двигателя

Они строятся только для зоны практической устойчивой работы двигателя, т. е. от скольжения, равного нулю, до скольжения, превышающего номинальное на 10–20 %. Частота вращения n с ростом отдаваемой мощности  $P_2$  изменяется мало, так же, как и в механической характеристике; вращающий момент на валу М<sub>2</sub>пропорционален мощности  $P_2$ , он меньше электромагнитного момента М на значение тормозящего момента М<sub>тр</sub>, создаваемого силами трения.

Ток статора I<sub>1</sub> возрастает с увеличением отдаваемой мощности, но при  $P_2 = 0$  имеется некоторый ток холостого хода  $I_0$ . КПД изменяется примерно так же, как и в трансформаторе, сохраняя достаточно большое значение в сравнительно широком диапазоне нагрузки.

Наибольшее значение КПЛ для асинхронных двигателей средней и большой мощности составляет  $0,75-0,95$  (машины большой мощности имеют соответственно больший КПД). Коэффициент мощности созф асинхронных двигателей средней и большой мощности при полной нагрузке равен 0.7–0.9.

электрические станции Следовательно, ОНИ загружают  $\overline{M}$ сети значительными реактивными токами (от 70 до 40 % номинального тока), что является существенным недостатком этих двигателей.

При нагрузках 25-50 % номинальной, которые часто встречаются при эксплуатации различных механизмов, коэффициент мощности уменьшается до неудовлетворительных с энергетической точки зрения значений (0,5-0,75).

При снятии нагрузки с двигателя коэффициент мощности уменьшается до значений 0,25-0,3, поэтому нельзя допускать работу асинхронных двигателей при холостом ходе и значительных недогрузках.

# Работа при пониженном напряжении и обрыве одной из фаз

Понижение напряжения сети не оказывает существенного влияния на частоту вращения ротора асинхронного двигателя. Однако в этом случае сильно уменьшается наибольший вращающий момент, который может развить асинхронный двигатель (при понижении напряжения на 30 % он уменьшается примерно в 2 раза). Поэтому при значительном падении напряжения двигатель может остановиться, а при низком напряжении - не включиться в работу.

симметрии напряжений фазные токи  $\Pi$ ри  $He$ двигателя будут неодинаковы и сдвиг между ними по фазе не будет равен 120°. В результате по одной из фаз будет протекать больший ток, вызывающий увеличенный нагрев обмоток данной фазы. Это заставляет ограничивать нагрузку двигателя по сравнению с работой его при симметричном напряжении.

Кроме того, при не симметрии напряжений возникает не круговое, а эллиптическое вращающееся магнитное поле и несколько изменяется форма механической характеристики двигателя. При этом уменьшаются его наибольший и пусковой моменты.

He симметрию напряжений характеризуют коэффициентом He который равен среднему относительному симметрии,  $(B)$ процентах) отклонению напряжений в отдельных фазах от среднего (симметричного) напряжения. Систему трехфазных напряжений принято считать практически симметричной, если этот коэффициент меньше 5 %.

# **ГЛАВА 8. ЭНЕРГЕТИЧЕСКАЯ ДИАГРАММА АСИНХРОННОГО ДВИГАТЕЛЯ**

При работе двигателя неизбежно происходит потеря преобразуемой им энергии, поэтому мощность, развиваемая на валу двигателя  $P_2$ , всегда будет меньше потребляемой им из сети мощности P<sub>1</sub>.

Процесс преобразования энергии и потери, происходящие при работе двигателя, можно иллюстрировать энергетической диаграммой (рис. 29).

Потребляемая двигателем мощность из сети P1частично расходуется на покрытие потерь в обмотках статора  $P_{M1}$ ив стали сердечника статора  $P_{C1}$ на гистерезис и вихревые токи.

Оставшаяся часть мощности  $P_{\text{3M}}$  называется электромагнитной.

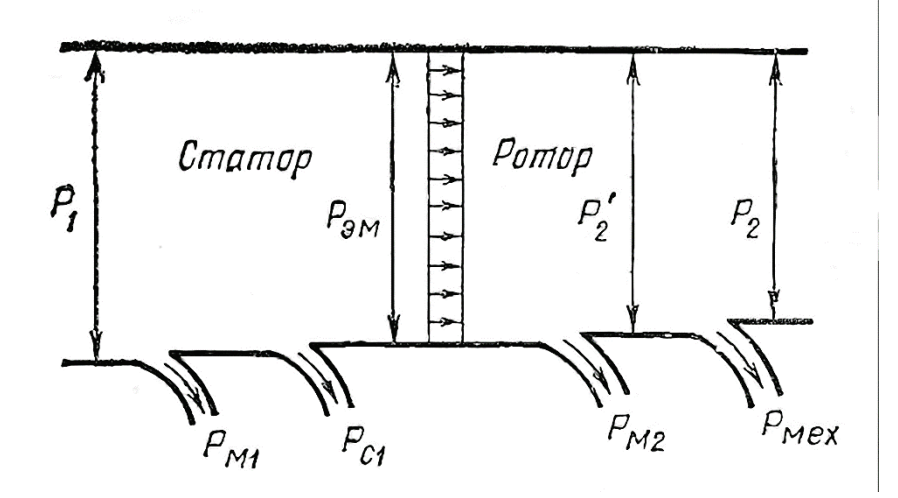

Рис. 29. Энергетическая диаграмма асинхронного двигателя передается ротору через воздушный зазор вращающимся магнитным полем

Энергия, получаемая ротором, преобразуется в механическую и частично расходуется на покрытие потерь в роторе.

На диаграмме показано, что электромагнитная мощность, поступающая на ротор, может быть представлена в виде суммы двух мощностей:

$$
\mathbf{P}_{\scriptscriptstyle{\mathrm{3M}}} = \mathbf{P}_{\scriptscriptstyle{2}}{}^{\star} + \mathbf{P}_{\scriptscriptstyle{\mathrm{M2}}},\tag{80}
$$

где  $P_2$ <sup>\*</sup> – мощность, развиваемая вращающимся ротором;

Рм2 − потери в меди обмоток ротора.

Не вся энергия, преобразованная машиной в  $P_2$ ', является полезной энергией  $P_2$ , так как часть ее расходуется на покрытие механических потерь  $P_{\text{max}}$ от трения в подшипниках и о воздух вращающихся частей машины.

Рассчитать потери в двигателе и полезную мощность на валу можно, используя следующие формулы:

Потребляемая двигателем мощность из сети:

$$
P_1 = m_1 \cdot U_1 \cdot I_1 \cdot cos\varphi_1 \tag{81}
$$

Потери в обмотках статора:

$$
\mathbf{P}_{\mathbf{M}1} = \mathbf{m}_1 \cdot \mathbf{I}_1^2 \cdot \mathbf{r}_1 \tag{82}
$$

Потери мощности в статоре складываются из потерь мощности в его обмотке:

$$
\mathbf{P}_{\text{o61}} = \mathbf{m}_1 \cdot \mathbf{r}_1 \cdot \mathbf{I}_1^2 \tag{83}
$$

и потерь в стали  $P_{c1}$ . Мощность  $P_{c1}$  является потерями на вихревые токи и на перемагничивание сердечника статора.

Потери в стали имеются и в сердечнике ротора асинхронного двигателя, но они невелики и могут не приниматься во внимание. Это объясняется тем, что скорость вращения магнитного потока относительно статора  $n_0$  во много раз больше скорости вращения магнитного потока относительно ротора  $n_0 - n$ , если скорость вращения ротора асинхронного двигателя n соответствует устойчивой части естественной механической характеристики.

**Механическая мощность асинхронного двигателя** Р<sub>мх</sub>, развиваемая на валу ротора, меньше электромагнитной мощности  $P_{3M}$  на значение мощности  $P_{.062}$  потерь в обмотке ротора:

$$
\mathbf{P}_{\scriptscriptstyle{\text{MX}}} = \mathbf{P}_{\scriptscriptstyle{\text{3M}}} - \mathbf{P}_{\scriptscriptstyle{\text{0}}\bar{\scriptscriptstyle{\text{0}}\bar{\scriptscriptstyle{\text{2}}}}}. \tag{84}
$$

Мощность на валу двигателя:

$$
P_2 = P_{\text{mx}} - p_{\text{mx}},\tag{85}
$$

где p<sub>мх</sub> − мощность механических потерь, равная сумме потерь на трение в подшипниках, на трение вращающихся частей о воздух (вентиляционные потери) и на трение щеток о кольца (для двигателей с фазным ротором). Электромагнитная и механическая мощности равны:

$$
P_{\rm 3M} = \omega_0 M, P_{\rm MX} = \omega M,
$$

где  $\omega_0$  и  $\omega$  – синхронная скорость и скорость вращения ротора двигателя; М – момент, развиваемый двигателем, т.е. момент, с которым вращающееся магнитное поле действует на ротор.

Из этих выражений следует, что мощность потерь в обмотке ротора:

$$
P_{\text{062}} = P_{\text{3M}} - P_{\text{MX}} = \frac{\omega_0 - \omega}{\omega_0} P_{\text{3M}} = \frac{n_0 - n}{n_0} P_{\text{3M}}
$$
(86)

или

$$
\mathbf{P}_{\text{062}} = \mathbf{s} \cdot \mathbf{P}_{\text{3M}} \tag{87}
$$

В случаях, когда известно активное сопротивление г<sub>2</sub> фазы обмотки ротора, потери в этой обмотке могут быть найдены также из выражения:

$$
P_{o62} = m_2 \cdot r_2 \cdot 12^2 \tag{88}
$$

В асинхронных электродвигателях имеются также добавочные потери, обусловленные зубчатостью ротора и статора, вихревыми токами в различных конструктивных узлах двигателя, и другими причинами. При полной нагрузке двигателя потери Pд принимаются равными 0,5 % его номинальной мощности.

Коэффициент полезного действия (КПД) асинхронного двигателя:

$$
\eta = P_2 / P_1 = (P_1 - (P_{o6} - P_{c} - P_{mx} - P_{H})) / P_1, \qquad (89)
$$

где  $P_{06} = P_{061} + P_{062} - cym$ марная мощность потерь в обмотках статора и ротора асинхронного двигателя.

Поскольку общие потери зависят от нагрузки, то и КПД асинхронного двигателя является функцией нагрузки.

На рисунке 30, а дана кривая  $\eta = f(P/P_{\text{HOM}})$ , где  $P/P_{\text{HOM}}$  – относительная мощность.

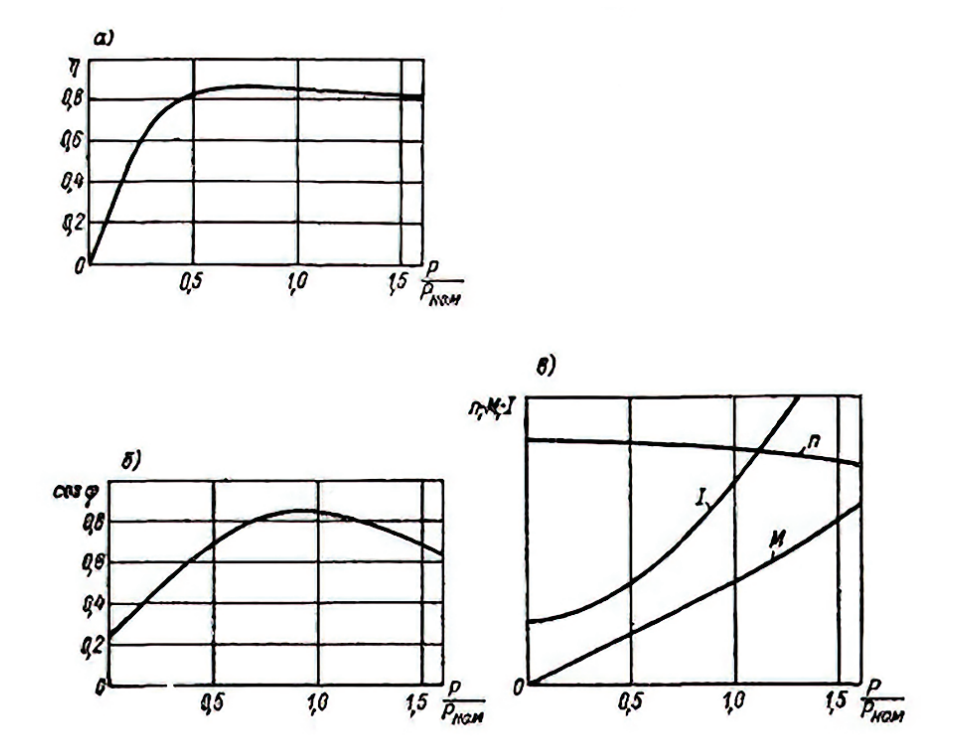

Рис. 30. Зависимость КПД от мощности

Асинхронный электродвигатель конструируется так, чтобы максимум ее коэффициента полезного действия ηmax имел место при нагрузке, несколько меньшей номинальной. КПД двигателя достаточно высок и в широком диапазоне нагрузок (рис. 30, а). Для большинства современных асинхронных двигателей КПД имеет значение 80–90 %, а для мощных двигателей 90–96 %.

# ГЛАВА 9. СХЕМА ЗАМЕЩЕНИЯ АСИНХРОННОГО ЭЛЕКТРОДВИГАТЕЛЯ

Трехфазные асинхронные электродвигатели или, как их еще называют, индукционные электродвигатели являются наиболее распространенными в промышленности. Данный тип электродвигателя, аналогично машинам постоянного тока, тоже обладает свойствами обратимости и может работать как двигательном, генераторном, так  $\overline{M}$  $\overline{B}$ ТОРМОЗНЫХ режимах  $\bf{B}$ противовключение, динамическое торможение. Режим работы асинхронного электродвигателя характеризуют знаком и величиной скольжения.

Пожалуй. основным методом анализа установившихся режимов индукционного электродвигателя является использование эквивалентных схем замещения. В таком случае обычно рассматривают явление, которое относится к одной фазе многофазного двигателя при соединении его обмоток «звездой».

Упрощенная картина магнитных потоков работающего асинхронного электродвигателя позволяет представить его в виде эквивалентной схемы:

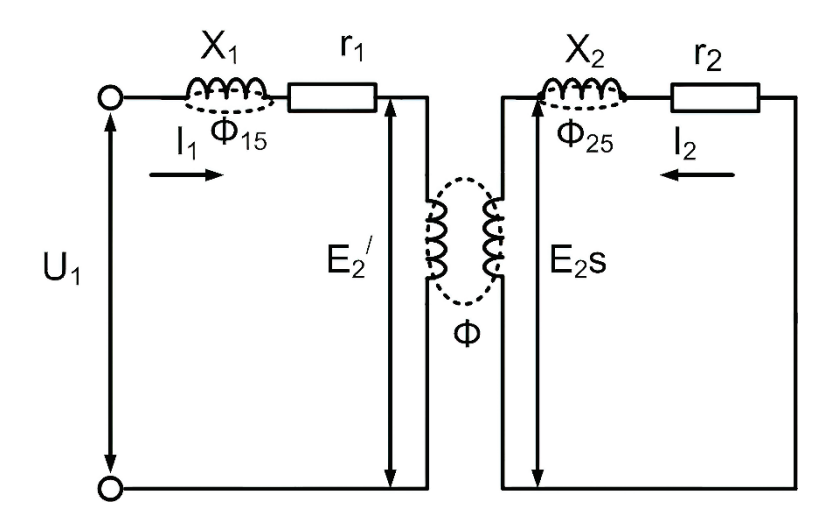

Рис. 31. Упрощенная схема магнитных потоков работающего асинхронного электродвигателя

Электромагнитная связь первичной и вторичной цепи осуществляется потоком взаимоиндукции Ф, индуктирующим в роторной обмотке ЭДС E<sub>2</sub>S. Сопротивление индуктивное первичной цепи  $X_1$  обусловлено наличием потока рассеивания, связанного только с этой цепью. Аналогично сопротивления  $X_2$  обусловлено потоком рассеивания  $\Phi_{25}$ .

Частота тока ротора будет определяться скоростью его вращения относительно скорости вращения магнитного поля статора, то есть зависеть от скольжения и будет равна  $f_2 = f_1 S$ .

Ток вторичной цепи при вращающемся роторе:

$$
I_2 = \frac{E_2 s}{\sqrt{r_2^2 + (x_2 s)^2}}\tag{90}
$$

Также выражение для I<sub>2</sub> может иметь:

$$
I_2 = \frac{E_2}{\sqrt{\left(\frac{r_2}{s}\right)^2 + x_2^2}}\tag{91}
$$

Вышепоказанные выражения имеют не только различную форму записи, но и имеют совершенно разный физический смысл. А смысл его в том, что вместо вращающегося ротора можно рассматривать неподвижный, в котором будет индуцироваться ЭДС Е<sub>2</sub>. При этом индуктивное сопротивление будет равно  $X_2$ , а активное возрастет на величину:

$$
r_{\partial} = r_2 \frac{1-s}{s},\tag{92}
$$

так как

$$
\frac{r_2}{s} = r_2 + r_2 \frac{1-s}{s} \tag{93}
$$

При этом I<sub>1</sub> останется прежним по фазе и величине, что не повлияет на потребляемую из сети мощность. Поскольку  $I_1$  и  $I_2$  не изменятся, то естественно и потери в первичных и вторичных цепях также не изменятся, соответственно, мощность тоже не будет изменяться, а мощность, развиваемая двигателем при вращении, будет равна мощности, потребляемой в добавочном сопротивлении:

$$
r_{\partial} = r_2 \frac{1-s}{s} \tag{94}
$$

Таким образом, эквивалентная схема замещения асинхронной машины может быть заменена схемой замещения с добавочным сопротивлением г<sub>л</sub> во вторичной цепи:

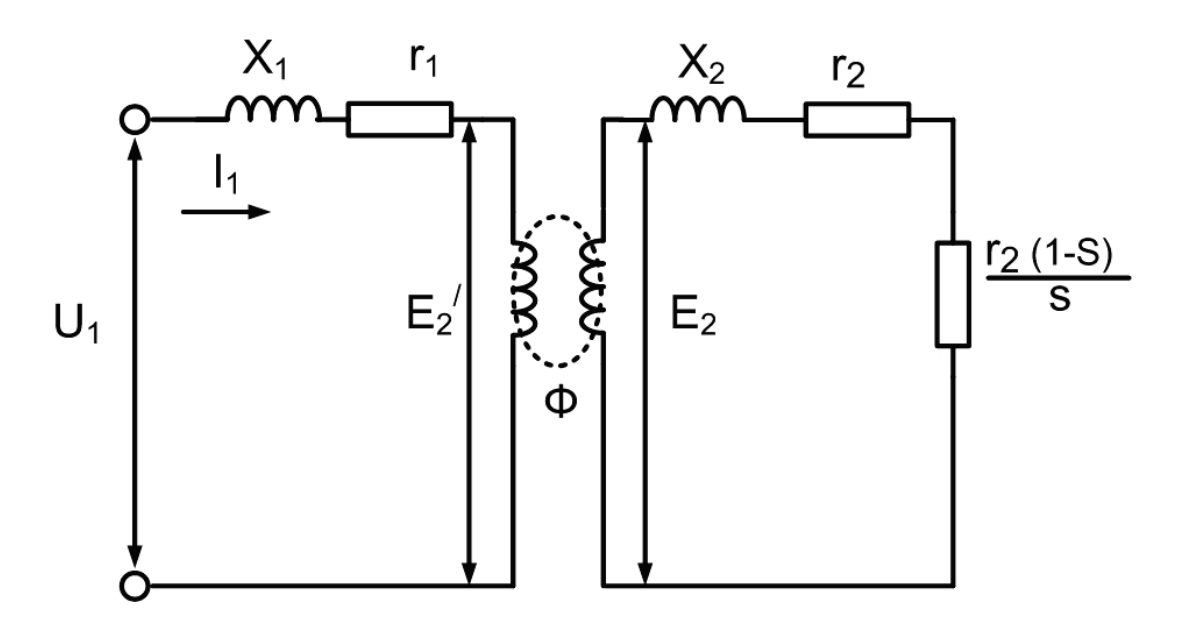

Рис. 32. Т-образная схема замещения

После приведения первичной и вторичной ЭДС они будут равны  $E_1 =$  $E_2$  и это дает возможность соединить эквивалентные точки и получить такую cxemy:

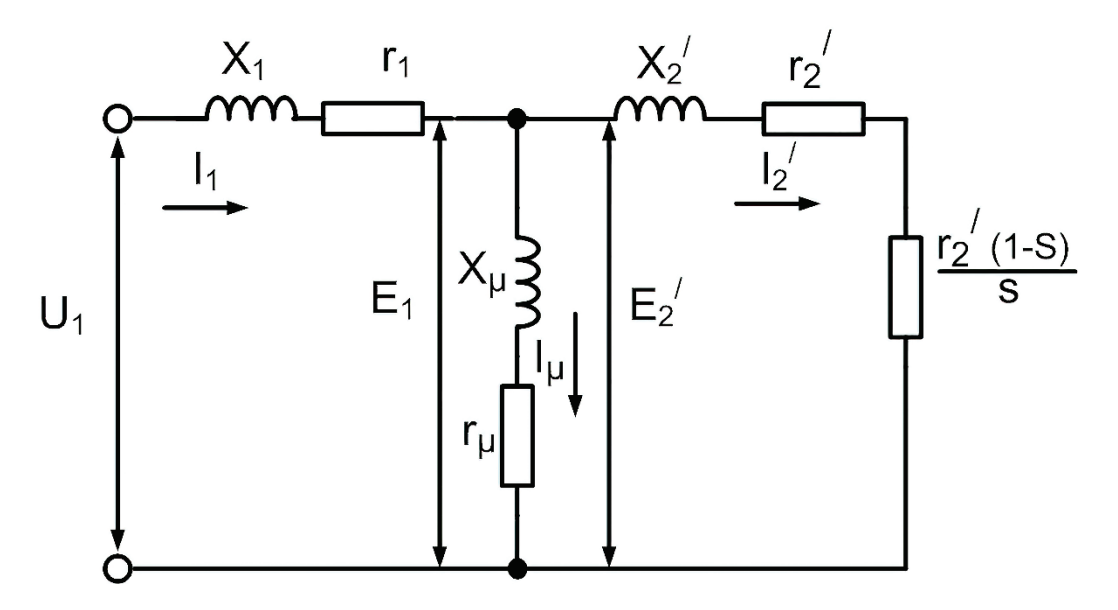

Рис. 33. Эквивалентная Т-образная схема замещения

Недостатком Т-образной схемы замещения, помимо сложностей расчета, является зависимость всех токов  $I_1$ ,  $I_2$ ,  $I_u$  от скольжения s.

Из Т-образной схемы замещения видно, что в режиме холостого хода, при  $I_2' = 0$  и s = 0, ток в контуре будет обуславливаться сопротивлениями намагничивающего контура и первичной цепи и совсем не будет зависеть от обстоятельство  $Ha$ скольжения. Данное ПОЗВОЛИТ вынести зажимы электродвигателя намагничивающий контур и перейти к Г-образной схеме замещения (рис. 34).

Данная схема замещения позволяет изучать процессы в асинхронном электродвигателе, которые изменении имеют место при скольжения электрической машины.

Данная схема замещения позволяет изучать процессы в асинхронном электродвигателе, которые изменении имеют место при скольжения электрической машины.

Учет контура намагничивания необходим при определении I<sub>1</sub>, который потребляется из сети. Но Г-образная схема замещения будет справедлива лишь при наличии определенных допущений:

- все цепи имеют неизменные (постоянные) параметры. Это значит, что приведенное вторичное сопротивление  $r_2$  не будет зависеть от частоты цепи вторичной (ротора), а насыщение не будет влиять на реактивное сопротивление статорных и роторных обмоток  $X_1 \times X_2$ .
- полная проводимость намагничивающего контура принимается  $\equiv$  . неизменной, а ток намагничивания, независимо от нагрузки, будет всегда пропорционален напряжению, приложенному к обмоткам;

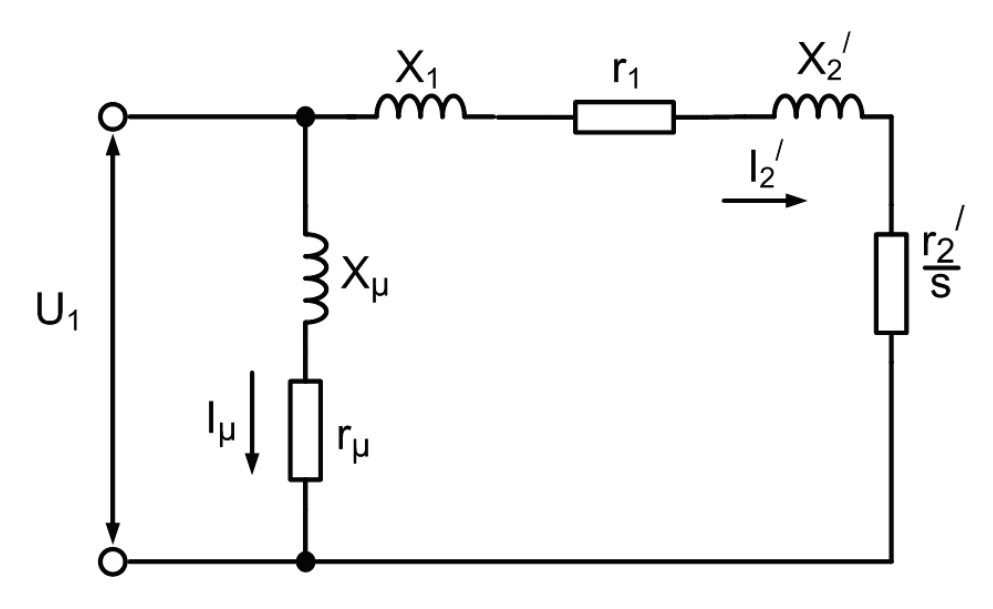

Рис. 34. Г-образная схема замещения

- потери добавочные не учитываются;
- паразитные моменты, создаваемые высшими гармониками МДС (магнитодвижущая сила), также не учитывают.

Следует также помнить и то, что в Г-образной схеме замещения в величины сопротивлений необходимо внести соответствующие поправки:

$$
r_{1} = \sigma r_{1\text{eff}}; \qquad x_{1} = \sigma x_{1\text{eff}};
$$
  
\n
$$
r_{2}' = \sigma^{2} r_{2\text{eff}}'; \qquad x_{2}' = \sigma^{2} x_{2\text{eff}}'; \qquad (95)
$$
  
\n
$$
r_{\mu} = r_{\mu \text{eff}} + r_{1\text{eff}}; \qquad x_{\mu} = x_{\mu \text{eff}} + x_{1\text{eff}};
$$

В вышеперечисленных уравнениях величины, имеющие индекс «дейст», соответствуют реальным значениям параметров асинхронной машины, а без индексов - те, которые используют в эквивалентной схеме.

Поскольку отношение  $r_1/x_1$  довольно-таки мало, то практически довольно часто принимают:

$$
\sigma \approx 1 + \frac{x_{1,\text{peric}}}{x_{\mu,\text{peric}}}
$$
 (97)

Обычно  $\delta$  лежит в пределах  $1,05-1,1$ .

Первичный ток I<sub>1</sub> будет равен при любом скольжении:

$$
I_1 = U_1 \left[ \frac{1}{r_{\mu} + jx_{\mu}} + \frac{1}{r_1 + \frac{r_2'}{s} + j(x_1 + x_2')} \right]
$$
(98)

Приведенный роторный ток:

$$
I_2' = \frac{v_1}{\sqrt{(r_1 + \frac{r_2'}{s})^2 + (x_1 + x_2')^2}}
$$
(99)

Показанное выше выражение доказывает, что ток ротора является функцией скольжения. При  $s = 0$   $I_2 = 0$ . При увеличении скольжения  $I_2$  также будет расти, а при s = 1 достигнет своего максимума, или тока короткого замыкания, или пускового:

$$
I'_{2\kappa} = \frac{v_1}{\sqrt{(r_1 + r_2')^2 + (x_1 + x_2')^2}}
$$
(100)

Если в роторной цепи отсутствует добавочное сопротивление (АД с КЗ ротором), пусковой ток может достигнуть довольно приличных значений, а именно в 5–8 раз больше, чем его номинальное значение. Данная зависимость показана ниже:

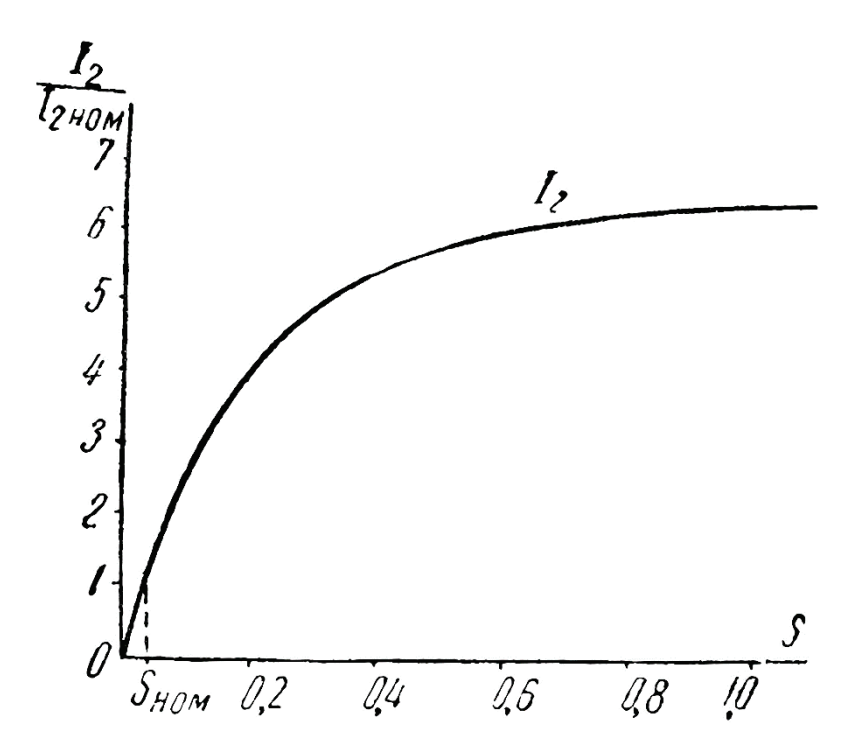

Рис. 35. Зависимость отношения пускового значения тока к номинальному для асинхронных машин с короткозамкнутым ротором

Отношения пускового значения к номинальному является очень важным параметром для асинхронных машин с короткозамкнутым ротором, так как наличие пусковых токов приводит к просадкам напряжения, что особо ощутимо при использовании электродвигателей средней и большой мощности. Поэтому данная характеристика приводится в каталогах по выбору электрических машин.

# **ГЛАВА 10. ПУСК И РЕВЕРСИРОВАНИЕ ЧАСТОТЫ ВРАЩЕНИЯ РОТОРА АД**

Пуск АД осуществляют, подключая фазные обмотки статора к трехфазной сети переменного тока. Применяют прямой пуск двигателя, когда напряжение сети практически мгновенно подают на обмотки статора, и пуск, когда напряжение сети подают на обмотку статора ступенчато или плавно с помощью включения в цепь статора дополнительных элементов. Время пуска двигателя составляет от долей до нескольких секунд.

Для прямого пуска двигателя обмотку его статора подключают к трехфазной сети с помощью автомата при включенном автомате  $A_2$  (рис. 36, а). После включения автомата происходит разгон двигателя с увеличением частоты ротора от нуля до установившейся частоты вращения, при которой момент, развиваемый двигателем, равен моменту сил сопротивления на валу М  $= M_c$ . Пуск возможен, если пусковой момент двигателя  $M_n$  больше момента сопротивления на валу двигателя  $M_{\Pi} > M_c$ . В процессе пуска ток статора увеличивается от нуля до максимального значения  $/_{1\text{max}} = (5-7)/_{\text{max}}$  а затем снижается до установившегося значения, как правило, близкого к номинальному значению.

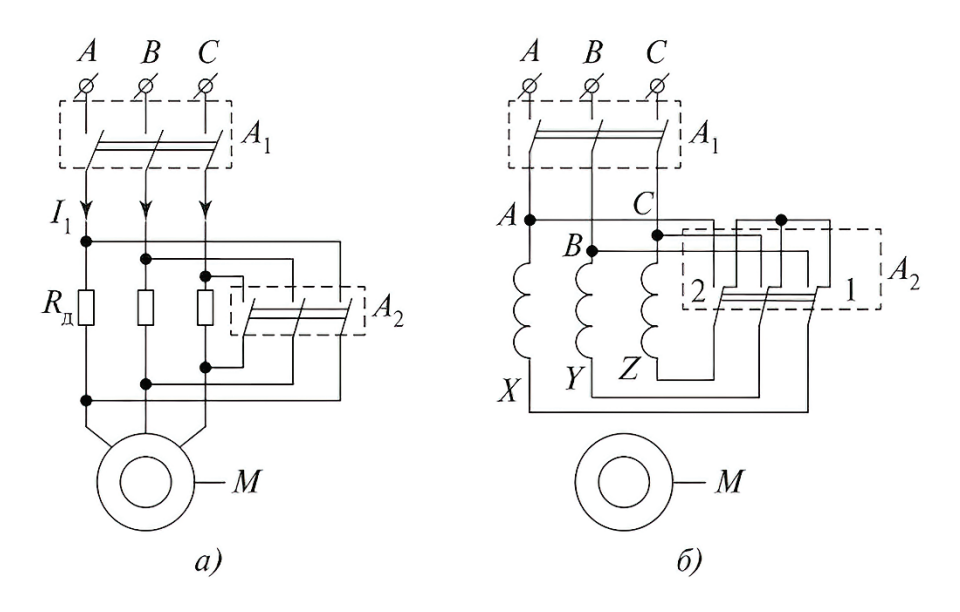

Рис. 36. Схема пуска АД с короткозамкнутым ротором: *а* − с добавочным сопротивлением в цепи обмотки статора; *б* − с переключением фаз обмотки статора со «звезды» на «треугольник»

Недостатки прямого пуска: большой пусковой ток  $/1_{\text{max}}$  и относительно малый пусковой момент  $M_{\text{n}} = (1,4-1,8)$ .

Большой ток в период пуска двигателя вызывает значительное падение напряжения в сети малой мощности, что неблагоприятно сказывается на работе других потребителей, включенных в сеть, например, вызывает снижение напряжения осветительных приборов, снижение электромагнитного момента двигателей, подключенных к данной сети. Большой пусковой ток ограничивает допустимое число пусков (включений) двигателя в час. При большом числе включений даже малозагруженный в установившемся режиме двигатель из-за больших пусковых токов может перегреться и выйти из строя.

В маломощных сетях для ограничения пускового тока применяют пуск с активным или индуктивным сопротивлением, включенным в цепь обмотки статора (см. рис. 36, а), или пуск с переключением обмотки со «звезды» на «треугольник» (см. рис. 36, б).

Перед пуском двигателя с включенным дополнительным сопротивлением Rд автомат А2 устанавливают в выключенное положение, затем включают автоматА1. Происходит пуск двигателя с включенным последовательно с фазной обмоткой сопротивлением Rд, поэтому напряжение на фазах обмотки при пуске ниже напряжения сети, и пусковой ток снижается.

После окончания разбега ротора двигателя включают автомат  $\Pi_2$ , контакты которого шунтируют добавочные пусковые резисторы  $R\pi$ . Двигатель работает с напряжением сети на обмотках статора. Соответствующим подбором сопротивления  $R_a$  можно ограничить пусковой ток до любого необходимого значения.

Однако в этом случае одновременно уменьшаются пусковой и критический моменты из-за снижения напряжения на обмотках статора, вызванного падением напряжения на сопротивлении R<sub>a</sub>. Вместо добавочного сопротивления R<sup>л</sup> в цепь статора может быть включена индуктивность.

Пуск двигателя с переключением обмоток статора двигателя со «звезды» на «треугольник» возможен, когда обмотка статора может быть соединена «звездой» и «треугольником» и напряжение сети  $(U_n)$  соответствует соединению обмотки статора «треугольником». Установив предварительно автомат  $A_2$  (см. рис. 36, 6) в положение 1, что соответствует соединению фазных обмоток статора ЛХ, BY, CZ звездой, автоматом А<sup>1</sup> подключаем обмотку статора к сети.

После переходного процесса пуска автомат  $A_2$  переводим в положение 2, благодаря чему фазные обмотки статора оказываются соединенными треугольником.

Это является одной из главных причин, почему в отдельных механизмах вместо АД с короткозамкнутым ротором применяют двигатели с фазным ротором.

Этот режим пуска АД называют регулятор напряжения − асинхронный двигатель.

Реверсирование частоты вращения асинхронного электродвигателя – это изменение направления вращения ротора двигателя.

Изменение направления вращения ротора АД достигается сменой направления вращения магнитного поля машины, что возможно путем изменения порядка чередования фаз напряжения, питающего фазные обмотки статора двигателя.

Для того чтобы ротор двигателя вращался (рис. 37, а), например, по часовой стрелке, включают автомат  $A_x$  (автомат  $A_2$  отключен). При этом фазы напряжения сети АВС подключены к началам соответствующих фазных обмоток abc (A–a, B–b, С–с) − порядок чередования фаз, напряжения питания А, В, С. Механическая характеристика двигателя представлена на рисунке37 в первом квадранте, кривой 1. При моменте сопротивления на валу двигателя  $M_c$  ротор двигателя вращается с частотой п<sub>2</sub> по часовой стрелке (см. рис. 37, а, пунктирная стрелка). Для изменения направления вращения ротора двигателя автомат  $A_x$  отключают и включают автомат  $A_2$ . В этом случае фазы напряжения сети подключаются к началам фазных обмоток по схеме: А−а, В−с, С−с − порядок чередования фаз напряжения питания А, С, В.

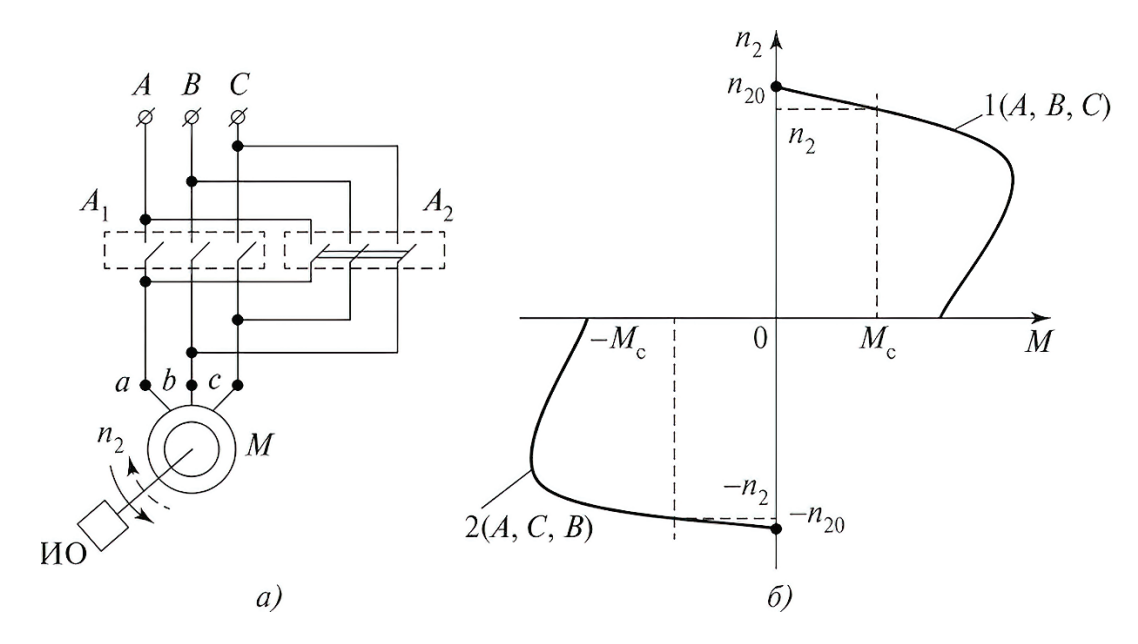

Рис. 37. Механическая характеристика асинхронного двигателя

В этом случае направление вращения магнитного поля машины изменяется на противоположное, и ротор двигателя будет вращаться против часовой стрелки (см. рис. 37, а, сплошная стрелка). Механическая характеристика АД располагается в третьем квадранте, кривая 2 на рисунке 37, б, и при моменте сопротивления на валу двигателя  $-M_c$  частота вращения двигателя –п2.

Асинхронные двигатели нашли массовое применение в установках и механизмах промышленности, сельского хозяйства, так как они просты в изготовлении, надежны и удобны в эксплуатации.

# **ГЛАВА 11. МАГНИТОДВИЖУЩИЕ СИЛЫ ОБМОТОК ДВИГАТЕЛЯ**

**МДС и магнитное поле.** Вращающееся магнитное поле статора, созданное МДС токов статора, наводит в обмотке ротора ЭДС, и при замкнутой обмотке ротора в ней протекают токи, сдвинутые по фазе относительно друг

друга на 120°. Аналогично статору МДС ротора создают свое вращающееся поле. **Частота вращения поля ротора.** Частота вращения поля ротора складывается из частоты вращения ротора **n – n1(1** –**s)** и частоты вращения поля ротора относительно самого ротораns, т. е.

$$
n_s = 60f_2/p > 560f_1/p = s n_1 \tag{101}
$$

Результирующая частота вращения поля ротора относительно статора

$$
n + n_s = n_1(1 - s) + sn_1 = n_1 \tag{102}
$$

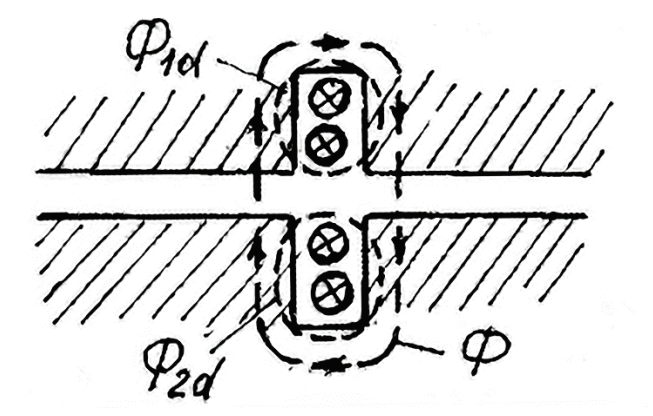

Рис. 38. Основной магнитный поток

**Основной магнитный поток.** Так как поле ротора вращается с такой же частотой, что и поле статора, то поля статора и ротора относительно друг друга неподвижны.

Таким образом, МДС статора  $I_1\omega_1$  и ротора  $I_2\omega_2$  складываются и создают основной магнитный поток **Ф**, вращающийся с частотой **n1,** охватывающий обмотки статора и ротора (рис. 38).

**Потоки и ЭДС рассеяния.** Так же, как и в трансформаторе, кроме главного магнитного потока, существуют потоки рассеяния: **Ф1d**, охватывающий только катушки статора, и **Ф2d**, охватывающий только катушки ротора.

$$
\dot{E}_{2d} = -jI_2X_2\dot{E}_{1d} = -jI_1X_1\tag{103}
$$

Эти потоки наводят ЭДС рассеяния **e1de2d**или в комплексной форме.

**Уравнение токов.** Как и в трансформаторе, МДС холостого хода

$$
I_{lx}w_l = \dot{F} \tag{104}
$$

В нагруженном двигателе МДС создается двумя обмотками:

$$
\dot{I}_1 w_1 - I_2 w_2 = \dot{F}
$$
 (105)

 $j_{1}w_{1} - I_{2}w_{2} = j_{1x}w_{1}$ , так как результирующая МДС не изменяется при переходе от холостого хода к номинальной нагрузке, то сравнивая (104) и (105), можно получить уравнение МДС:

$$
\dot{I}_1 = \dot{I}_{1x} + \dot{I}_2 \tag{106}
$$

Из (106) следует, что

$$
\dot{\mathbf{I}}_{\mathbf{x}} \approx \dot{\mathbf{I}}_{\mu} \tag{107}
$$

Формула (106) показывает, что, как и в трансформаторе, ток статора представляется как сумма намагничивающего тока и тока, компенсирующего размагничивающее действие тока ротора.

# ГЛАВА 12. РЕГУЛИРОВАНИЕ СКОРОСТИ АСИНХРОННОГО ДВИГАТЕЛЯ

Наиболее распространены следующие способы регулирования скорости асинхронного двигателя: изменение дополнительного сопротивления цепи ротора, изменение напряжения, подводимого к обмотке статора двигателя (рис. 40), изменение частоты питающего напряжения, а также переключение числа пар полюсов.

# Регулирование частоты вращения асинхронного двигателя путем введения резисторов в цепь ротора

Такое регулирование возможно только для двигателя с фазным ротором.

Введение резисторов в цепь ротора приводит к увеличению потерь мощности и снижению частоты вращения ротора двигателя за счет увеличения скольжения, поскольку  $n = no(1 - s)$ .

Из рисунка 39 следует, что при увеличении сопротивления в цепи ротора при том же моменте частота вращения вала двигателя уменьшается.

Жесткость механических характеристик значительно снижается  $\mathbf{c}$ уменьшением частоты вращения, что ограничивает диапазон регулирования до (2-3): 1. Недостатком этого способа являются значительные потери энергии, которые пропорциональны скольжению.

Регулирование частоты вращения асинхронного двигателя изменением напряжения на статоре

Изменение напряжения, подводимого к обмотке статора асинхронного двигателя, позволяет регулировать скорость (рис. 41), с помощью относительно простых технических средств и схем управления. Для этого между сетью напряжением  $U1_{\text{HOM}}$ переменного тока  $\overline{c}$ стандартным  $\mathbf{M}$ статором электродвигателя включается регулятор напряжения. При регулировании вращения асинхронного двигателя изменением напряжения, частоты подводимого к обмотке статора, критический момент  $M_{\kappa p}$  асинхронного двигателя изменяется пропорционально квадрату подводимого к двигателю напряжения  $U_{per}(p$ ис. 39), а скольжение от  $U_{per}$  не зависит.

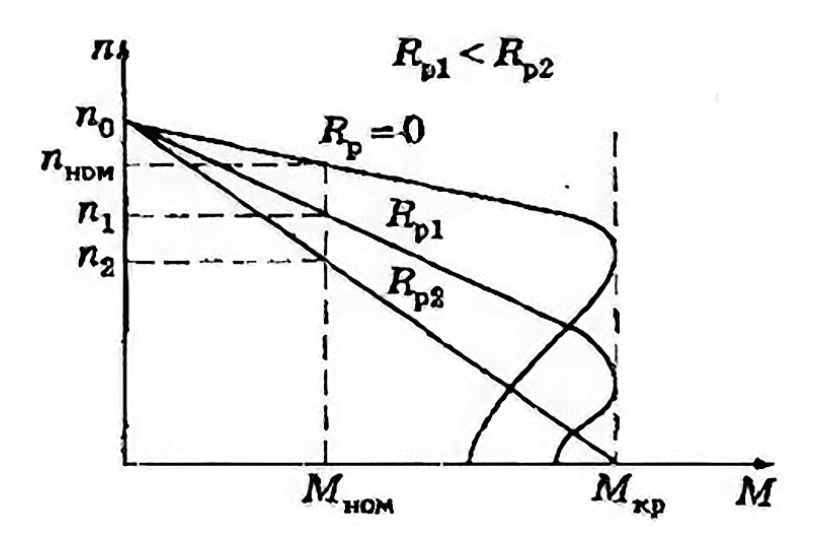

Рис. 39. Механические характеристики асинхронного двигателя с фазным ротором при различных сопротивлениях резисторов, включенных в цепь ротора

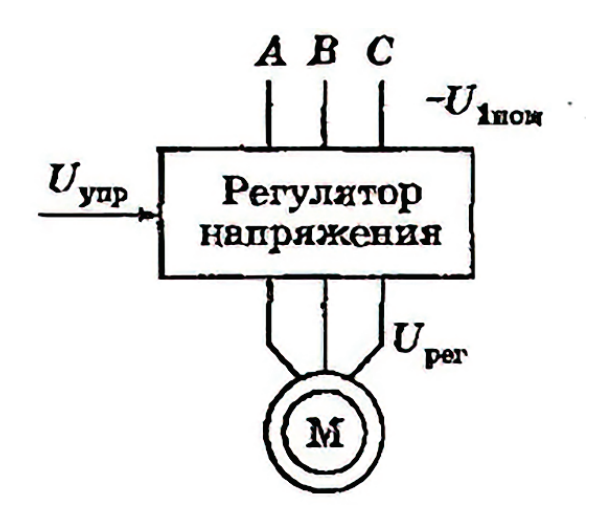

Рис. 40. Схема регулирования скорости асинхронного двигателя путем изменения напряжения на статоре

Если момент сопротивления рабочей машины больше [пускового момента](http://electricalschool.info/spravochnik/maschiny/1925-puskovojj-moment-asinkhronnogo.html)  [электродвигателя](http://electricalschool.info/spravochnik/maschiny/1925-puskovojj-moment-asinkhronnogo.html) ( $M_c$ >  $M_{\text{nyck}}$ ), то двигатель не будет вращаться, поэтому необходимо запустить его при номинальном напряжении  $U_{HOM}$  или на холостом ходу включить звук.

Регулировать частоту вращения короткозамкнутых асинхронных двигателей таким способом можно только при вентиляторном характере нагрузки. Кроме того, должны использоваться специальные электродвигатели с повышенным скольжением. Диапазон регулирования небольшой, до  $n_{\text{ko}}$ .

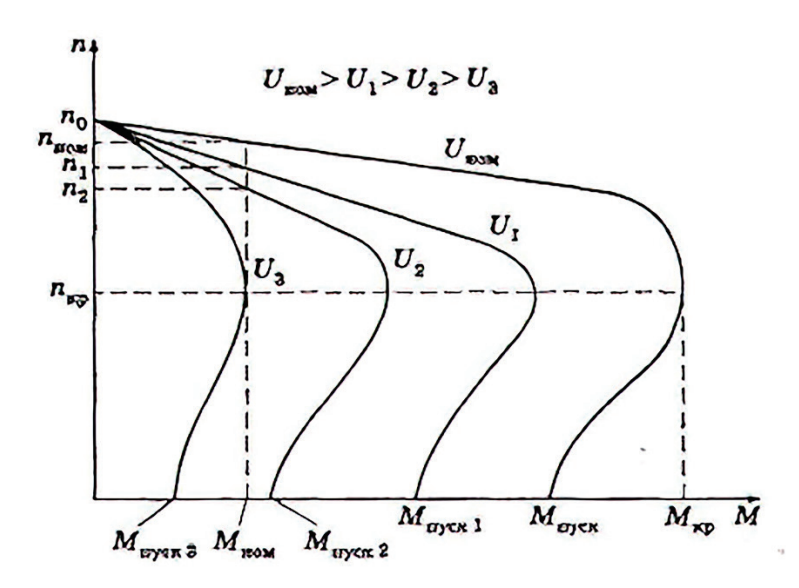

Рис. 41. Механические характеристики асинхронного двигателя при изменении напряжения, подводимого к обмоткам статора

Для изменения напряжения применяют [трехфазные автотрансформаторы](http://electricalschool.info/main/osnovy/538-avtotransformatory.html) тиристорные регуляторы напряжения.

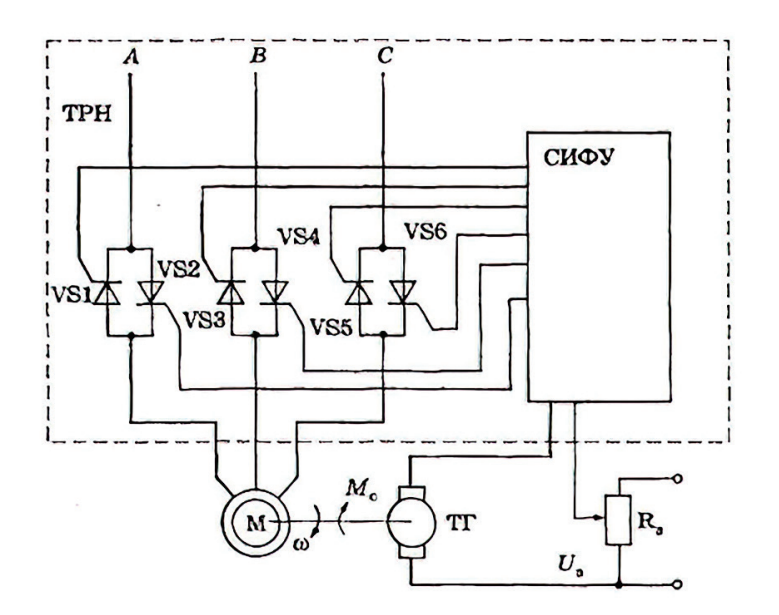

Рис. 42. Схема замкнутой системы регулирования скорости тиристорный регулятор напряжения – асинхронный двигатель (ТРН – АД)

Замкнутая схема управления асинхронным двигателем, выполненным по схеме тиристорный регулятор напряжения – электродвигатель позволяет регулировать скорость асинхронного двигателя с повышенным скольжением (такие двигатели применяются в вентиляционных установках), рисунок 42.

# **Регулирование частоты вращения асинхронного двигателя изменением частоты питающего напряжения**

Так как частота вращения магнитного поля статора nо = 60f/р, то регулирование частоты вращения асинхронного двигателя можно производить изменением частоты питающего напряжения.

Принцип частотного метода регулирования скорости асинхронного двигателя заключается в том, что, изменяя частоту питающего напряжения, можно в соответствии с выражением при неизменном числе пар полюсов р изменять угловую скорость nо магнитного поля статора.

Этот способ обеспечивает плавное регулирование скорости в широком диапазоне, а механические характеристики обладают высокой жесткостью.

Для получения высоких энергетических показателей асинхронных двигателей (коэффициентов мощности, полезного действия, перегрузочной способности) необходимо одновременно с частотой изменять и подводимое напряжение. Закон изменения напряжения зависит от характера момента нагрузки  $M_c$ . При постоянном моменте нагрузки напряжение на статоре должно регулироваться пропорционально частоте.

Схема частотно-регулируемого электропривода приведена на рисунке 43, а механические характеристики АД при частном регулировании – на рисунке 44.

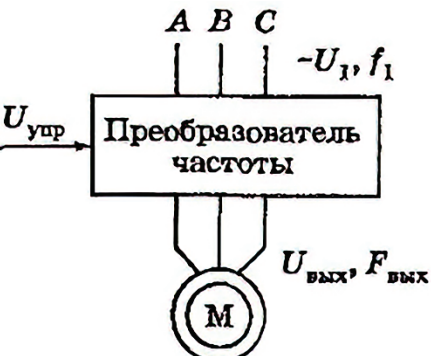

Рис. 43. Схема частотно-регулируемого электропривода.

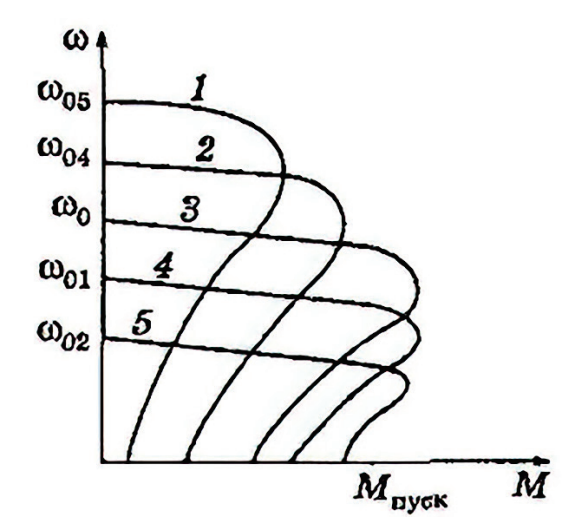

Рис. 44. Механические характеристики асинхронного двигателя при частотном регулировании.

С уменьшением частоты f критический момент несколько уменьшается в области малых частот вращения. Это объясняется возрастанием влияния активного сопротивления обмотки статора при одновременном снижении частоты и напряжения.

Частотное регулирование скорости асинхронного двигателя позволяет изменять частоту вращения в диапазоне  $(20 - 30)$ : 1. Частотный способ является наиболее перспективным для регулирования асинхронного двигателя с короткозамкнутым ротором. Потери мощности при таком регулировании невелики, поскольку минимальны потери скольжения.

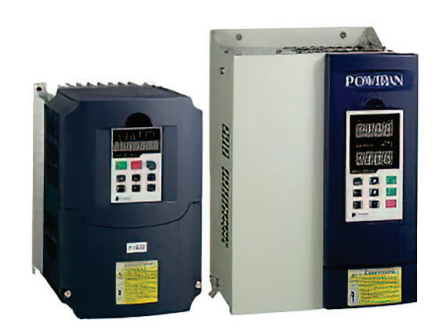

Рис. 45. Современные преобразователи частоты

Большинство современных **преобразователей частоты** построено на схеме двойного преобразования (рис. 45). Они состоят из следующих основных частей: звена постоянного тока (неуправляемого выпрямителя), силового импульсного инвертора и системы управления.

Звено постоянного тока состоит из не управляемого выпрямителя и фильтра. Переменное напряжение преобразуется в нем в напряжение постоянного тока. Силовой трехфазный импульсный инвертор содержит шесть транзисторных ключей. Каждая обмотка электродвигателя подключается через соответствующий ключ к положительному и отрицательному выводам выпрямителя. Инвертор осуществляет преобразование выпрямленного напряжения в трехфазное переменное напряжение нужной частоты и амплитуды, которое прикладывается к обмоткам статора электродвигателя.

В выходных каскадах инвертора в качестве ключей используются силовые IGBT-транзисторы. По сравнению с тиристорами они имеют более высокую частоту переключения, что позволяет вырабатывать выходной сигнал синусоидальной формы с минимальными искажениями.

Регулирование выходной частоты I<sub>вых</sub> и выходного напряжения осуществляется за счет высокочастотной широтно-импульсной модуляции.

# **Регулирование частоты вращения асинхронного двигателя переключением числа пар полюсов**

Ступенчатое регулирование скорости можно осуществить, используя специальные многоскоростные асинхронные двигатели с короткозамкнутым ротором.

Из выражения no = 60f/p следует, что при изменении числа пар полюсов р получаются механические характеристики с разной частотой вращения no магнитного поля статора. Так как значение p определяется целыми числами, то переход от одной характеристики к другой в процессе ругулирования носит ступенчатый характер.

Существует два способа изменения числа пар полюсов. В первом случае в пазы статора укладывают две обмотки с разным числом полюсов. При изменении скорости к сети подключается одна из обмоток. Во втором случае обмотку каждой фазы составляют из двух частей, которые соединяютпараллельно или последовательно. При этом число пар полюсов изменяется в два раза.

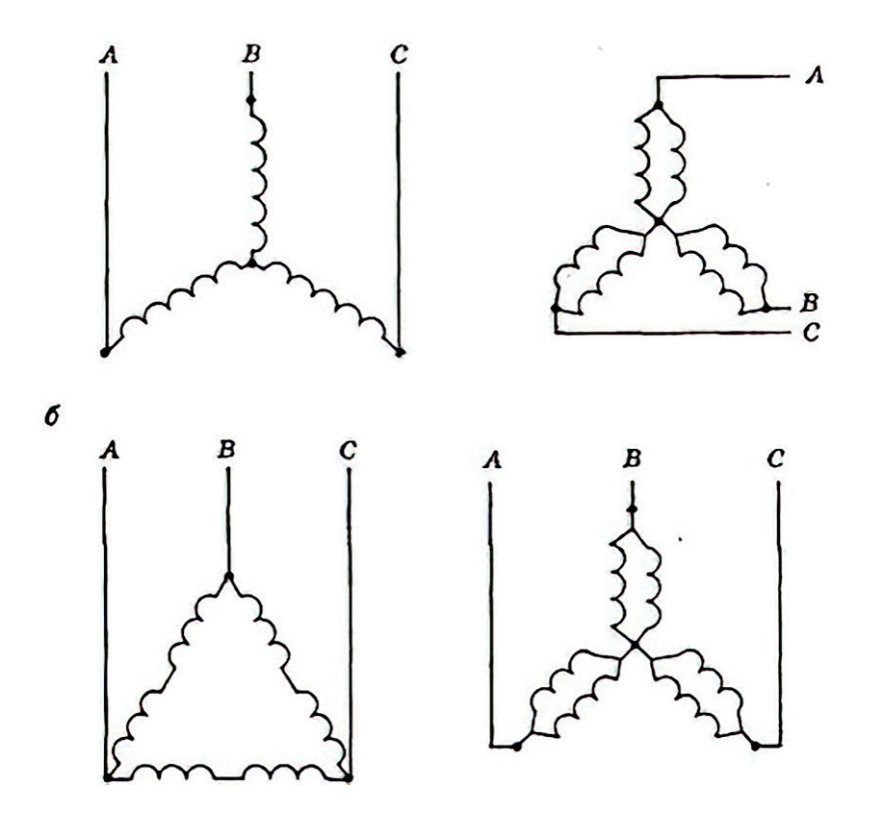

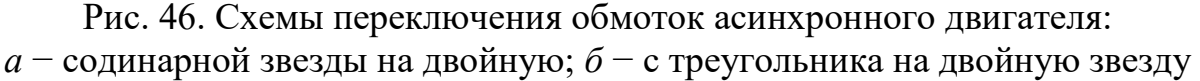

Регулирование скорости переключением со звезды на двойную звезду называется регулированием с постоянством момента. Обмотку статора можно переключать также с треугольника на двойную звезду (рис. 46).

Регулирование скорости путём изменения числа пар полюсов экономично, а механические характеристики сохраняют жесткость. Недостатком этого способа является ступенчатый характер изменения частоты вращения асинхронного двигателя с короткозамкнутым ротором. Выпускаются двухскоростные двигатели с числом полюсов 4/2, 8/4, 12/6.

Четырёхскоростной электродвигатель с полюсами 12/8/6/4 имеет две переключаемые обмотки.

#### ГЛАВА 13. ОДНОФАЗНЫЕ И КОНДЕНСАТОРНЫЕ АСИНХРОННЫЕ ДВИГАТЕЛИ

Устройство однофазного асинхронного двигателя аналогично трехфазному, но на статоре уложена однофазная обмотка, при включении которой МДС статора создает не вращающийся, а пульсирующий магнитный поток. Ось этого магнитного потока неподвижна в пространстве, амплитуда  $\Phi_m$ . Пульсирующий магнитный поток можно представить в виде суммы двух вращающихся в противоположные стороны магнитных потоков $\Phi_{\text{np}}$  и  $\Phi_{\text{o6p}}$ , амплитуда каждого из которых равна  $0.5\Phi_m$ . Эти потоки наводят ЭДС взаимной индукции прямой и обратной последовательности, что вызывает появление соответствующих токов замкнутой обмотке  $\bf{B}$ ротора. Взаимодействие этих токов с основным магнитным ПОТОКОМ созлает вращающие моменты прямой и обратной последовательностей (рис. 47).

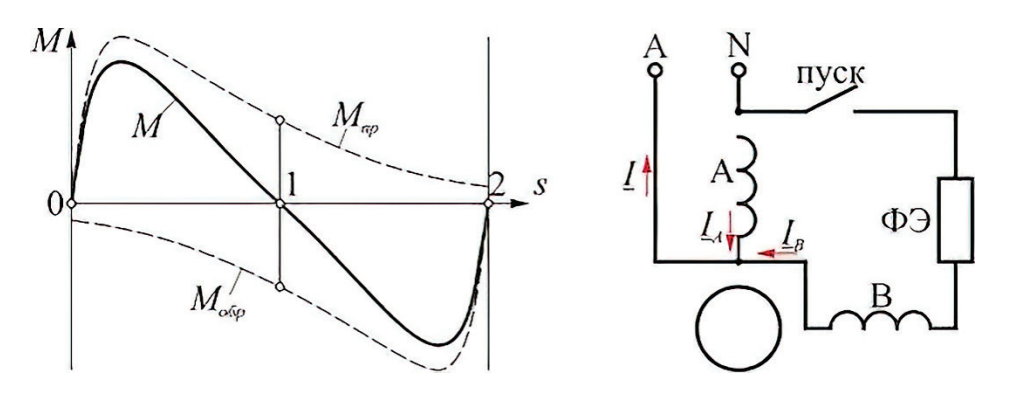

Рис. 47. Механическая характеристика однофазного асинхронного двигателя. Схема однофазного асинхронного двигателя с пусковой обмоткой:  $\Phi$ Э – фазослвигающий элемент: А и В– рабочая и пусковая обмотки

Результирующий электромагнитный момент равен сумме этих моментов:

$$
M = M_{\rm np} - M_{\rm o6p}.\tag{108}
$$

При пуске однофазного двигателя:

$$
S_{\rm np} = S_{\rm o6p} = 1\tag{109}
$$

моменты прямой и обратной последовательностей равны между собой:

$$
M_{\rm np} = M_{\rm o6p},\tag{110}
$$

поэтому результирующий электромагнитный момент равен нулю. Поэтому однофазный двигатель не может самостоятельно прийти во вращение при подключении его к сети.

Для создания не нулевого пускового момента необходимо образование вращающегося магнитного поля. Для этого на статоре помимо рабочей применяется пусковая обмотка. В цепь пусковой обмотки включают фазосмещающий элемент (активное сопротивление или емкость). При достижении номинальной частоты вращения пусковую обмотку отключают.

Асинхронный конденсаторный двигатель имеет на статоре две обмотки, занимающие одинаковое число пазов и сдвинутые в пространстве относительно друг друга на 90 электрических градусов. Главную обмотку включают непосредственно в однофазную сеть, вспомогательную − через рабочий конденсатор  $C_{\text{na}6}$ . В отличие от однофазного двигателя вспомогательная обмотка после пуска не отключается, при этом емкость С<sub>раб</sub> создает фазовый сдвиг между токами главной и вспомогательной обмоток.

Конденсаторные двигатели по своим свойствам ближе к трехфазным двигателям, поскольку после окончания пуска они работают с вращающейся МДС, в отличие от однофазных двигателей, работающих с пульсирующей МДС (рис. 48).

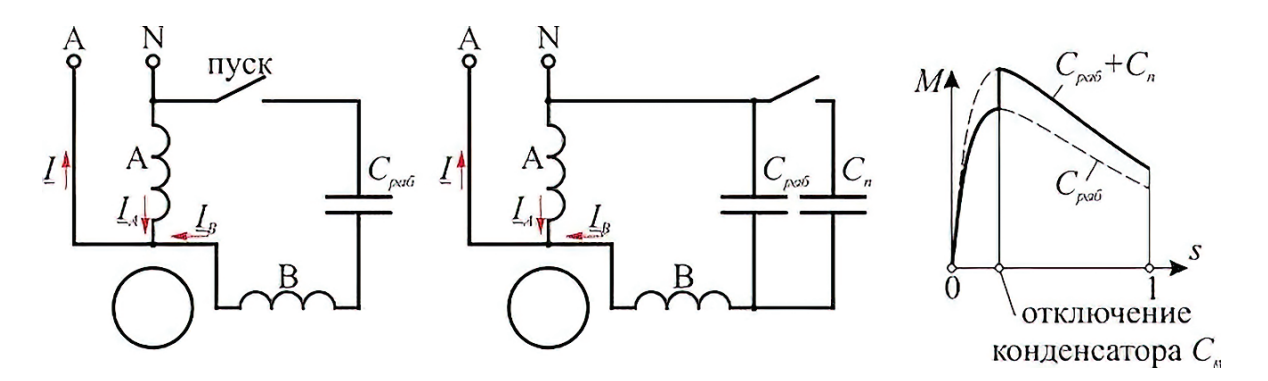

Рис. 48. Конденсаторный двигатель с рабочей емкостью, с рабочей и пусковой емкостями. Механические характеристики при рабочей и пусковой емкостях

Емкость Сраб обеспечивает получение кругового вращающегося поля только в расчетном, обычно номинальном, режиме работы двигателя. Если изменится режим (нагрузка), то изменятся и токи в обмотках и фазовый угол между ними. Поле двигателя становится эллиптическим и рабочие свойства двигателя ухудшаются.

Для повышения пускового момента параллельно емкости  $C_{p a}$  на время пуска включают пусковую емкость Спуск.

Трехфазный асинхронный двигатель может быть использован для работы от однофазной сети. Такой двигатель включают как конденсаторный по одной из схем (рис. 49).

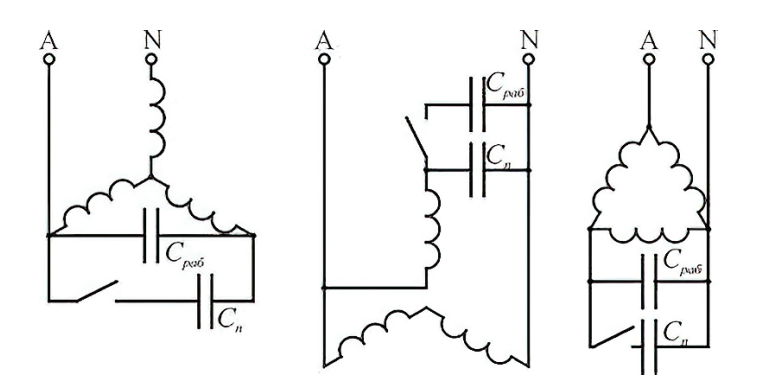

Рис. 49. Схемы соединения обмотки статора трехфазного асинхронного двигателя при включении в однофазную сеть

# **ГЛАВА 14. ПРИНЦИП РАБОТЫ АСИНХРОННОГО ЭЛЕКТРОДВИГАТЕЛЯ С ФАЗНЫМ РОТОРОМ**

Статор этого электродвигателя ничем не отличается от обычного. А вот **в его ротор добавлены обмотки трех фаз, соединенные в звезду, концы которых выведены на контактные кольца**. По кольцам скользят щетки, с помощью которых обмотки подключаются к электрической цепи (рис. 50).

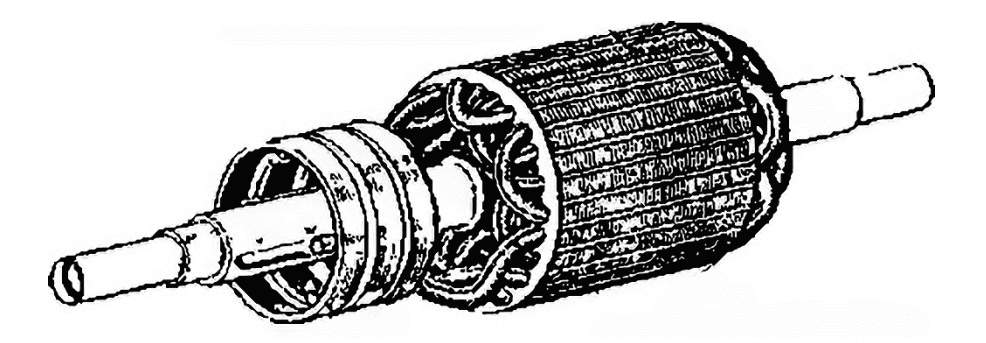

Рис. 50. Ротор асинхронного двигателя с фазным ротором

Асинхронный двигатель с короткозамкнутым ротором работает так: ток в обмотках статора создает вращающийся магнитный поток внутри него; изменяющийся во времени магнитный поток, пересекая витки обмотки ротора, наводит в них ЭДС; поскольку обмотка ротора замкнута, за счет наведенной ЭДС в ней возникает ток; проводники обмотки ротора с током взаимодействуют с вращающимся полем статора, создается вращающий момент.

Особенность асинхронного двигателя с фазным ротором: **ток в роторе можно изменять, подключая последовательно с его обмотками резисторы.**  Чем больше сопротивление резистора, тем меньше ток в роторе. С уменьшением тока уменьшается, и сила взаимодействия с вращающимся полем статора. Скорость вращения падает.
Наличие резисторов в цепи ротора **увеличивает объем пускорегулирующей аппаратуры двигателя**. Мощность, которая рассеивается на них, возрастает с мощностью электродвигателя. Но и для небольших моторов она существенна, что приводит к громоздким конструкциям магазинов сопротивлений и необходимости обеспечивать им постоянное охлаждение. Резисторы изготавливаются из материалов, имеющих высокое удельное сопротивление. Проводники их наматываются на каркасы или монтируются на изоляторы из фарфора. Конструкция помещается в кожух с жалюзийными отверстиями для охлаждения или закрывается сеткой (рис. 51).

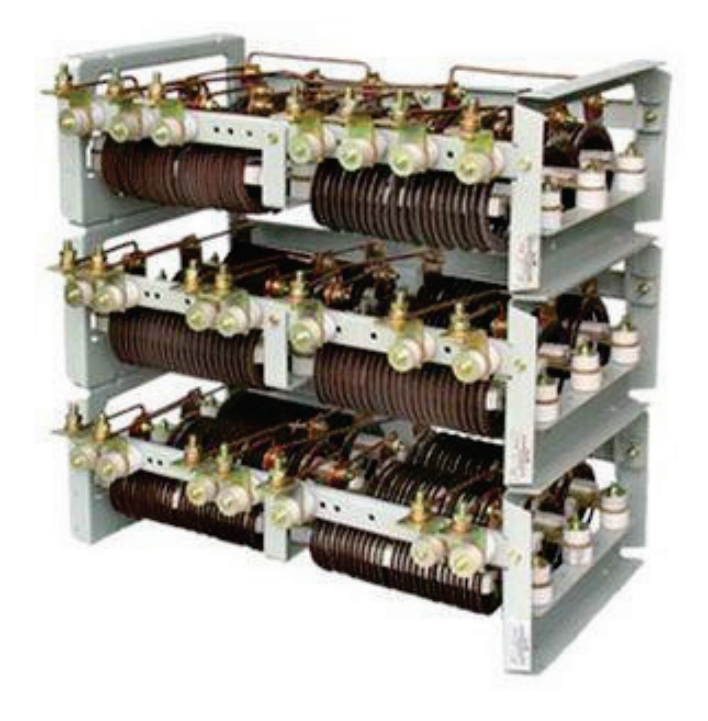

Рис. 51. Магазин резисторов для АД с ФР

Не всегда возможно разместить резисторы в помещениях. На кранах они находятся непосредственно на мосту, что приводит к массовому скоплению внутри магазинов резисторов пыли и необходимости часто проводить техническое обслуживание.

Плавная регулировка скорости электродвигателя с фазным ротором не производится (рис. 52). **Изменение сопротивления в цепи ротора производится фиксированными ступенями.** Для этого резисторы **разделяются на секции,** соединенные последовательно, в цепях которых устанавливаются контакторы управления. При необходимости увеличить скорость вращения контакторы шунтируют часть резисторов, уменьшая их суммарное сопротивление. Для достижения максимальной скорости вращения шунтируются все резисторы, для минимальной − не шунтируется ничего.

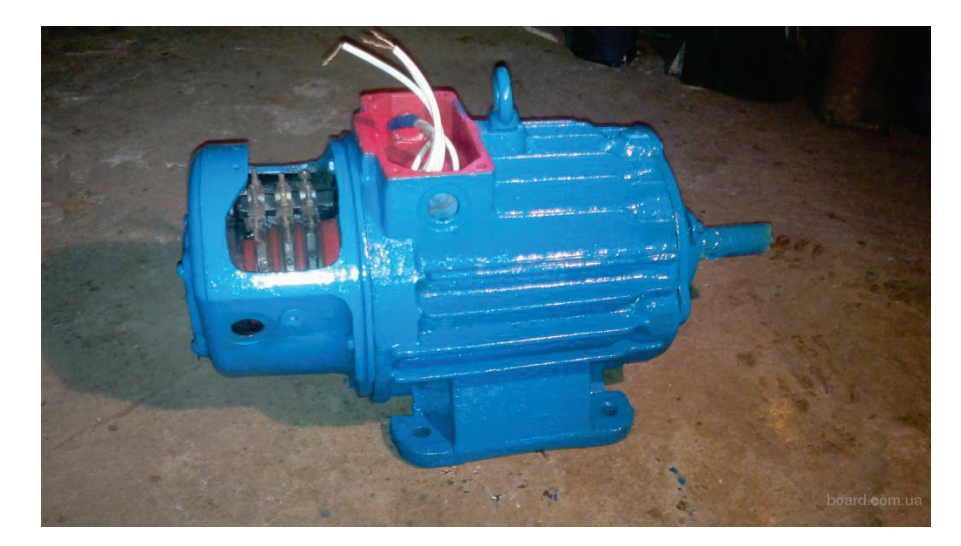

Рис. 52.Электродвигатель с фазным ротором

#### **Плавный запуск двигателя с фазным ротором**

Система плавного разгона электродвигателя с фазным ротором **работает, как правило, автоматически**. Оператор нажимает кнопку «Пуск», дальше автоматика все делает сама.

Главный контактор подключает к трехфазному напряжению обмотку статора. Двигатель начинает вращение с минимально возможной скоростью, так как в цепь его ротора включены резисторы с максимально возможным сопротивлением.

ИзобразиммеханическиехарактеристикиАДприразныхзначенияхпускового реостатов цепи ротора(рис.53).

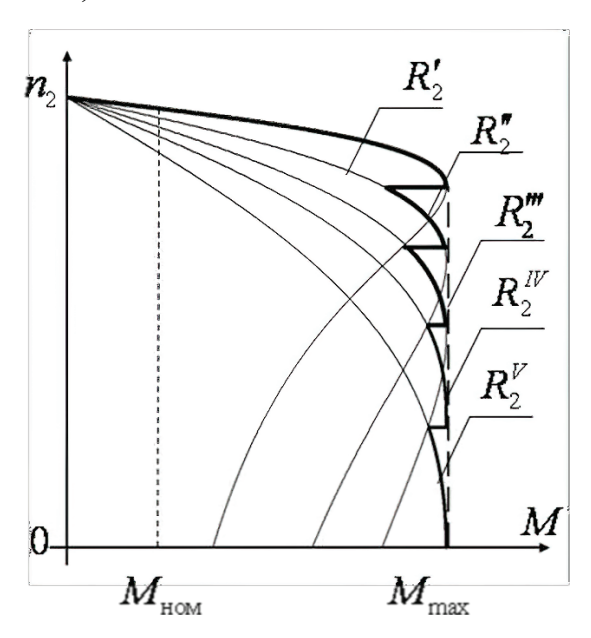

Рис. 53. Механические характеристики пуска асинхронного двигателя С фазным ротором

Сопротивление пускового реостата, включенного в фазы трехфазной обмотки ротора, изменяет общее активное сопротивление цепи ротора, оставляя

без изменения индуктивное сопротивление. При увеличении сопротивления ротора его критическое скольжение *s*кр увеличивается, соответствующая ему критическая скорость  $n_{\text{ko}}$  уменьшается, а максимальный момент двигателя  $M_{\text{max}}$ не изменяется.

Через фиксированную задержку, формируемую реле времени, включается первый контактор, шунтирующий первую секцию сопротивлений в цепи ротора. Скорость вращения немного возрастает. Проходит еще время, второе реле времени запускает следующий контактор. Шунтируется следующая секция сопротивлений, ток в цепи ротора возрастает, скорость вращения – увеличивается. И так далее, до полного исключения всех сопротивлений из цепи ротора. При этом электродвигатель выходит на номинальные обороты. (рис. 54)

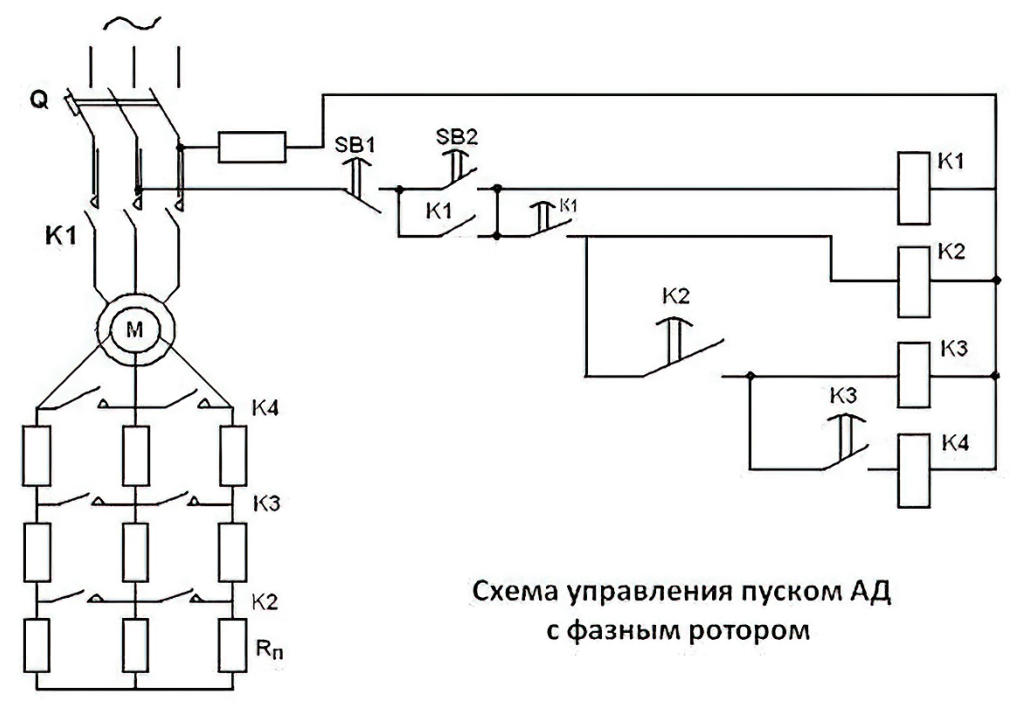

Рис. 54. Схема управления пуском АД с фазным ротором

Число ступеней разгона выбирается из условий тяжести запуска. Разгон получается не таким уж плавным, ток в статоре возрастает ступенями. **При старте и переходе на каждую последующую ступень электродвигатель все равно потребляет пусковой ток**, хоть и меньшего значения.

Этого недостатка лишены электродвигатели, для разгона которых используются **жидкостные пускатели (или стартеры)**. В них в качестве резистора используется жидкость с высоким удельным сопротивлением. Это дистиллированная вода с растворенной в ней специальной солью. Уменьшение сопротивления достигается за счет уменьшения расстояния между электродами, помещенными в эту жидкость. Электроды приводятся в движение небольшим электродвигателем через червячную передачу. За счет этого уменьшение сопротивления в цепи ротора и разгон электродвигателя происходят плавно.

#### **Регулировка скорости крановых электродвигателей**

Если при плавном запуске электродвигателя с фазным ротором управление переключением сопротивлений происходит автоматически, то **на кране этим управляет оператор**-крановщик. Для этого в его кабине размещаются органы управления − контроллеры (на старых кранах) или джойстики (на современных). Они имеют два направления движения: «впередназад», «влево-вправо» или «вверх-вниз», в зависимости от назначения контроллера (управление мостом, тележкой или подъемом груза соответственно). В каждом из направлений рукоятка управления проходит ряд фиксированных положений. Чем дальше положение рукоятки от средней точки, в которой привод выключен, тем больше скорость вращения электромотора. И тем быстрее происходит перемещение механизма или подъем (опускание) груза.

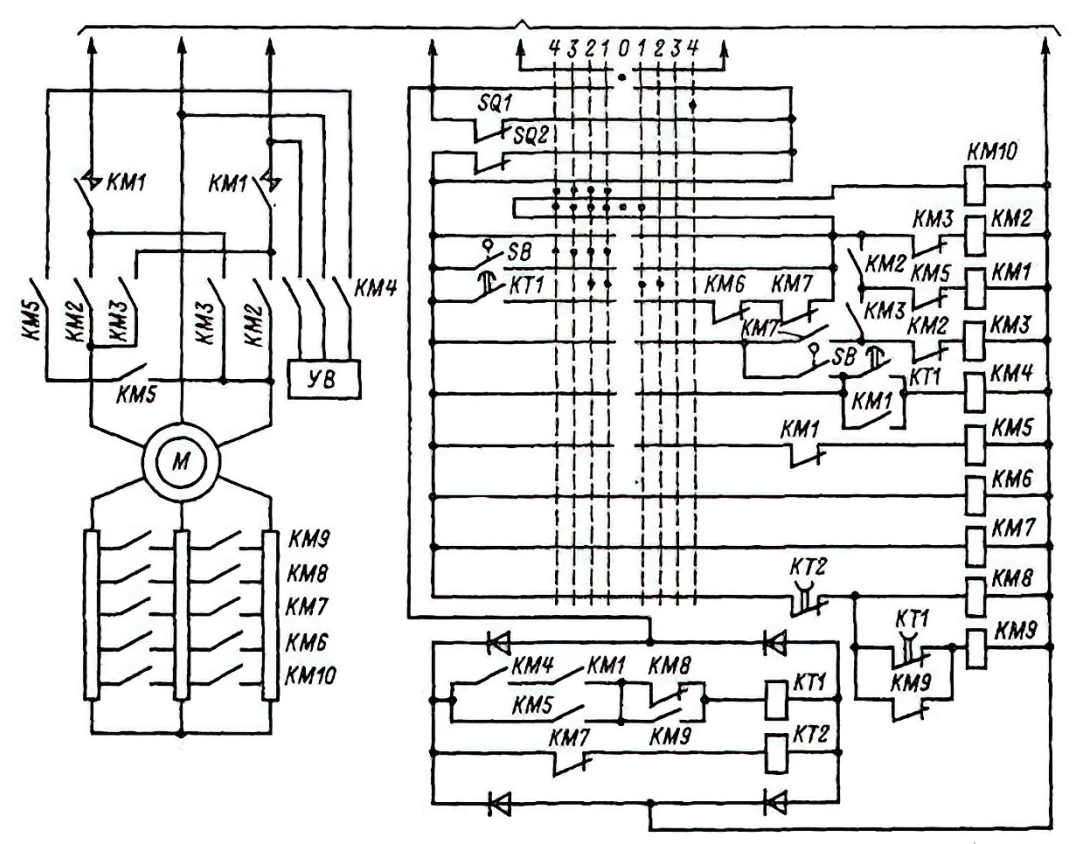

Рис. 55. Типовая схема управления электродвигателем крана

При изменении направления перемещения рукоятки управления **изменяется направление вращения электродвигателя**. Это происходит за счет переключения чередования фаз питания обмотки статора. Для этого две фазы меняются местами. Происходит это путем подачи напряжения на обмотку реверсивными контакторами, состоящими из двух элементов: контактора «Вперед» и контактора «Назад».

**При переключении скоростей другими контакторами из цепи обмотки ротора удаляется часть резисторов**. Первое положение рукоятки управления всегда включает электродвигатель с полным набором

сопротивлений в цепи ротора. Крайнее положение рукоятки шунтирует все сопротивления (рис. 55).

# **ГЛАВА 15. ВЕНТИЛЬНЫЙ ДВИГАТЕЛЬ**

Машины постоянного тока, как правило, имеют более высокие техникоэкономические показатели (линейность характеристик, высокий КПД, малые габариты и пр.), чем машины переменного тока. Существенный недостаток − наличие щеточного аппарата, который снижает надежность, увеличивает момент инерции, создает радиопомехи, взрывоопасность и т.д. Поэтому, естественно, актуальна задача создания бесконтактного (бесколлекторного) двигателя постоянного тока.

Решение этой задачи оказалось возможным с появлением полупроводниковых приборов. В бесконтактном двигателе постоянного тока, именуемом вентильным двигателем постоянного тока, щеточный аппарат заменен полупроводниковым коммутатором, якорь неподвижен, ротор представляет собой [постоянный магнит.](http://electricalschool.info/spravochnik/material/1884-postojannye-magnity-vidy-i-svojjstva.html)

#### **Принцип работы вентильного двигателя**

Под вентильным двигателем понимают систему регулируемого электропривода, состоящую из электродвигателя переменного тока, конструктивно подобного синхронной машине, вентильного преобразователя и устройств управления, обеспечивающих коммутацию цепей обмоток электродвигателя в зависимости от положения ротора двигателя. В этом смысле вентильный двигатель подобен двигателю постоянного тока, в котором посредством коллекторного коммутатора подключается тот виток обмотки якоря, который находится под полюсами возбуждения.

Вентильный двигатель постоянного тока представляет собой сложное электромеханическое устройство, в котором сочетаются простейшая электрическая машина и электронная система управления.

Двигателям постоянного тока присущи серьезные недостатки, обусловленные, главным образом, наличием щеточно-коллекторного аппарата:

1. Недостаточная надежность коллекторного аппарата, необходимость его периодического обслуживания.

2. Ограниченные величины напряжения на якоре и, следовательно, мощности двигателей постоянного тока, что ограничивает их применение для высокоскоростных приводов большой мощности.

3. Ограниченная перегрузочная способность двигателей постоянного тока, ограничение темпа изменения тока якоря, что существенно для высокодинамичных электроприводов.

В вентильном двигателе указанные недостатки не проявляются, поскольку здесь щеточно-коллекторный коммутатор заменен бесконтактным коммутатором, выполненным на тиристорах (для приводов большой мощности) или на транзисторах (для приводов мощностью до 200кВт). Исходя из этого, вентильный двигатель, который конструктивно выполняется на базе

синхронной машины, часто называют бесконтактным двигателем постоянного тока.

По управляемости вентильный двигатель также подобен двигателю постоянного тока − его скорость регулируется изменением величины подводимого постоянного напряжения. Благодаря своим хорошим регулировочным качествам вентильные двигатели получили широкое применение для привода различных роботов, металлорежущих станков, промышленных машин и механизмов.

## **Электропривод по системе транзисторный коммутатор-вентильный двигатель с постоянными магнитами**

Вентильный двигательрассматриваемоготипа выполнен на базе трёхфазной синхронной машиныс постоянными магнитами на роторе.

Трёхфазные обмотки статора питаются постоянным током, подаваемым поочерёдно в две последовательносоединённые фазные обмотки.

Переключение обмоток производится транзисторным коммутатором, выполненным по трёхфазной мостовой схеме. Транзисторные ключи открываются и закрываются в зависимости от положения ротора двигателя. Схема вентильного двигателя представлена на рисунке 56.

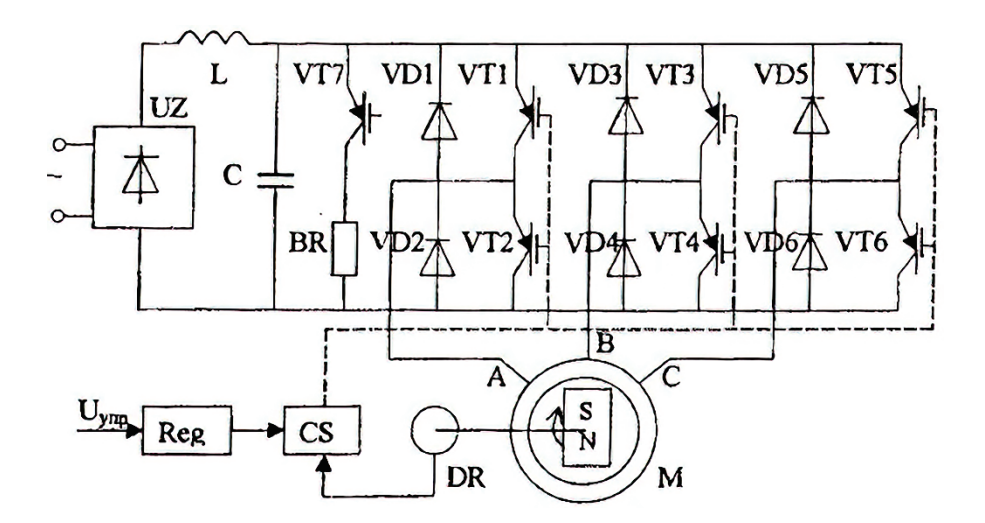

Рис. 56. Схема вентильного двигателя с транзисторным коммутатором

Момент, создаваемый двигателем, определяется взаимодействием двух потоков:

- ˗ статора, создаваемого током в обмотках статора;
- ˗ ротором, создаваемого высокоэнергетическими постоянными магнитами (на основе сплавов самарий-кобальт и других).

$$
M = k * \Phi_1 * \Phi_2 * sin\left(\frac{\theta}{p_n}\right),\tag{111}
$$

где  $\theta$  – пространственный угол между векторами потоков статора и ротора; рп – число пар полюсов.

Магнтный поток статора стремится повернуть ротор с постоянными магнитами так, чтобы поток ротора совпал по направлению с потоком статора (вспомним магнитную стрелку компаса).

Наибольший момент, создаваемый на валу ротора, будет векторами потоков, равным *π/2*, и будет сближение векторов потоков.

Рассмотрим пространственную диаграмму векторов потоков, соответствующую двигательному режиму (при числе пар полюсов pn=1). Предположим, что в данный момент включены транзисторы VT3 и VT2 (см. схему рис. 56). Тогда ток проходит через обмотку фазы В и в обратном направлении через обмотку фазы А. Результирующий вектор м.д.с. статора будет занимать в пространстве положение F3 (см. рис. 57).

Переключение фаз выполняет транзисторный коммутатор VT1-VT6, управляемый от датчика положения ротора DR; при этом угол  $\theta$ поддерживается в пределах 90°±30°, что соответствует максимальному значению момента с наименьшими пульсациями. При pn=1 за один оборот ротора должно быть произведено шесть переключений, благодаря которым МДС статора совершит полный оборот (см. рис. 57). При числе пар полюсов больше единицы поворот вектора МДС статора, а, следовательно, и ротора составит 360/pn градусов.

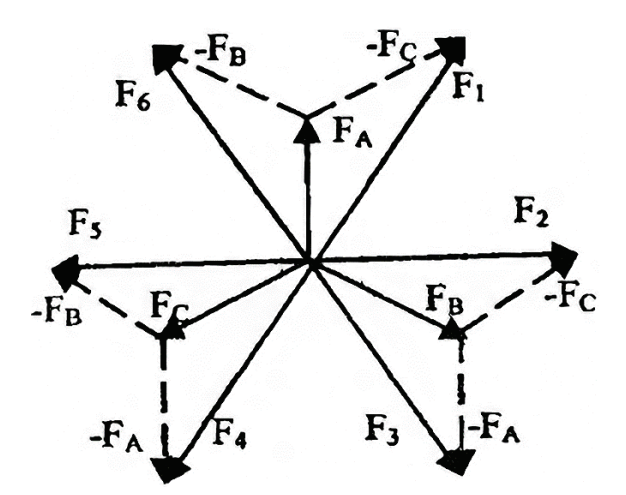

Рис. 57. Пространственная диаграмма МДС статора при переключении фаз вентильного двигателя

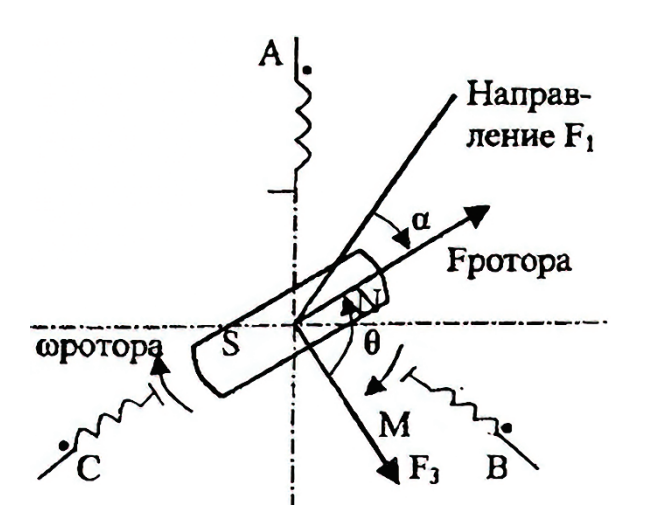

Рис. 58. Пространственная диаграмма потоков в двигательном режиме

Регулирование величины момента производится изменением величины МДС статора, т.е. изменением средней величины тока в обмотках статора.

$$
I_1 = \frac{U_1 - E_{\rm H}}{2 * R_1},\tag{112}
$$

где R1 − сопротивление обмотки ротора.

Поскольку поток двигателя постоянен, то ЭДС Е, наводимая в двух последовательно включенных обмотках статора, будет пропорциональна скорости ротора. Уравнение электрического равновесия для цепей статора будет

$$
U_1 = k * \Phi_2 * \omega + 2 * I_1 * R_1 + 2 * L_1 * \frac{dI_1}{dt}
$$
 (113)

При отключении ключей ток в обмотках статора мгновенно не исчезает, а замыкается через обратные диоды и фильтровый конденсатор С.

Следовательно, регулируя напряжение питания двигателя  $U_1$ , можно регулировать величину тока статора и момент двигателя

$$
M = K_{\mathcal{M}} * I_1 * \Phi_2 \tag{114}
$$

Нетрудно заметить, что полученные выражения подобны аналогичным выражениям для двигателя постоянного тока, вследствие чего механические характеристики вентильного двигателя в данной схеме подобны характеристикам двигателя постоянного тока независимого возбуждения  $\Phi =$ const.

**Изменение напряжения питания вентильного двигателя в рассматриваемой схеме производителя методом широтно-импульсного регулирования**

Изменяя скважность импульсов транзисторов VT1-VT6 в периоды их включенного состояния, можно регулировать среднюю величину напряжения, подаваемого на обмотки статора двигателя.

Для осуществления режима торможения алгоритм работы транзисторного коммутатора должен быть изменен таким образом, чтобы вектор м.д.с. статора отставал от вектора потока ротора. Тогда момент двигателя станет отрицательным. Поскольку на входе преобразователя установлен неуправляемый выпрямитель, то рекуперация энергии торможения в данной схеме невозможна.

При торможении происходит подзаряд конденсатора фильтра С. Ограничение напряжения на конденсаторах осуществляется путем подключения разрядного сопротивления через транзистор VT7. Таким образом, энергия торможения рассеивается в разрядном сопротивлении.

## **15.1. Области применения вентильных двигателей**

Вентильные двигатели обладают рядом положительных свойств. К ним следует отнести возможность изготовления в широком диапазоне мощностей, частот вращения и напряжений. Вентильные двигатели характеризуются высокой надежностью, большим сроком службы и высоким качеством регулирования. Они могут работать в агрессивных и взрывоопасных средах, при различных давлениях, влажности и температурах. Благодаря этим свойствам ВД находят применение в авиации, быту, автоматических и счётнорешающих системах, химической и автомобильной промышленности, электротяговых установках, т.е. там, где применение коллекторных машин либо затруднено, либо вообще невозможно, и вместе с тем требуются характеристики коллекторных машин. Диапазон мощностей и скоростей ВД очень высок.

В системах звукозаписи, медицинской аппаратуре, робототехнике и для других электроприводов мощностью до нескольких десятков киловатт применяют двигатели с постоянными магнитами различных конструкций, а также гистерезисные, реактивные и индукторные. Применение ВД повышенного напряжения с магнитами на основе редкоземельных материалов позволяет заменить в самолетных энергосистемах гидро- и пневмоприводы на электроприводы меньшей массы и повышенной надежности. Вентильные двигатели мощностью до 1 кВт применяются в различных приборах бытовой техники, обеспечивая качественно новый уровень бытового электрооборудования.

Для установок средней мощности применяются двигатели с электромагнитным возбуждением в обычном или обращенном исполнении, с когтеобразными полюсами или бесконтактные. Вентильные двигатели мощностью 30–132 кВт применяются для приводов главного движения металлорежущих станков с числовым программным управлением (ЧПУ).

Вентильные двигатели большой мощности (более 100 кВт) нашли применение там, где ранее использовались нерегулируемые асинхронные или синхронные двигатели. Выпускаются ВД мощностью 1600 кВт с регулированием частоты вращения для привода компрессоров холодильных машин и насосов циркуляционных систем. Вентильные двигатели серии ВД мощностью 200–3150 кВт с низкой частотой вращения применяются в регулируемых безредукторных электроприводах химического и мельничного оборудования, шахтных подъемников, буровых установок, насосов, вентиляторов. Мощность промышленных приводов с вентильными двигателями достигает в настоящее время 20 МВт, а в специальных случаях – даже 100 МВт. Верхний предел мощности нельзя считать ограниченным, благодаря быстрому развитию силовой полупроводниковой техники.

Диапазон частот вращения мощных ВД определяется примерно от 10 мин-1 для низкоскоростных приводов до 1500–3000 мин-1 – для среднескоростных и 6000–18000 мин-1 – для высокоскоростных приводов.

80

Удельные массы ВД заметно превышают удельные массы обычных электрических машин. Например, при мощностях 200–300 кВт и частоте вращения около 1000 мин- 1 их удельная масса составляет 6–8 кг/кВт вместе с электронным преобразователем. Однако постоянный прогресс в электронной и микропроцессорной технике приводит к неуклонному и весьма заметному уменьшению масс и габаритов полупроводниковых преобразователей и снижению их стоимости.

Одной из разновидностей вентильных двигателей является вентильный реактивный электродвигатель (ВРД) − [бесколлекторная](https://ru.wikipedia.org/wiki/%D0%92%D0%B5%D0%BD%D1%82%D0%B8%D0%BB%D1%8C%D0%BD%D1%8B%D0%B9_%D0%B4%D0%B2%D0%B8%D0%B3%D0%B0%D1%82%D0%B5%D0%BB%D1%8C) [синхронная машина,](https://ru.wikipedia.org/wiki/%D0%A1%D0%B8%D0%BD%D1%85%D1%80%D0%BE%D0%BD%D0%BD%D0%B0%D1%8F_%D0%BC%D0%B0%D1%88%D0%B8%D0%BD%D0%B0) на обмотки статора которой подаются импульсы напряжения управляемой частоты, создающие вращающееся магнитное поле. Также известен под названием вентильно-индукторный двигатель. На рисунке 59 показано сечение ВРД с 8 статорными и 6 роторными полюсами. При числе полюсов статора Z1 обмотка статора состоит из Z1/2 фаз. Катушки, принадлежащие одной фазе, включаются согласно или встречно. С целью уменьшения взаимной индуктивности между фазами и, следовательно, улучшения характеристик ВРД обмотки обычно соединяются в положительном согласном направлении. Роторы ВРД с явно выраженными полюсами Z2 шихтуются из электротехнической стали и не несут никаких обмоток, поэтому потери, выделяющиеся в роторе, могут быть сведены до минимума. Электромагнитный момент в ВРД создается благодаря стремлению ротора переместиться в положение, где индуктивность возбужденной обмотки максимальна. Для вращения двигателя каждую фазу обмотки статора возбуждают при увеличении ее индуктивности и снимают возбуждение при уменьшении индуктивности.

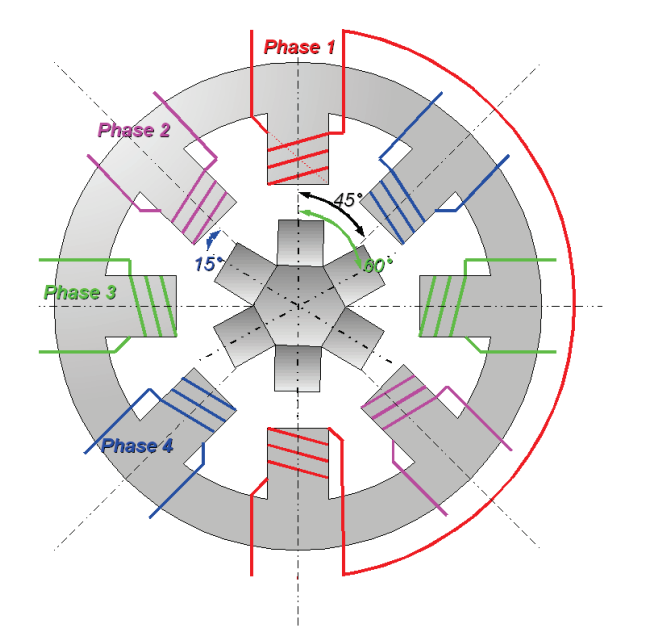

Рис. 59. Вентильно-индукторный двигатель

# **ГЛАВА 16. СИНХРОННЫЕ МАШИНЫ − ДВИГАТЕЛИ, ГЕНЕРАТОРЫ И КОМПЕНСАТОРЫ**

**Синхронные машины** – это электрические машины переменного тока, в которых ротор и магнитное поле токов статора вращаются синхронно.

Трехфазные синхронные генераторы – самые мощные электрические машины. Единичная мощность синхронных генераторов на ГЭС – 640 МВт, а на ТЭС – 8–1200 МВт.

У синхронной машины одна из обмоток присоединена к электрической сети переменного тока, а вторая − возбуждается постоянным током. Обмотку переменного тока называют якорной.

Обмотка якоря преобразует всю электромагнитную мощность синхронной машины в электрическую и наоборот. Поэтому ее обычно располагают на статоре, который называют якорем. Обмотка возбуждения потребляет 0,3–2% от преобразуемой мощности, поэтому ее располагают обычно на вращающемся роторе, который называют индуктором, и малую мощность возбуждения подводят через контактные кольца или устройства бесконтактного возбуждения.

Магнитное поле якоря вращается с синхронной скоростью  $n_1 = 60f1/p$ ,  $\sigma$ б/мин, где р =1,2,3 ... 64 и т.д. – число пар полюсов.

При частоте промышленной сети f1 = 50 Гц, ряд синхронных скоростей при различных числах полюсов: 3000, 1500, 1000 и т.д.). Так как магнитное поле индуктора неподвижно относительно ротора, то для непрерывного взаимодействия полей индуктора и якоря ротор должен вращаться с той же синхронной скоростью.

#### **Конструкция принципа действия синхронных машин**

Статор синхронной машины с трехфазной обмоткой не отличается от конструкции [статора асинхронной машины,](http://electricalschool.info/spravochnik/maschiny/937-obmotki-statora-i-rotora.html) а ротор с обмоткой возбуждения бывает двух видов − явнополюсный и неявнополюсный. При больших скоростях и малом числе полюсов применяют неявнополюсные роторы, как имеющие более прочную конструкцию, а при малых скоростях и большом числе полюсов применяют явнополюсные роторы сборной конструкции. Прочность таких роторов меньше, но они проще в изготовлении и в ремонте.

Статор 1 синхронной машины (рис. 60, а) выполнен так же, как и асинхронной: на нем расположена трехфазная (в общем случае многофазная) обмотка 3. Обмотку ротора 4, питаемую от источника постоянного тока, называют обмоткой возбуждения, так как она создает в машине магнитный поток возбуждения.

Вращающуюся обмотку ротора соединяют с внешним источником постоянного тока посредством контактных колец 5 и щеток 6 (рис. 60, б). При вращении ротора 2 с некоторой частотой n2 поток возбуждения пересекает проводники обмотки статора и индуцирует в ее фазах переменную ЭДС Е, изменяющуюся с частотой.

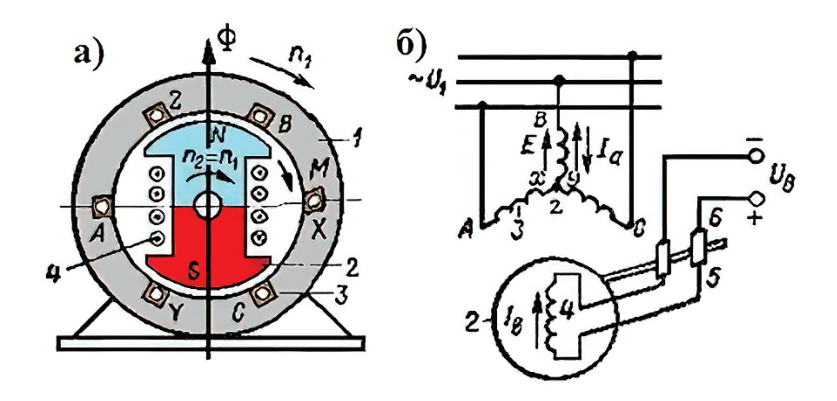

Рис. 60. Электромагнитная схема синхронной машины и схема её включения

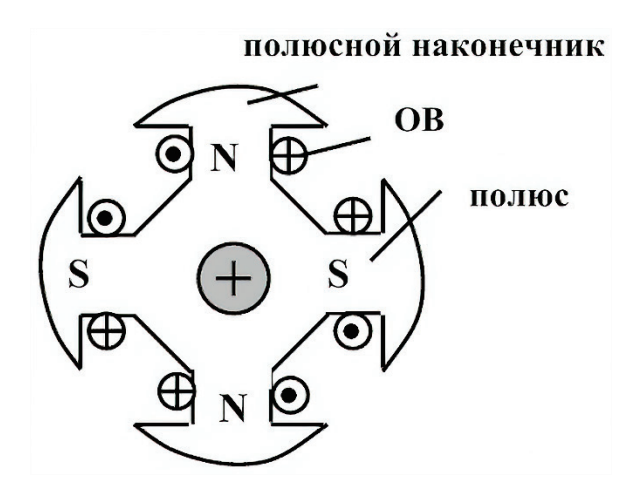

Рис. 61. Явнополюсный ротор синхронной машины

Применяются в синхронных машинах с большим числом полюсов и, соответственно, относительно низкой скоростью. ГЭС (гидрогенераторы). Частота n от 60 до нескольких сотен об/мин. Самые мощные гидрогенераторы имеют диаметр ротора12 м при длине  $-2,5$  м, р $-42$  и n= 143 об/мин. Неявнополюсный ротор:

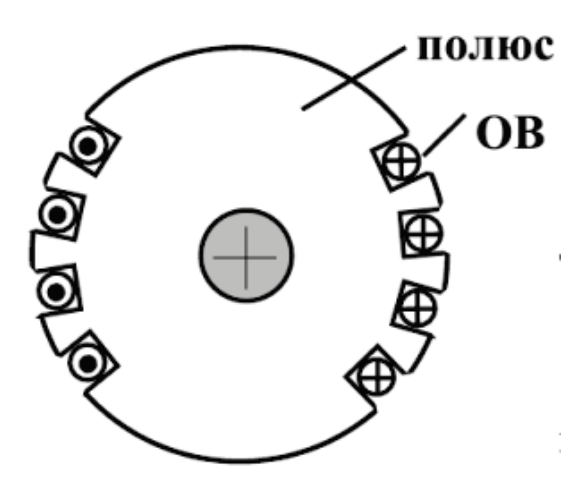

Рис. 62. Неявнополюсный ротор синхронной машины

Обмотка − в пазах ротора, диаметр  $d = 1,2-1,3$  м, активная длина ротора не более 6,5 м. ТЭС, АЭС (турбогенераторы). S=500000 кВА в одной машине, n=3000, или 1500 об/мин (1 или 2 пары полюсов).

Кроме обмотки возбуждения на роторе располагают демпферную или успокоительную обмотку, которую в синхронных двигателях используют для запуска. Эту обмотку выполняют аналогично короткозамкнутой обмотке типа «беличья клетка», только значительно меньшего сечения, так как основной объем ротора занимает обмотка возбуждения. В неявнополюсных роторах (рис. 62) роль демпферной обмотки выполняют поверхности сплошных зубцов ротора и токопроводящие клинья в пазах.

Постоянный ток в обмотку возбуждения синхронной машины может подаваться от специального генератора постоянного тока, установленного на валу машины и называемого возбудителем, или от сети через полупроводниковый выпрямитель.

Синхронная машина может работать генератором или двигателем. Синхронная машина может работать в качестве двигателя, если подвести к обмотке ее статора трехфазный ток из сети. В этом случае в результате взаимодействия магнитных полей статора и ротора поле статора увлекает за собой ротор. При этом ротор вращается в ту же сторону и с такой же скоростью, как и поле статора.

Наибольшее распространение получил генераторный режим работы синхронных машин, и почти вся электроэнергия вырабатывается синхронными генераторами. Синхронные двигатели применяются при мощности более 600 кВт и до 1 кВт как микродвигатели. Синхронные генераторы на напряжение до 1000 В применяются в агрегатах для автономных систем электроснабжения.

Агрегаты с этими генераторами могут быть стационарными и передвижными. Большинство агрегатов применяются с дизельными двигателями, но приводом их могут быть газовые турбины, электродвигатели и бензиновые двигатели.

Синхронный двигатель отличается от синхронного генератора лишь пусковой успокоительной обмоткой, которая должна обеспечивать хорошие пусковые свойства двигателя.

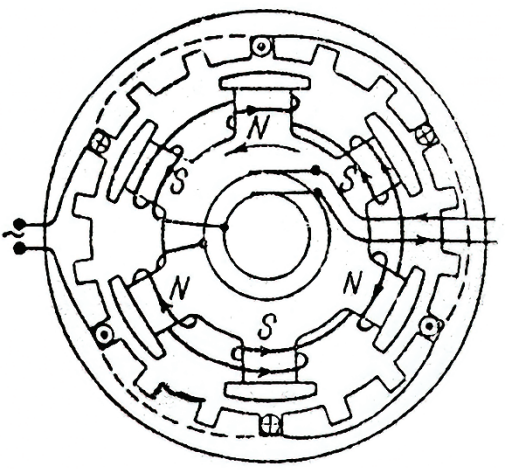

Рис. 63. Схема шестиполюсного синхронного генератора

Показаны сечения обмоток одной фазы (три обмотки, соединенные последовательно). В показанные на рисунке 63 свободные пазы укладываются обмотки двух других фаз. Фазы соединяются в звезду или треугольник.

**Режим генератора:** двигатель (турбина) вращает ротор, на обмотку которого подается постоянное напряжение, возникает ток, который создает постоянное магнитное поле. Магнитное поле вращается вместе с ротором, пересекает статорные обмотки и наводит в них одинаковые по модулю и частоте ЭДС, но сдвинутые на 1200 (симметричная трехфазная система).

**Режим двигателя:** обмотку статора подключают к трёхфазной сети, а обмотку ротора – к источнику постоянного тока. В результате взаимодействия вращающегося магнитного поля машины с постоянным током обмотки возбуждения возникает вращающий момент М вр, который приводит ротор во вращение со скоростью магнитного поля.

**Механическая характеристика синхронного двигателя –** зависимость n(M) − представляет собой горизонтальный отрезок прямой.

## **Применение синхронных двигателей**

Массовое использование асинхронных двигателей с существенными недогрузками осложняет работу энергетических систем и станций: снижается коэффициент мощности в системе, что приводит к дополнительным потерям во всех аппаратах и линиях, а также и к их недоиспользованию по активной мощности. Поэтому возникла необходимость в применении синхронных двигателей, особенно для механизмов с приводами большой мощности.

Синхронные двигатели имеют по сравнению с асинхронными большое преимущество, заключающееся в том, что благодаря возбуждению постоянным током они могут работать с cosфи = 1 и не потребляют при этом реактивной мощности из сети, а при работе с перевозбуждением даже отдают реактивную мощность в сеть. В результате улучшается коэффициент мощности сети и уменьшаются падение напряжения и потери в ней, а также повышается коэффициент мощности генераторов, работающих на электростанциях.

Максимальный момент синхронного двигателя пропорционален U, а у асинхронного двигателя –  $U^2$ .

Поэтому при понижении напряжения синхронный двигатель сохраняет большую нагрузочную способность. Кроме того, использование возможности увеличения тока возбуждения синхронных двигателей позволяет увеличивать их надежность работы при аварийных понижениях напряжения в сети и улучшать в этих случаях условия работы энергосистемы в целом. Вследствие большей величины воздушного зазора добавочные потери в стали и в клетке ротора синхронных двигателей меньше, чем у асинхронных, благодаря чему КПД синхронных двигателей обычно выше.

С другой стороны, конструкция синхронных двигателей сложнее, чем короткозамкнутых асинхронных двигателей, и, кроме того, синхронные двигатели должны иметь возбудитель или иное устройство для питания обмотки возбуждения постоянным током. Вследствие этого синхронные

двигатели в большинстве случаев дороже асинхронных двигателей с короткозамкнутым ротором.

При эксплуатации синхронных двигателей возникли существенные трудности с их пуском. В настоящее время эти трудности преодолены.

Пуск и регулирование скорости вращения синхронных двигателей также сложнее. Тем не менее преимущество синхронных двигателей настолько велико, что при больших мощностях их целесообразно применять всюду, где не требуется частых пусков и остановок, и регулирования скорости вращения (двигатели-генераторы, мощные насосы, вентиляторы, компрессоры, мельницы, дробилки и пр.).

#### **Назначение и устройство синхронных машин**

**Синхронная машина −** машина переменного тока, у которой скорость ротора при постоянной частоте тока в обмотках статора сохраняется постоянной и не зависит от величины нагрузки на валу машины. **Механическая характеристика синхронного двигателя −** зависимость n(M) − представляет собой горизонтальный отрезок прямой.

[Синхронные машины](http://electricalschool.info/spravochnik/maschiny/1516-sinkhronnye-mashiny.html) применяют главным образом для преобразования механической энергии первичных двигателей в электрическую, т. е. в качестве генераторов электрической энергии переменного тока. Однако синхронные машины используют также в режимах двигателей, компенсаторов реактивной мощности и других устройств.

В промышленных установках наибольшее распространение получили трехфазные синхронные машины. Однофазные синхронные двигатели нашли применение в электроприводах компрессоров, мощных вентиляторов, двигателях малой мощности в различных автоматических приборах и т. п.

#### **Устройство синхронной машины**

Трехфазная синхронная машина состоит из неподвижного статора и вращающегося внутри него неявно- или явнополюсного ротора, между ними имеется воздушный зазор, радиальный размер которого определяется номинальной мощностью машины, ее быстроходностью и изменяется от долей до нескольких десятков миллиметров.

Статор такой машины по устройству практически не отличается от статора асинхронной машины, имеет трехфазную обмотку, начала фаз которой обозначают C1, С2, С3 и концы − С4, С5, С6 и выводят к зажимам с аналогичными обозначениями, что позволяет соединять фазы обмотки статора треугольником или звездой.

Фазы обмотки статора трехфазного синхронного генератора соединяют преимущественно звездой, так как это позволяет при трехфазной четырехпроводной сети иметь линейные и фазные напряжения, отличающиеся друг от друга в  $\sqrt{3}$  раз (рис. 64).

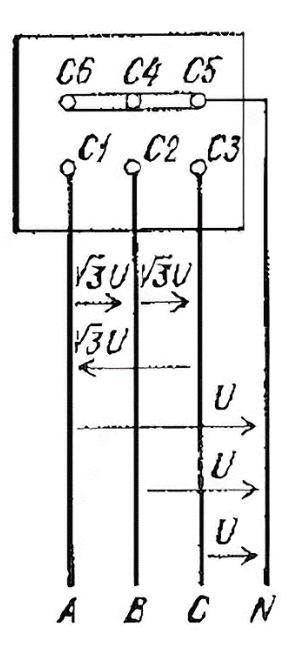

Рис. 64. Схема присоединения трехфазной четырехпроводной сети к зажимам обмотки статора трехфазного синхронного генератора при соединении фаз звездой

Ротор синхронной машины представляет собой электромагнитную систему постоянного тока с обмоткой, имеющей то же число полюсов, что и трехфазная обмотка статора. Магнитные силовые линии замыкаются между соответствующими северными и южными полюсами ротора через воздушный зазор и магнитопровод статора (рис. 65, а, б).

Обмотка ротора, или обмотка возбуждения, получает питание от выпрямителя или небольшого генератора постоянного тока − возбудителя, мощность которого составляет 0,5–10% номинальной мощности синхронной машины. Возбудитель может находиться на одном валу с синхронной машиной, приводиться от ее вала гибкой передачей или иметь привод от отдельного двигателя.

Неявнополюспый ротор синхронной машины − сплошной или составной цилиндр из углеродистой или легированной стали с пазами, профрезерованными на его поверхности в осевом направлении. В эти пазы уложена обмотка, выполненная изолированным медным или алюминиевым проводом. Начало  $M_1$  и конец  $M_2$  этой обмотки присоединяют к двум контактным кольцам, укрепленным на втулке из изолятора, расположенной на валу машины и вращающихся вместе с ротором.

К кольцам прижаты неподвижные щетки, от которых выведены провода к зажимам с маркировкой  $H_1$  и  $H_2$  для присоединения к источнику электрической энергии постоянного тока. Большие зубья цилиндра ротора, в которых нет пазов, образуют полюсы ротора.

Неявнополюсный ротор обычно имеет два или четыре полюса с чередующейся полярностью, его используют в быстроходных синхронных машинах, в частности, в турбогенераторах – трехфазных синхронных

генераторах, непосредственно соединенных с паровыми турбинами, рассчитанными на частоту вращении 3000 или 1500 оборотов в минуту при частоте переменного тока 50 Гц.

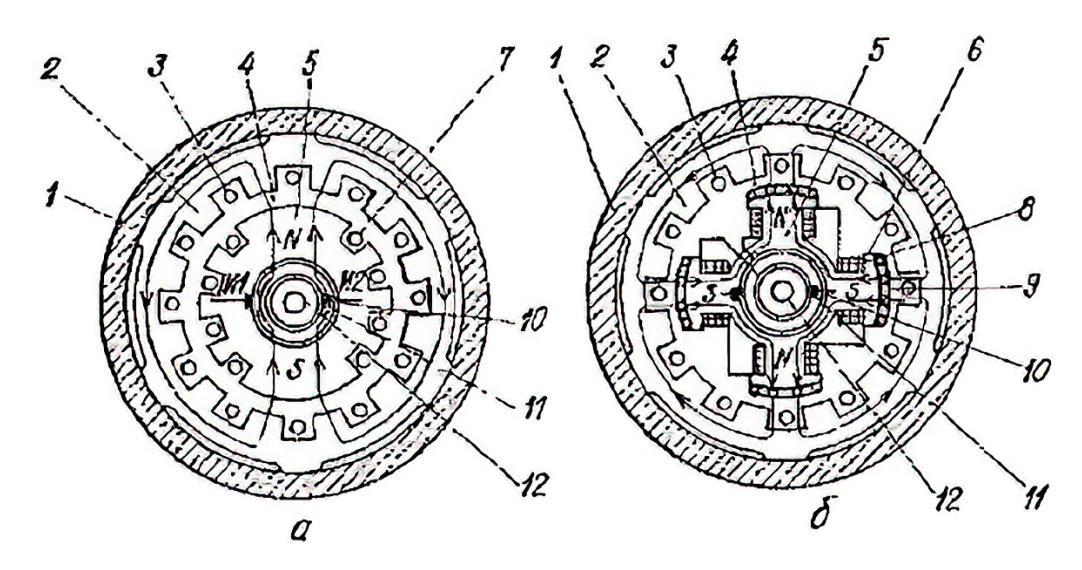

Рис. 65. Устройство трехфазной синхронной машины с ротором: *а*– неявнополюсным, *б* − явнополюсным, *1* − станина, *2* − магнитопровод статора, *3* − проводники статора, *4* − воздушный зазор, *5* − полюс ротора, *6* − полюсный наконечник, *7* − праведники ротора, *8* − катушечная обмотка возбуждения, *9* − короткозамкнутая обмотка, *10* − контактные кольца, *11* − щетки, *12* − вал

Явнополюсный ротор синхронной машины с числом полюсов от четырех и более имеет массивное или шихтованное из стальных листов ярмо, на котором крепятся аналогичной конструкции стальные полюсы, имеющие прямоугольное сечение, заканчивающееся наконечниками (рис. 65, б). На полюсах расположены соединенные между собой катушки, образующие обмотку возбуждении.

Такой ротор применяют в тихоходных синхронных машинах, которыми могут быть гидрогенераторы и дизельгенераторы - трехфазные синхронные генераторы, непосредственно соединенные, соответственно, с гидравлическими турбинами или двигателями внутреннего сгорания, рассчитанными на частоту вращения 1500, 1000, 750 и ниже оборотов в минуту при частоте переменного тока 50 Гц.

Многие синхронные машины имеют на роторе помимо обмотки возбуждения еще медную или латунную короткозамкнутую успокоительную обмотку, которая в неявнополюсном роторе мало отличается от аналогичной обмотки ротора асинхронной машины, а в явнополюсном роторе она выполняется в виде неполной короткозамкнутой обмотки, стержни которой заложены только в пазы полюсных наконечников и отсутствуют в междуполюсном пространстве. Эта обмотка способствует затуханию колебаний ротора при неустановившихся режимах синхронной машины, а также обеспечивает асинхронный пуск синхронных двигателей.

Синхронные машины номинальной мощностью до 5 кВт иногда изготавливают в обращенном исполнении с обмоткой возбуждения на статоре и трехфазной обмоткой на роторе.

#### **Эффективность работы трехфазного синхронного генератора**

Работа трехфазных синхронных машин в генераторном режиме сопровождается потерями энергии, которые по своему характеру аналогичны потерям в асинхронных машинах. В связи с этим эффективность работы трехфазного синхронного генератора характеризуется значением коэффициента полезного действия (КПД), который в условиях симметричной нагрузки определяется по формуле:

$$
\eta = (\sqrt{3}UI\cos\varphi)/(\sqrt{3}UI\cos\varphi + \Delta P), \qquad (115)
$$

где U и I − действующие, линейные напряжение и ток, cosφ − коэффициент мощности приемников,  $\Delta P$  – суммарные потери, отвечающие данной нагрузке синхронной машины.

Величина коэффициента полезного действия (КПД) синхронных генераторов зависит от величины нагрузки и коэффициента мощности приемников (рис. 66).

Максимальное значение КПД соответствует нагрузке, близкой к номинальной, и составляет для машин средней мощности 0,88–0,92, а для генераторов большой мощности доходит до значения 0,96–0,99.

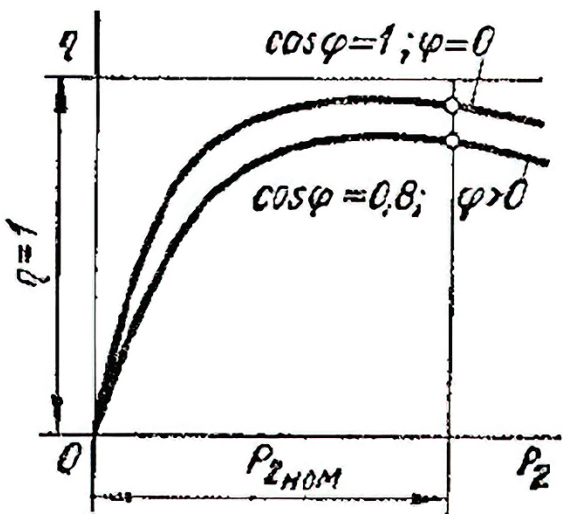

Рис. 66. Графики зависимости коэффициента полезного действия трехфазного синхронного генератора от нагрузки и коэффициента мощности приемников

Несмотря на высокое значение КПД, в крупных синхронных машинах изза большого количества выделяемого тепла приходится применять охлаждение обмоток водородом, дистиллированной водой или трансформаторным маслом, что способствует лучшему отводу тепла, а также позволяет создавать более компактные и эффективные трехфазные синхронные машины.

#### **Синхронные компенсаторы**

Синхронные компенсаторы предназначаются для компенсации коэффициента мощности сети и поддержания нормального уровня напряжения сети в районах сосредоточения потребительских нагрузок. Нормальным является перевозбужденный режим работы синхронного компенсатора, когда он отдает в сеть реактивную мощность.

В связи с этим компенсаторы, как и служащие для этих же целей батареи конденсаторов, устанавливаемые на потребительских подстанциях, называют также генераторами реактивной мощности. Однако в периоды спада потребительских нагрузок (например, ночью) нередко возникает необходимость работы синхронных компенсаторов также в недовозбужденном режиме, когда они потребляют из сети индуктивный ток и реактивную мощность, так как в этих случаях напряжение сети стремится возрасти и для поддержания его на нормальном уровне необходимо загрузить сеть индуктивными токами, вызывающими в ней дополнительные падения напряжения.

Для этого каждый синхронный компенсатор снабжается автоматическим регулятором возбуждения или напряжения, который регулирует величину его тока возбуждения так, что напряжение на зажимах компенсатора остается постоянным.

# **ГЛАВА 17. ШАГОВЫЕ ДВИГАТЕЛИ**

**Шаговый двигатель −** это бесколлекторный двигатель, ротор которого вращается не плавно, а шагами (дискретно). Полный оборот ротора состоит из нескольких шагов. Меняя форму сигнала, количество импульсов, их длительность и фазовый сдвиг, можно задавать скорость вращения, направление вращения и количество оборотов ротора двигателя.

Шаговые двигатели состоят из ротора (подвижная часть) и статора (неподвижная часть). На статоре устанавливают электромагниты, а части ротора, взаимодействующие с электромагнитами, выполняются из магнитотвердого (двигатель с постоянными магнитами) или магнитомягкого (реактивный двигатель) материала.

#### **Виды шаговых двигателей по типу ротора**

По типу ротора шаговые двигатели делятся на двигатели с постоянными магнитами, реактивные двигатели и гибридные двигатели.

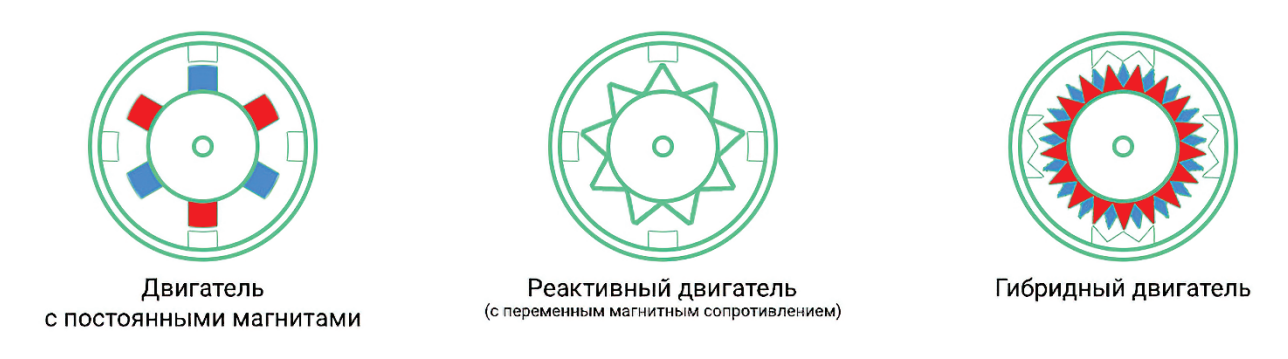

Рис. 67. Типы шаговых двигателей

**Двигатель с постоянными магнитами** (ротор из магнитотвердого материала). На роторе установлен один или несколько постоянных магнитов. Количество полных шагов в одном обороте таких двигателей зависит от количества постоянных магнитов на роторе и количества электромагнитов на статоре. Обычно в одном обороте от 4 до 48 шагов (один шаг – от 7,5° до 90°).

**Реактивный двигатель** (ротор из магнитомягкого материала). Еще такие двигатели называют двигателями с переменным магнитным сопротивлением. Ротор не имеет постоянных магнитов, он выполнен из магнитомягкого материала в виде многоконечной звезды. Данные двигатели встречаются редко, так как у них наименьший крутящий момент, по сравнению с остальными, при тех же размерах. Количество полных шагов в одном обороте таких двигателей зависит от количества зубцов на звезде ротора и количества электромагнитов на статоре. Обычно в одном обороте от 24 до 72 шагов (один шаг – от 5° до  $15^{\circ}$ ).

**Гибридный двигатель** (совмещает технологии двух предыдущих двигателей). Ротор выполнен из магнитотвердого материала (как у двигателя с постоянными магнитами), но имеет форму многоконечной звезды (как у реактивного двигателя). Количество полных шагов в одном обороте таких двигателей зависит от количества постоянных магнитов на звезде ротора и количества электромагнитов на статоре. Количество шагов в одном обороте таких двигателей может доходить до 400 (один шаг – от 0,9°).

Если вручную покрутить ротор отключённого двигателя, то можно заметить, что он движется не плавно, а шагами. После того как покрутите ротор, замкните все провода двигателя и покрутите ротор повторно. Если ротор крутится также, значит, это реактивный двигатель. Если для вращения ротора требуется прикладывать больше усилий, значит, это двигатель с постоянными магнитами, или гибридный. Отличить двигатель с постоянными магнитами от гибридного можно подсчитав количество шагов в одном обороте. Для этого не обязательно считать все шаги, достаточно примерно понять, их меньше 50 или больше. Если меньше, значит, это двигатель с постоянными магнитами, а если больше, значит, это гибридный двигатель.

#### **Виды шаговых двигателей по типу соединения электромагнитов статора**

По типу соединения электромагнитов, шаговые двигатели делятся на: униполярные и биполярные.

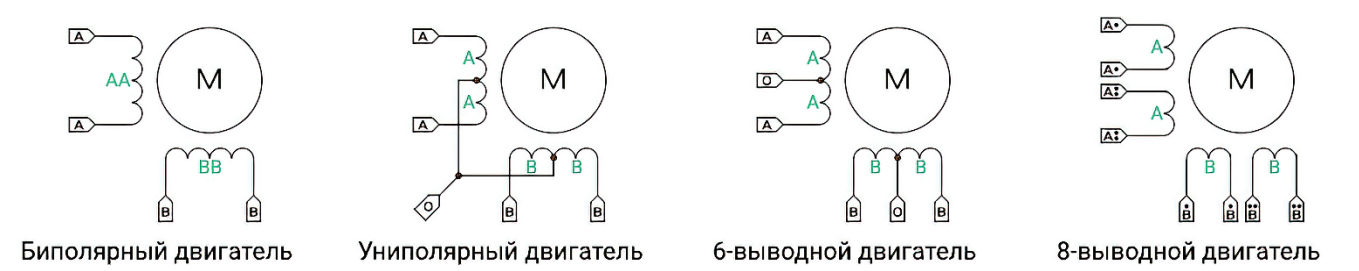

Рис. 68. Обмотки униполярных и биполярных шаговых двигателей

На рисунке 68 представлено упрощённое, схематическое, представление обмоток.

На самом деле каждая обмотка состоит из нескольких обмоток электромагнитов, соединённых последовательно или параллельно.

**Биполярный двигатель** имеет 4 вывода. Выводы A и A питают обмотку AA, выводы B и B питают обмотку BB. Для включения электромагнита на выводы обмотки необходимо подать разность потенциалов (два разных уровня), поэтому двигатель называется биполярным. Направление магнитного поля зависит от полярности потенциалов на выводах.

**Униполярный двигатель** имеет 5 выводов. Центральные точки его обмоток соединены между собой и являются общим (пятым) выводом, который, обычно, подключают к GND. Для включения электромагнита достаточно подать положительный потенциал на один из выводов обмотки, поэтому двигатель называется униполярным. Направление магнитного поля зависит от того, на какой именно вывод обмотки подан положительный потенциал.

**6-выводной двигатель** имеет ответвление от центральных точек обмоток, но обмотка AA не соединена с обмоткой BB. Если не использовать выводы центральных точек обмоток, то двигатель будет биполярным, а если эти выводы соединить и подключить к GND, то двигатель будет униполярным.

**8-выводной двигатель** является наиболее гибким в плане подключения электромагнитов. Данный двигатель можно не только использовать как биполярный или униполярный, но и самим определять, как соединить электромагниты обмоток – последовательно или параллельно.

Если у двигателя 4 вывода, значит, он биполярный. Если у двигателя 5 выводов, значит, он униполярный. Но если у двигателя 6 и более выводов, то это не значит, что некоторые из них являются центральными выводами катушек электромагнитов. Дело в том, что есть двигатели, некоторые выводы которых (обычно крайние), электрически замкнуты, так биполярный двигатель может

иметь 6 выводов. Точно определить тип соединений для двигателей с 6 и более выводами можно только измеряя сопротивление между выводами.

# **Режимы работы шаговых двигателей**

Для работы шагового двигателя (вне зависимости от его вида) можно выбрать один из трех режимов работы:

**Полношаговый режим** − ротор поворачивается на 1 шаг за 1 такт.

**Полушаговый режим** − ротор поворачивается на ½ шага за 1 такт.

**Микрошаговый режим** − ротор поворачивается на ¼, ⅛ и т.д. шагов за 1 такт.

Ниже рассмотрены режимы работы на примере биполярного двигателя с постоянным магнитом и полным шагом 90°.

**Полношаговый режим (одна фаза на полный шаг).** Номинальные значения шагового двигателя указываются именно для этого режима.

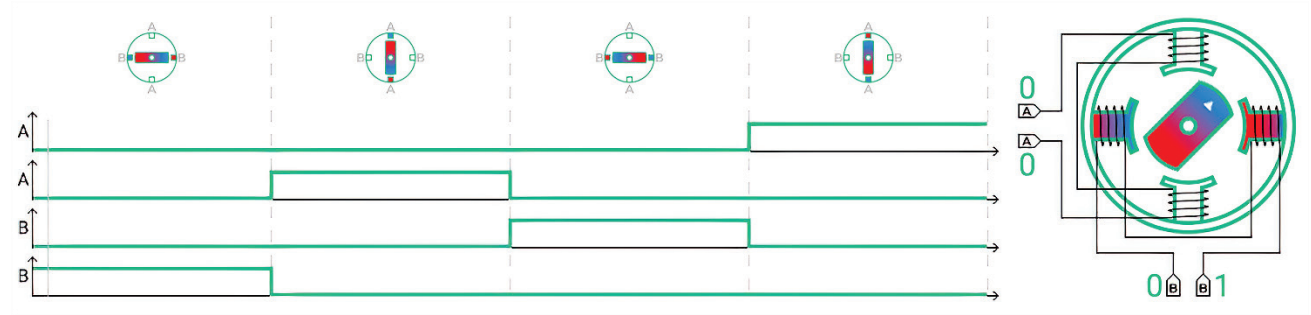

Рис. 69. Полношаговый режим (одна фаза на полный шаг)

**Полношаговый режим (две фазы на полный шаг).** Этот режим позволяет увеличить крутящий момент почти в половину от номинального.

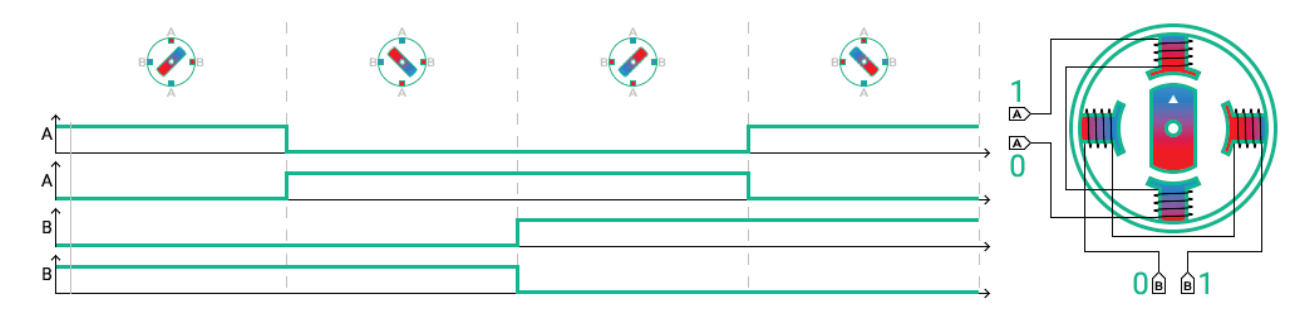

Рис.70. Полношаговый режим (две фазы на полный шаг)

**Полушаговый режим.** Этот режим позволяет увеличить количество шагов в полном обороте в два раза при незначительном уменьшении крутящего момента.

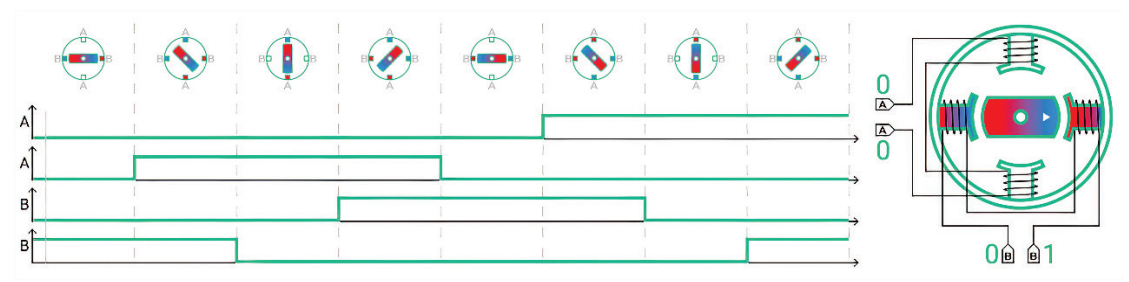

Рис.71. Полушаговый режим

**Микрошаговый режим.** Этот режим является наиболее распространённым, он позволяет увеличить количество шагов в полном обороте в четыре раза, благодаря неравномерному распределению токов в обмотках. Снижение токов можно достичь снижением напряжения (как показано на картинке) или подавать полное напряжение через подключаемую внешнюю нагрузку.

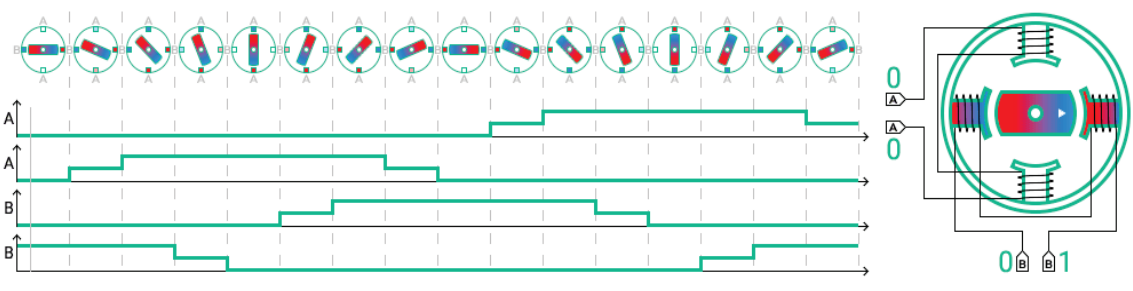

Рис.72. Микрошаговый режим

Если подавать уровни не «0» – « $\frac{1}{2}$ » – «1» (как на картинке), а «0» – « $\frac{1}{4}$ » –  $\langle \langle \psi_2 \rangle \rangle - \langle \langle \psi_3 \rangle \rangle - \langle \langle \psi_4 \rangle \rangle - \langle \langle \psi_5 \rangle \rangle$  го количество шагов в полном обороте увеличится не в 4 раза, а в 8 раз. Можно увеличить количество шагов в 16, 32, 64 раза и т.д., а если заменить дискретные уровни сигналов на синусоиды, то мотор будет вращаться плавно (без шагов).

**Режимы пониженного энергопотребления** − доступны только для 8 выводных двигателей. Эти режимы отличаются от обычных тем, что используют только половину фазы (половину электромагнитов). Данные режимы используются редко, так как они значительно снижают крутящий момент двигателя.

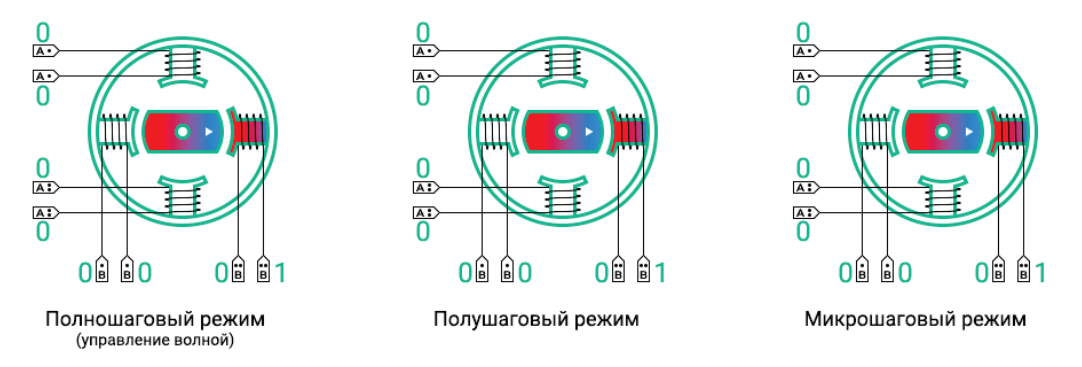

Рис.73. 8-выводные шаговые двигатели

Пример работы шаговых двигателей с разными видами роторов:

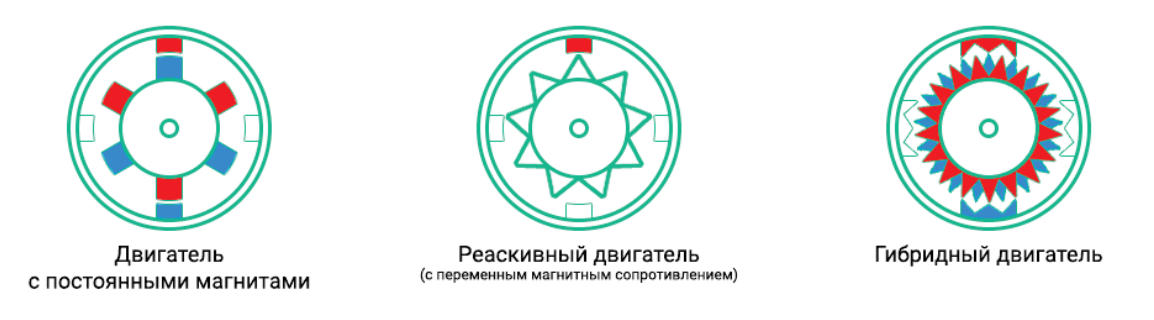

Рис.74. Шаговые двигатели с разными видами роторов

# **Подключение шаговых двигателей к Arduino**

Электромоторы нельзя подключать к выводам Arduino напрямую, так как они потребляют значительные токи, шаговые двигатели не являются исключением, поэтому их подключают через драйверы.

Большинство драйверов работают либо с биполярными двигателями, либо с униполярными.

**Биполярный двигатель** можно подключить только к драйверу биполярных двигателей.

**6-выводной двигатель** можно подключить к любому драйверу. Если не использовать выводы центральных точек обмоток, то двигатель будет биполярным, а если эти выводы соединить и подключить к GND, то двигатель будет униполярным.

**8-выводной двигатель** является наиболее гибким в плане подключения. Данный двигатель можно не только использовать как биполярный или униполярный, но и самим определять, как соединить электромагниты обмоток внутри двигателя, последовательно или параллельно.

**Униполярный двигатель**, при необходимости, можно подключить и к драйверу биполярного двигателя по простой схеме из [нескольких](https://iarduino.ru/img/upload/24fd501277b0285302cbd1d419c85136.png) [диодов](https://iarduino.ru/img/upload/24fd501277b0285302cbd1d419c85136.png) (лучше использовать диоды Шоттки), но такое подключение гарантирует корректность работы униполярного двигателя только в полношаговом режиме.

#### **Драйверы делятся на две категории:**

**Повторяющие форму сигналов.** Этот тип драйверов не формирует импульсы, а лишь повторяет их форму для управления двигателем. Формирование импульсов отводится микроконтроллерам (например, Arduino). К этой категории относятся такие драйверы, как [MotorShield](https://iarduino.ru/shop/Expansion-payments/motor-shield.html) на базе чипа L298.

Мощность шаговых двигателей лежит в диапазоне от единиц ватт до одного киловатта. Шаговый двигатель имеет не менее двух положений устойчивого равновесия ротора в пределах одного оборота.

**Формирующие сигналы управления.** Используя данный тип драйверов, можно обойтись без микроконтроллеров, так как для их работы достаточно подать меандр и выбрать режимы работы. К этой категории относятся такие драйверы, как, например, [A4988.](https://iarduino.ru/shop/Expansion-payments/drayver-shagovogo-dvigatelya-a4988.html)

# **Сфера применения**

Шаговые двигатели рассчитаны на использование в составе устройств с дискретным управлением, где необходимо точно позиционировать исполнительные механизмы. Также они применяются в промышленном оборудовании с программным управлением, где требуется обеспечить непрерывное движение по заданной траектории и импульсное влияние исполнительными механизмами. Ротор шагового двигателя способен поворачиваться на заданный угол и на определенное количество оборотов вокруг своей оси. Благодаря этому шаговые устройства позволяют позиционировать считывающие головки проигрывателей оптических дисков, дисковых накопителей, печатающих головок сканеров, принтеров и иных устройств. Такие двигатели широко используются не только на производстве и в составе бытовой техники. Эти устройства востребованы радиотехниками, робототехниками, мастерами-любителями, изготавливающими самодельные станки с ЧПУ, движущиеся устройства, и т. д. Для управления применяются специально разработанные контроллеры либо сложные электронные схемы. Управлять импульсными сигналами, заставляющими двигатель работать в заданном режиме, также можно через порт компьютера.

В машиностроении наибольшее распространение получили высокомоментные двухфазные гибридные шаговые [электродвигатели](https://ru.wikipedia.org/wiki/%D0%AD%D0%BB%D0%B5%D0%BA%D1%82%D1%80%D0%BE%D0%B4%D0%B2%D0%B8%D0%B3%D0%B0%D1%82%D0%B5%D0%BB%D1%8C) с угловым перемещением 1,8°/шаг (200 шагов/оборот) или 0,9°/шаг (400 шаг/об). Точность выставления шага определяется качеством механической обработки [ротора](https://ru.wikipedia.org/wiki/%D0%A0%D0%BE%D1%82%D0%BE%D1%80_(%D1%82%D0%B5%D1%85%D0%BD%D0%B8%D0%BA%D0%B0)) и [статора](https://ru.wikipedia.org/wiki/%D0%A1%D1%82%D0%B0%D1%82%D0%BE%D1%80) [электродвигателя.](https://ru.wikipedia.org/wiki/%D0%AD%D0%BB%D0%B5%D0%BA%D1%82%D1%80%D0%BE%D0%B4%D0%B2%D0%B8%D0%B3%D0%B0%D1%82%D0%B5%D0%BB%D1%8C) Производители современных шаговых электродвигателей гарантируют точность выставления шага без нагрузки до 5 % от величины шага.

Дискретность шага создаёт существенные вибрации, которые в ряде случаев могут приводить к снижению [крутящего момента](https://ru.wikipedia.org/wiki/%D0%9A%D1%80%D1%83%D1%82%D1%8F%D1%89%D0%B8%D0%B9_%D0%BC%D0%BE%D0%BC%D0%B5%D0%BD%D1%82) и возбуждению механических [резонансов](https://ru.wikipedia.org/wiki/%D0%A0%D0%B5%D0%B7%D0%BE%D0%BD%D0%B0%D0%BD%D1%81) в системе. Уровень вибраций удаётся снижать при использовании режима дробления шага или при увеличении количества [фаз.](https://ru.wikipedia.org/wiki/%D0%A4%D0%B0%D0%B7%D0%B0)

Режим дробления шага (микрошаг) реализуется при независимом управлении током обмоток шагового электродвигателя. Управляя соотношением токов в обмотках, можно зафиксировать ротор в промежуточном положении между шагами. Таким образом можно повысить плавность вращения ротора и добиться высокой точности позиционирования. Качество изготовления современных шаговых двигателей позволяет повысить точность позиционирования в 10 – 20 раз.

Шаговые двигатели стандартизованы [национальной ассоциацией](https://ru.wikipedia.org/w/index.php?title=%D0%9D%D0%B0%D1%86%D0%B8%D0%BE%D0%BD%D0%B0%D0%BB%D1%8C%D0%BD%D0%B0%D1%8F_%D0%B0%D1%81%D1%81%D0%BE%D1%86%D0%B8%D0%B0%D1%86%D0%B8%D1%8F_%D0%BF%D1%80%D0%BE%D0%B8%D0%B7%D0%B2%D0%BE%D0%B4%D0%B8%D1%82%D0%B5%D0%BB%D0%B5%D0%B9_%D1%8D%D0%BB%D0%B5%D0%BA%D1%82%D1%80%D0%BE%D0%BE%D0%B1%D0%BE%D1%80%D1%83%D0%B4%D0%BE%D0%B2%D0%B0%D0%BD%D0%B8%D1%8F&action=edit&redlink=1) [производителей электрооборудования](https://ru.wikipedia.org/w/index.php?title=%D0%9D%D0%B0%D1%86%D0%B8%D0%BE%D0%BD%D0%B0%D0%BB%D1%8C%D0%BD%D0%B0%D1%8F_%D0%B0%D1%81%D1%81%D0%BE%D1%86%D0%B8%D0%B0%D1%86%D0%B8%D1%8F_%D0%BF%D1%80%D0%BE%D0%B8%D0%B7%D0%B2%D0%BE%D0%B4%D0%B8%D1%82%D0%B5%D0%BB%D0%B5%D0%B9_%D1%8D%D0%BB%D0%B5%D0%BA%D1%82%D1%80%D0%BE%D0%BE%D0%B1%D0%BE%D1%80%D1%83%D0%B4%D0%BE%D0%B2%D0%B0%D0%BD%D0%B8%D1%8F&action=edit&redlink=1) (NEMA) по посадочным размерам и размеру фланца: NEMA 17, NEMA 23, NEMA 34 и др. – размер [фланца](https://ru.wikipedia.org/wiki/%D0%A4%D0%BB%D0%B0%D0%BD%D0%B5%D1%86) 42, 57, 86 и 110 мм соответственно. Шаговые электродвигатели NEMA 23 могут

создавать крутящий момент до 30 кгс⋅см, NEMA 34 – до 120 кгс⋅см и до 210 кгс⋅см для двигателей с фланцем 110 мм.

## **Шаговый электродвигатель с интегрированным контроллером**

Шаговые двигатели создают сравнительно высокий момент при низких скоростях вращения. Момент существенно падает при увеличении скорости вращения. Однако динамические характеристики двигателя могут быть существенно улучшены при использовании драйверов со стабилизацией тока на основе [ШИМ.](https://ru.wikipedia.org/wiki/%D0%A8%D0%98%D0%9C)

Шаговые электродвигатели применяются в приводах машин и механизмов, работающих в старт-стопном режиме, или в приводах непрерывного движения, где управляющее воздействие задаётся последовательностью электрических импульсов, например, в станках с [ЧПУ.](https://ru.wikipedia.org/wiki/%D0%A7%D0%9F%D0%A3) В отличие от [сервоприводов,](https://ru.wikipedia.org/wiki/%D0%A1%D0%B5%D1%80%D0%B2%D0%BE%D0%BF%D1%80%D0%B8%D0%B2%D0%BE%D0%B4) шаговые приводы позволяют получать точное позиционирование без использования обратной связи от датчиков углового положения.

Шаговые двигатели применяются в устройствах компьютерной памяти − [НГМД,](https://ru.wikipedia.org/wiki/%D0%9D%D0%B0%D0%BA%D0%BE%D0%BF%D0%B8%D1%82%D0%B5%D0%BB%D1%8C_%D0%BD%D0%B0_%D0%B3%D0%B8%D0%B1%D0%BA%D0%B8%D1%85_%D0%B4%D0%B8%D1%81%D0%BA%D0%B0%D1%85) [НЖМД,](https://ru.wikipedia.org/wiki/%D0%96%D1%91%D1%81%D1%82%D0%BA%D0%B8%D0%B9_%D0%B4%D0%B8%D1%81%D0%BA) устройствах чтения [оптических дисков.](https://ru.wikipedia.org/wiki/%D0%9E%D0%BF%D1%82%D0%B8%D1%87%D0%B5%D1%81%D0%BA%D0%B8%D0%B9_%D0%B4%D0%B8%D1%81%D0%BA)

# **Датчик поворота**

Шаговые двигатели с постоянными магнитами могут использоваться в качестве датчиков угла поворота благодаря возникновению ЭДС на обмотках при вращении ротора. При этом, несмотря на удобство пользования и хорошую точность, и повторяемость, необходимо учитывать, что:

- ˗ без вращения вала нет ЭДС; определить положение стоящего вала нельзя;
- ˗ возможна остановка вала в зоне неустойчивого равновесия (промежуточно между полюсами) ШД. Последующий пуск вала приведёт к тому, что, в зависимости от чувствительности [компаратора,](https://ru.wikipedia.org/wiki/%D0%9A%D0%BE%D0%BC%D0%BF%D0%B0%D1%80%D0%B0%D1%82%D0%BE%D1%80) будет пропуск этого полюса или два импульса вместо одного. В обоих случаях все дальнейшие отсчёты будут с ошибкой на один шаг. Для практически полного, но не  $100\%$ устранения такого поведения необходимо применить муфту с соответствующим [гистерезисом](https://ru.wikipedia.org/wiki/%D0%93%D0%B8%D1%81%D1%82%D0%B5%D1%80%D0%B5%D0%B7%D0%B8%D1%81) (угловым [люфтом\)](https://ru.wikipedia.org/wiki/%D0%9B%D1%8E%D1%84%D1%82).

# **Преимущества**

Главное преимущество шаговых приводов – точность. При подаче потенциалов на обмотки шаговый двигатель повернётся строго на определённый угол. Стоимость шаговых приводов в среднем в 1,5–2раза ниже. Шаговый привод, как недорогая альтернатива сервоприводу, наилучшим образом подходит для автоматизации отдельных узлов и систем, где не

требуется высокая динамика. Можно отметить также длительный срок службы, порой сравнимый со временем морального устаревания или выработки ресурса всего станка; точность работы ШД за это время падает незначительно. Нетребовательны к техобслуживанию.

#### **Недостатки**

Возможность «проскальзывания» ротора − наиболее известная проблема этих двигателей. Это может произойти при превышении нагрузки на валу, при неверной настройке управляющей программы (например, ускорение старта или торможения не адекватно перемещаемой массе), при приближении скорости вращения к резонансной. Наличие датчика позволяет обнаружить проблему, но автоматически скомпенсировать её без остановки производственной программы возможно только в очень редких случаях.Чтобы избежать проскальзывания ротора, как один из способов, можно увеличить [мощность](https://ru.wikipedia.org/wiki/%D0%9C%D0%BE%D1%89%D0%BD%D0%BE%D1%81%D1%82%D1%8C) двигателя.

#### **Электродвигатели постоянного тока. Устройство и работа. Виды двигателей**

Электрические двигатели, приводящиеся в движение путём воздействия постоянного тока, применяются значительно реже, по сравнению с двигателями, работающими от переменного тока. В бытовых условиях электродвигатели постоянного тока используются в детских игрушках, с питанием от обычных батареек с постоянным током. На производстве электродвигатели постоянного тока приводят в действие различные агрегаты и обрудование. Питание для них подводится от мощных батарей аккумуляторов.

# **ГЛАВА 18. УСТРОЙСТВО И ПРИНЦИП РАБОТЫ ДВИГАТЕЛЕЙ ПОСТОЯННОГО ТОКА**

Электродвигатели постоянного тока по конструкции подобны синхронным двигателям переменного тока, с разницей в типе тока. В простых демонстрационных моделях двигателя применяли один магнит и рамку с проходящим по ней током. Такое устройство рассматривалось в качестве простого примера. Современные двигатели являются совершенными сложными устройствами, способными развивать большую мощность.

Главной обмоткой двигателя служит якорь, на который подаётся питание через коллектор и щёточный механизм. Он совершает вращательное движение в магнитном поле, образованном полюсами статора (корпуса двигателя). Якорь изготавливается из нескольких обмоток, уложенных в его пазах и закреплённых там специальным эпоксидным составом.

Статор может состоять из обмоток возбуждения или из постоянных магнитов. В маломощных двигателях используют постоянные магниты, а в двигателях с повышенной мощностью статор снабжён обмотками возбуждения. Статор с торцов закрыт крышками со встроенными в них подшипниками, служащими для вращения вала якоря. На одном конце этого вала закреплен охлаждающий вентилятор, который создаёт напор воздуха и прогоняет его по внутренней части двигателя во время работы.

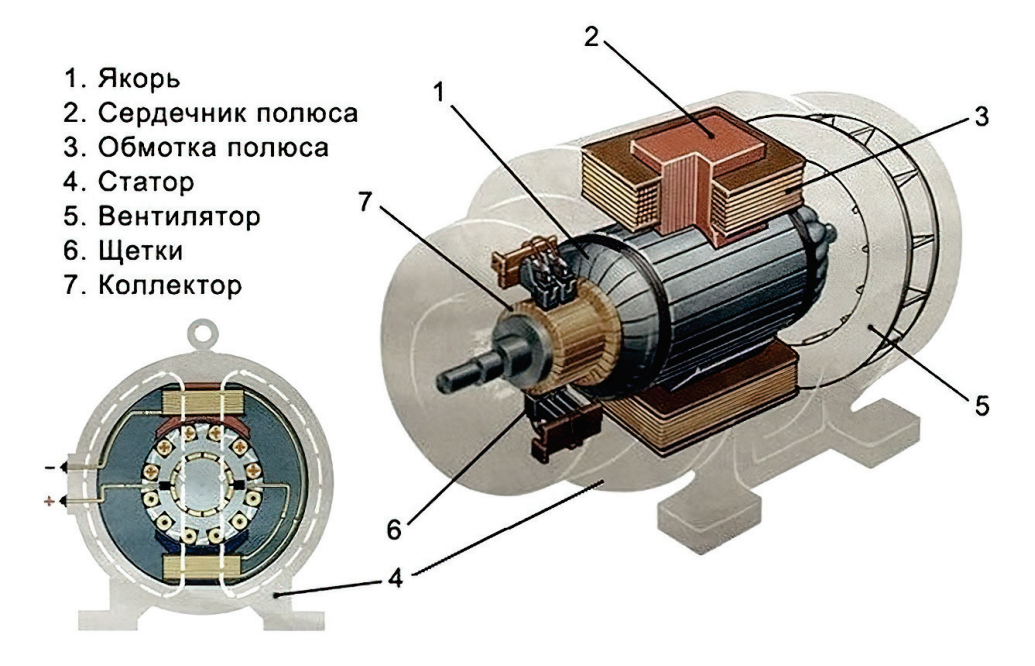

Рис. 75. Двигатель постоянного тока (ДПТ)

Принцип действия такого двигателя основывается на законе Ампера. При размещении проволочной рамки в магнитном поле она будет вращаться. Проходящий по ней ток создаёт вокруг себя магнитное поле, взаимодействующее с внешним магнитным полем, что приводит к вращению рамки. В современной конструкции мотора роль рамки играет якорь с обмотками. На них подаётся ток, в результате вокруг якоря создаётся магнитное поле, которое приводит его во вращательное движение.

Для поочерёдной подачи тока на обмотки якоря применяются специальные щётки из сплава графита и меди.

Выводы обмоток якоря объединены в один узел, называемый коллектором, выполненным в виде кольца из ламелей, закреплённых на валу якоря. При вращении вала щётки по очереди подают питание на обмотку якоря через ламели коллектора. В результате вал двигателя вращается с равномерной скоростью. Чем больше обмоток имеет якорь, тем равномернее будет работать двигатель.

Щёточный узел является наиболее уязвимым механизмом в конструкции двигателя. Во время работы медно-графитовые щетки притираются к коллектору, повторяя его форму, и с постоянным усилием прижимаются к нему. В процессе эксплуатации щётки изнашиваются, а токопроводящая пыль, являющаяся продуктом этого износа, оседает на деталях двигателя. Эту пыль

необходимо периодически удалять. Обычно удаление пыли выполняют воздухом под большим давлением.

Щетки требуют периодического их перемещения в пазах и продувки воздухом, так как от накопившейся пыли они могут застрять в направляющих пазах. Это приведёт к зависанию щёток над коллектором и нарушению работы двигателя. Щётки периодически требуют замены из-за их износа. В месте контакта коллектора со щётками также происходит износ коллектора. Поэтому при износе якорь снимают и на токарном станке протачивают коллектор. После проточки коллектора изоляция, находящаяся между ламелями коллектора, стачивается на небольшую глубину, чтобы она не разрушала щётки, так как её прочность значительно превышает прочность щёток.

**Виды способов** возбуждения двигателей постоянного тока

Электродвигатели постоянного тока разделяют по характеру возбуждения:

#### **1. Независимое возбуждение**

При таком характере возбуждения обмотка подключается к внешнему источнику питания. При этом параметры двигателя аналогичны двигателю на постоянных магнитах. Обороты вращения настраиваются сопротивлением обмоток якоря. Скорость регулируют специальным регулировочным реостатом, включенным в цепь обмоток возбуждения. При значительном снижении сопротивления или при обрыве цепи ток якоря повышается до опасных величин.

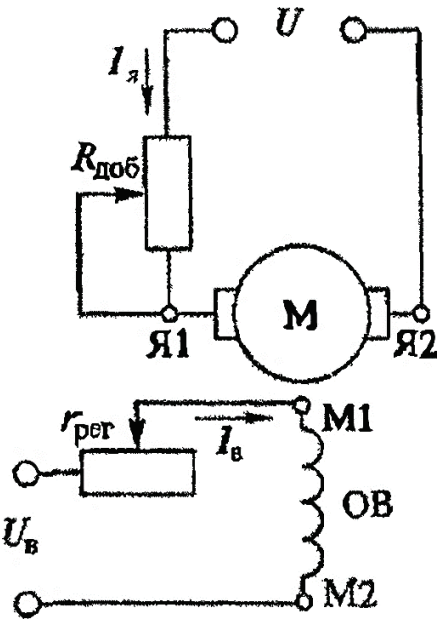

Рис. 76. Независимая ОВ ДПТ

Электродвигатели с независимым возбуждением запрещается запускать без нагрузки или с небольшой нагрузкой, так как его скорость резко возрастет, и двигатель выйдет из строя.

## **2. Параллельное возбуждение**

Обмотки возбуждения и ротора соединяются параллельно с одним источником тока. При такой схеме ток обмотки возбуждения значительно ниже тока ротора. Параметры двигателей становятся слишком жесткими, их можно применять для привода вентиляторов и станков.

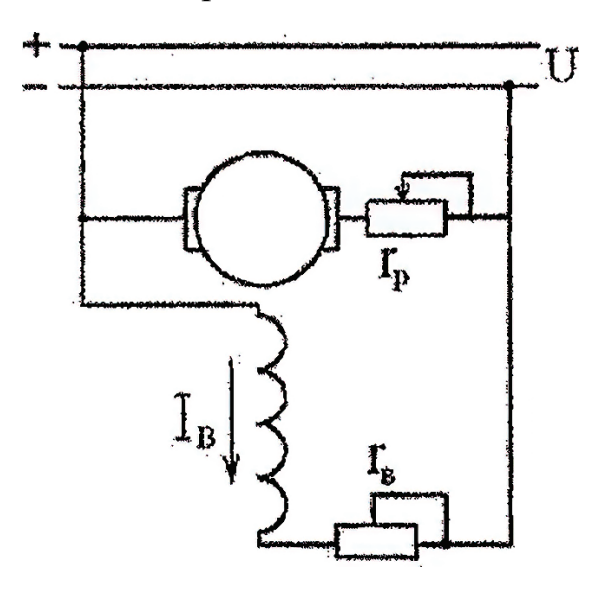

Рис. 77. Параллельная ОВ ДПТ

Регулировка оборотов двигателя обеспечивается реостатом в последовательной цепи с обмотками возбуждения или в цепи ротора.

#### **3. Последовательное возбуждение**

В этом случае возбуждающая обмотка подключается последовательно с якорем, в результате чего по этим обмоткам проходит одинаковый ток. Обороты вращения такого мотора зависят от его нагрузки. Двигатель нельзя запускать на холостом ходу без нагрузки. Однако такой двигатель обладает приличными пусковыми параметрами, поэтому подобная схема используется в работе тяжелого электротранспорта.

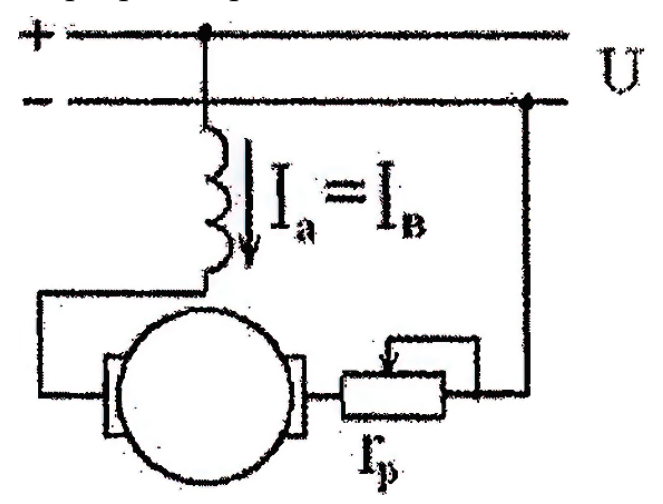

Рис. 78. Последовательная ОВ ДПТ

## **4. Смешанное возбуждение**

Такая схема предусматривает применение двух обмоток, находящихся парами на каждом полюсе двигателя. Эти обмотки можно соединять двумя способами: с суммированием потоков либо с их вычитанием. В итоге электродвигатель может обладать такими же характеристиками, как у двигателей с параллельным или последовательным возбуждением.

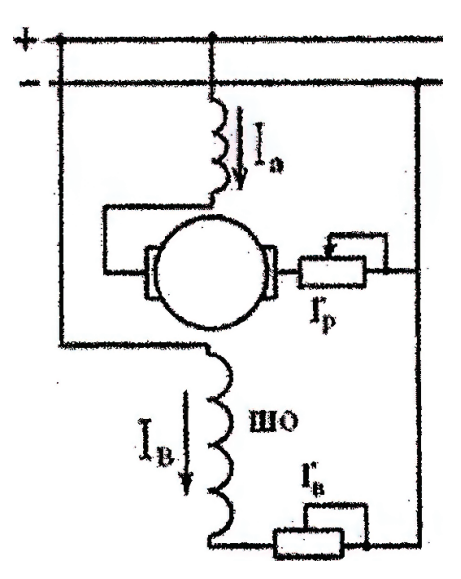

Рис. 79. Смешанная ОВ ДПТ

Чтобы заставить двигатель вращаться в другую сторону, на одной из обмоток изменяют полярность. Для управления скоростью вращения мотора и его запуском используют ступенчатое приключение разных резисторов.

#### **Особенности эксплуатации**

Электродвигатели постоянного тока отличаются экологичностью и надежностью. Их главным отличием от двигателей переменного тока является возможность регулировки оборотов вращения в большом диапазоне.

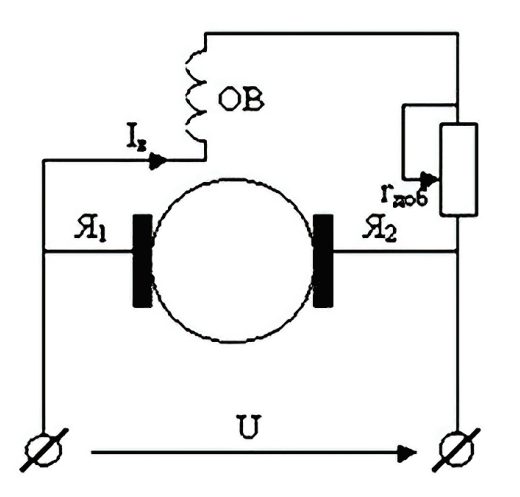

Рис. 80.Повышение оборотов двигателя путем включения реостата в цепь обмотки возбуждения

Такие электродвигатели постоянного тока можно также применять в качестве генератора. Изменив направление тока в обмотке возбуждения или в якоре, можно изменять направление вращения вала двигателя. Скорость вращения вала двигателя можно осуществлять с помощью переменного резистора. В двигателях с последовательной схемой возбуждения это сопротивление расположено в цепи якоря и позволяет уменьшить скорость вращения в 2–3 раза.

Этот вариант подходит для механизмов с длительным временем простоя, так как при работе реостат сильно нагревается. Повышение оборотов создается путем включения в цепь обмотки возбуждения реостата (рис. 80).

Для моторов с параллельной схемой возбуждения в цепи якоря также применяются реостаты для уменьшения оборотов.

Применение реостата связано с выделением тепла. Поэтому в современных конструкциях двигателей реостаты заменяют электронными элементами, управляющими скоростью без сильного нагревания.

На коэффициент полезного действия мотора, работающего на постоянном токе, влияет его мощность. Слабые электродвигатели постоянного тока обладают малой эффективностью, и их КПД около 40 %, в то время как электродвигатели мощностью 1 МВт могут обладать коэффициентом полезного действия до 96%.

## **Преимущества электродвигателей постоянного тока**

- ˗ небольшие габаритные размеры;
- легкое управление;
- простая конструкция;
- возможность применения в качестве генератора тока;
- быстрый запуск, особенно характерный для моторов с последовательной схемой возбуждения;
- возможность плавной регулировки скорости вращения вала.

# **Недостатки**

- ˗ для подключения и эксплуатации необходимо приобретать специальный блок питания постоянного тока;
- ˗ высокая стоимость;
- ˗ наличие расходных элементов в виде медно-графитных быстроизнашивающихся щеток, изнашивающегося коллектора, что значительно снижает срок эксплуатации и требует периодического технического обслуживания.

#### **Сфера использования**

Широко популярными двигатели постоянного тока стали в электрическом транспорте. Такие двигатели обычно входят в конструкции:

электромобилей;

- ˗ электровозов;
- трамваев;
- электричек;
- ˗ троллейбусов;
- ˗ подъемно-транспортных механизмов;
- ˗ детских игрушек;
- ˗ промышленного оборудования с необходимостью управления скоростью вращения в большом диапазоне.

#### **Основные уравнения двигателя постоянного тока (ДПТ)**

В главе описаны основные формулы, величины и их обозначения, которые относятся ко всем двигателям постоянного тока.

В результате взаимодействия **I<sup>я</sup> тока якоря** в проводнике L обмотки якоря с внешним магнитным полем возникает электромагнитная сила, создающая электромагнитный момент **М**, который приводит якорь во вращение с частотой **n.**

## **Противо ЭДС двигателя** E<sup>я</sup>

При вращении якоря пазовый проводник пресекает линии поля возбуждения с магнитной индукцией **B** и в соответствии с явлением электромагнитной индукции в проводнике наводится ЭДС **Eя**, направленная навстречу **Iя**. Поэтому эта ЭДС называется **противо ЭДС и она прямо пропорциональна Ф магнитному потоку и частоте вращения n.**

$$
\mathbf{E}_{\mathbf{a}} = \mathbf{C}_{\mathbf{e}} \cdot \mathbf{\Phi} \cdot \mathbf{n},\tag{116}
$$

где **Ce**− постоянный коэффициент определяемой конструкцией двигателя.

Применив второй закон Кирхгофа, получаем уравнение напряжения двигателя:

$$
\mathbf{U} = \mathbf{E}_{\mathbf{a}} + \mathbf{I}_{\mathbf{a}} \cdot \sum \mathbf{R},\tag{117}
$$

где **∑R −** суммарное сопротивление обмотки якоря, включающее сопротивление:

- ˗ обмотки якоря;
- ˗ добавочных полюсов;
- обмотки возбуждения (для двигателей с последовательным возбуждением).

*Ток якоря I<sup>я</sup>* Выразим из формулы 77 ток якоря.

$$
I_{\rm g} = \frac{U - E_{\rm g}}{\Sigma R} \tag{118}
$$

*Частота вращения якоря*

Из формул 116 и 117 выведем формулу для **частоты вращения якоря.**

$$
n = \frac{U - I_n \sum R}{c_e \Phi} \tag{119}
$$

Электромагнитная мощность двигателя

$$
\mathbf{P}_{\scriptscriptstyle{3M}} = \mathbf{E}_{\scriptscriptstyle{3R}} \, \mathbf{I}_{\scriptscriptstyle{3R}} \tag{120}
$$

Электромагнитный момент

$$
M = \frac{P_{\text{SM}}}{\omega} = C_{\text{M}} \Phi I_{\text{g}},\tag{121}
$$

где **ω = 2\*π\*f** − угловая скорость вращения якоря, **C<sup>м</sup> –** постоянный коэффициент двигателя (включает в себя конструктивные особенности данного двигателя).

$$
M = c_{\rm M} \Phi I_{\rm g} = \frac{9.55 P_{\rm 3M}}{n} \tag{122}
$$

Момент на валу двигателя, т.е. полезный момент, где  $M_0$  момент холостого хода:

$$
M_2 = M - M_0 = \frac{9.55 P_2}{n},\tag{123}
$$

где Р<sub>2</sub> − полезная мощность двигателя:

$$
P_2 = P_1 \mathbf{\eta}_{AB},\tag{124}
$$

#### **Механические характеристики электродвигателей постоянного тока**

Характерной особенностью электродвигателя с независимым возбуждением является то, что его ток возбуждения  $I_{\text{B}}$ не зависит от тока  $I_{\text{B}}$ в обмотке якоря (тока нагрузки). Поэтому, пренебрегая размагничивающим действием реакции якоря, можно приближенно считать, что и поток возбуждения двигателя Ф не зависит от нагрузки. При этом условии получим, что зависимости электромагнитного момента М и частоты вращения n от тока I<sup>я</sup> будут линейными. Следовательно, линейной будет и механическая характеристика двигателя − зависимость n (М) (рис. 81.)

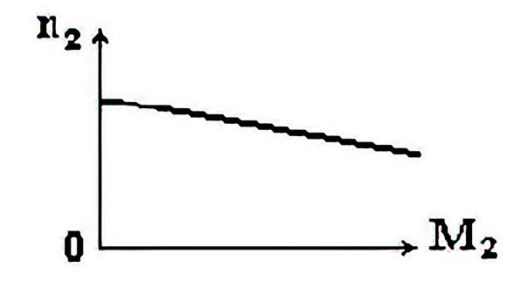

Рис. 81. Механическая характеристика двигателя

У двигателя с параллельным возбуждением в цепь обмотки возбуждения включен регулировочный реостат  $R_{DB}$ , а в цепь обмотки якоря – пусковой реостат**Rп.** В рассматриваемом электродвигателе имеет место, по существу, раздельное питание цепей обмоток якоря и возбуждения, вследствие чего ток возбуждения  $I_{\text{B}}$ не зависит от тока обмотки якоря  $I_{\text{B}}$ . Поэтому электродвигатель с параллельным возбуждением будет иметь такие же характеристики, как и двигатель с независимым возбуждением.

**Однако двигатель с параллельным возбуждением работает нормально** только при питании от источника постоянного тока с неизменным напряжением. Двигатели с параллельным возбуждением применяются для привода станков и различных механизмов, требующих широкой, но жесткой регулировки скорости.

У двигателя последовательного возбуждения якорная обмотка и обмотка возбуждения включены последовательно. Ток возбуждения двигателя одновременно является током якоря. Магнитный поток индуктора пропорционален току якоря:

$$
\Phi = k \cdot I_n,\tag{125}
$$

где *k* − коэффициент пропорциональности.

Момент на валу двигателя пропорционален квадрату тока якоря:

$$
M_2 = C_{\scriptscriptstyle M} \cdot I_{\scriptscriptstyle R} \cdot \boldsymbol{\Phi} = C_{\scriptscriptstyle M} \cdot k \cdot I_{\scriptscriptstyle R}^{\ 2}, \qquad (126)
$$

откуда

$$
I_{\mathfrak{q}} = \sqrt{\frac{M_2}{c_{\mathfrak{m}} * k}}\tag{127}
$$

Уравнение механической характеристики двигателя последовательного возбуждения выглядит следующим образом:

$$
n_2 = \frac{U^* \sqrt{C_{\rm pt}*k}}{C_e * k^* \sqrt{M_2}} - \frac{R_{\rm H}}{C_e * k} \tag{128}
$$

Механическая характеристика двигателя последовательного возбуждения является мягкой и имеет гиперболический характер (рис. 82, ниже). При малых нагрузках магнитный поток Ф сильно уменьшается, частота вращения n резко возрастает и может превысить максимально допустимое значение (двигатель идет вразнос). Работа двигателя последовательного возбуждения без нагрузки недопустима. Поэтому такие двигатели нельзя применять для привода механизмов, работающих в режиме холостого хода и при небольшой нагрузке (различные станки, транспортеры и пр.).

Несмотря на указанный недостаток, двигатели с последовательным возбуждением широко применяют, особенно там, где имеют место изменения нагрузочного момента в широких пределах и тяжелые условия пуска: во всех

тяговых приводах (электровозы, тепловозы, электропоезда, электрокары, электропогрузчики и пр.), а также в привода грузоподъемных механизмов (краны, лифты и пр.). Объясняется это тем, что при мягкой характеристике увеличение нагрузочного момента приводит к меньшему возрастанию тока и потребляемой мощности, чем у двигателей с независимым и параллельным возбуждением; поэтому двигатели с последовательным возбуждением лучше переносят перегрузки. Кроме того, эти двигатели имеют большой пусковой момент, чем двигатели с параллельным и независимым возбуждением, так как при увеличении тока обмотки якоря при пуске, соответственно, увеличивается и магнитный поток.

**Электродвигатель со смешанным возбуждением.** В этом электродвигателе (рис. 79.) магнитный поток Ф создается в результате совместного действия двух обмоток возбуждения − параллельной (или независимой) и последовательной, по которым проходят токи возбуждения  $I_{B1}$  и  $I_{B2} = I_{\rm g}$ . Поэтому  $\Phi = \Phi_{\rm nocl} + \Phi_{\rm nano}$ 

где Ф<sub>посл</sub> – магнитный поток последовательной обмотки, зависящий от тока I<sub>я</sub>;  $\Phi_{\text{nan}}$  – магнитный поток параллельной обмотки, который не зависит от нагрузки (определяется током возбуждения  $I_{B1}$ ).

Механическая характеристика электродвигателя со смешанным возбуждением (рис. 82) располагается между характеристиками двигателей с параллельным (прямая 1) и последовательным (кривая 2) возбуждением. В зависимости от соотношения магнитодвижущих сил параллельной и последовательной обмоток при номинальном режиме можно приблизить характеристики двигателя со смешанным возбуждением к характеристике 1(кривая 3 при малой м.д.с. последовательной обмотки) или к характеристике 2.

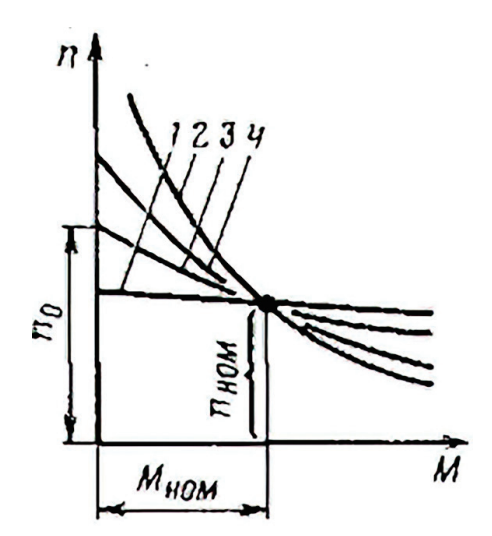

## Рис. 82. Механическая характеристика электродвигателя со смешанным возбуждением

Двигатель смешанного возбуждения имеет механическую характеристику, представляющую собой нечто среднее между механическими характеристиками двигателя параллельного и последовательного возбуждения (кривая 4 при малой м.д.с. параллельной обмотки). Достоинством двигателя со
смешанным возбуждением является то, что он, обладая мягкой механической характеристикой, может работать при холостом ходе, когда  $\Phi_{\text{mocn}} = 0$ . В этом режиме частота вращения его якоря определяется магнитным потоком  $\Phi_{\text{tan}}$  и имеет ограниченное значение (двигатель идет вразнос).

### ГЛАВА 19. УСТРОЙСТВО И ПРИНЦИП РАБОТЫ ГЕНЕРАТОРОВ ПОСТОЯННОГО ТОКА

Свойства генератора постоянного тока определяются  $\overline{B}$ основном способом включения обмотки возбуждения. Существуют генераторы независимого, параллельного, последовательного и смешанного возбуждения:

- с независимым возбуждением: обмотка возбуждения получает постороннего питание  $O(T)$ источника постоянного тока (аккумуляторной батареи, небольшого вспомогательного генератора, называемого возбудителем, или выпрямителя);
- параллельным возбуждением: обмотка возбуждения  $c$ подключена параллельно обмотке якоря и нагрузке;
- последовательным возбуждением: обмотка возбуждения  $-$  c включена последовательно с обмоткой якоря и нагрузкой;
- со смешанным возбуждением: имеются две обмотки возбуждения параллельная последовательная. первая полключена  $\mathbf{M}$ параллельно обмотке якоря, а вторая - последовательно с нею и нагрузкой.

Генераторы параллельным, последовательным  $\mathbf{c}$  $\mathbf{M}$ смешанным возбуждением относятся к машинам с самовозбуждением, так как питание их обмоток возбуждения осуществляется от самого генератора.

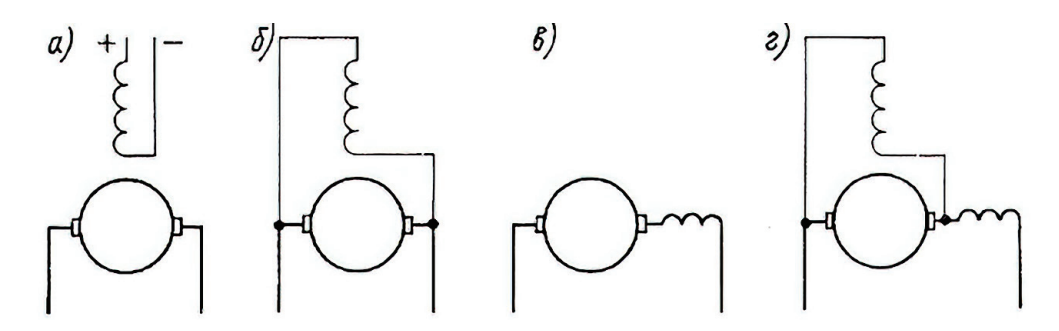

Рис. 83. Схемы генераторов постоянного тока с разными способами возбуждения:  $a$  – независимое,  $\delta$  – параллельное,  $\epsilon$  – последовательное,  $2$  – смешанное

Все перечисленные генераторы имеют одинаковое устройство  $\mathbf{M}$ отличаются лишь выполнением обмоток возбуждения. Обмотки независимого и параллельного возбуждения изготовляют из провода малого сечения, они имеют большое число витков, обмотку последовательного возбуждения − из провода большого сечения, она имеет малое число витков.

О свойствах генераторов постоянного тока судят по их характеристикам: холостого хода, внешней и регулировочной. Ниже будут рассмотрены эти характеристики для генераторов различного типа.

#### **Генератор с независимым возбуждением**

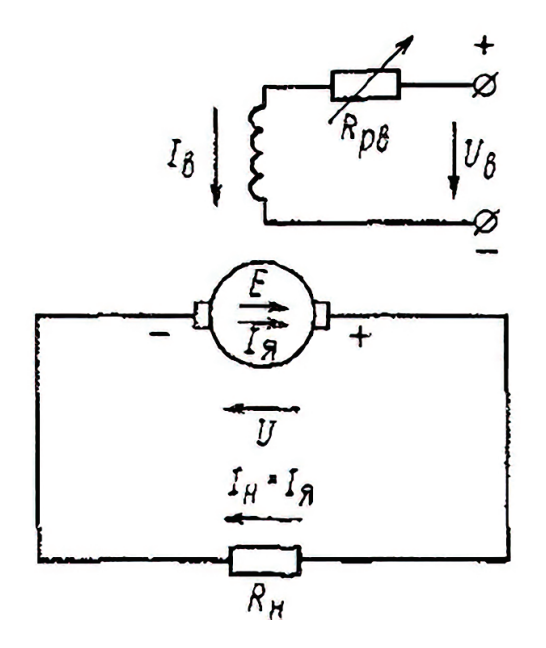

Рис. 84. Принципиальная схема генератора с независимым возбуждением

Характерной особенностью генератора с независимым возбуждением (рис. 84) является то, что его ток возбуждения  $I_{B}$  не зависит от тока якоря  $I_{B}$ , а определяется только напряжением U<sub>в</sub>, подаваемым на обмотку возбуждения, и сопротивлением  $R<sub>B</sub>$  цепи возбуждения.

Обычно ток возбуждения невелик и составляет 2–5 % номинального тока якоря. Для регулирования напряжения генератора в цепь обмотки возбуждения часто включают регулировочный реостат  $R_{\text{DB}}$ . На тепловозах ток  $I_{\text{B}}$  регулируют путем изменения напряжения U<sub>B</sub>.

**Характеристика холостого хода генератора** (рис. 85, а) − зависимость напряжения  $U_0$  при холостом ходе от тока возбуждения  $I_R$  при отсутствии нагрузки  $R_{H}$ , т.е. при  $I_{H} = I_{g} = 0$  и при постоянной частоте вращения п. При холостом ходе, когда цепь нагрузки разомкнута, напряжение генератора U<sub>0</sub> равно его ЭДС  $E_0 = cE\Phi n$ .

Так как при снятии характеристики холостого хода частота вращения n поддерживается неизменной, то напряжение  $U_0$  зависит только от магнитного потока Ф. Поэтому характеристика холостого хода будет подобна зависимости потока  $\Phi$  от тока возбуждения  $I_{\rm s}$  (магнитной характеристике магнитной цепи генератора).

Характеристику холостого хода легко снять экспериментально, постепенно увеличивая ток возбуждения от нуля до значения, при котором  $U_0$  =

 $1,25U_{\text{HOM}}$ , а затем уменьшая ток возбуждения до нуля. При этом получаются восходящая 1 и нисходящая 2 ветви характеристики. Расхождение этих ветвей объясняется наличием гистерезиса в магнитопроводе машины. При  $I_R = 0$  в обмотке якоря потоком остаточного магнетизма индуцируется остаточная ЭДС  $E_{\text{ocr}}$ , которая обычно составляет 2–4 % номинального напряжения  $U_{\text{mon}}$ .

При малых токах возбуждения магнитный поток машины невелик, поэтому в этой области поток и напряжение U<sub>0</sub> изменяются прямо пропорционально току возбуждения, и начальная часть этой характеристики представляет собой прямую. При увеличении тока возбуждения магнитная цепь генератора насыщается и нарастание напряжения U<sub>0</sub> замедляется. Чем больше становится ток возбуждения, тем сильнее сказывается насышение магнитной цепи машины и тем медленнее возрастает напряжение  $U_0$ . При очень больших токах возбуждения напряжение U<sub>0</sub> практически перестает возрастать.

Характеристика холостого хода позволяет судить о значении возможного напряжения и о магнитных свойствах машины. Номинальное напряжение (указанное в паспорте) для машин общего применения соответствует насыщенной части характеристики («колену» этой кривой). В тепловозных генераторах, требующих регулирования напряжения в широких пределах, используют как криволинейную, так и прямолинейную ненасыщенную часть характеристики.

ЭДС машины изменяется пропорционально частоте вращения n, поэтому при n<sub>2</sub>< n<sub>1</sub> характеристика холостого хода лежит ниже кривой для п<sub>1</sub>. При изменении направления вращения генератора изменяется направление ЭДС Е, индуцированной в обмотке якоря, а, следовательно, и полярность щеток.

Внешняя характеристика генератора (рис. 85, б) представляет собой зависимость напряжения U от тока нагрузки In = Iя при постоянной частоте вращения n и токе возбуждения Iв. Напряжение генератора U всегда меньше его ЭДС Е на значение падения напряжения во всех обмотках, включенных последовательно в цепь якоря.

С увеличением нагрузки генератора (тока обмотки якоря  $I_{\rm g}$  –  $I_{\rm H}$ ) напряжение генератора уменьшается по двум причинам:

1) из-за увеличения падения напряжения в цепи обмотки якоря;

2) из-за уменьшения ЭДС в результате размагничивающего действия потока якоря. Магнитный поток якоря несколько ослабляет главный магнитный поток Ф генератора, что приводит к некоторому уменьшению его ЭДС Е при нагрузке по сравнению с э. д. с.  $E_0$  при холостом ходе.

Изменение напряжения при переходе от режима холостого хода к номинальной нагрузке в рассматриваемом генераторе составляет 3-8% от номинального.

Если замкнуть внешнюю цепь на очень малое сопротивление, т. е. произвести короткое замыкание генератора, то напряжение его падает до нуля. Ток в обмотке якоря Iк при коротком замыкании достигнет недопустимого значения, при котором может перегореть обмотка якоря. В машинах малой мощности ток короткого замыкания может в 10-15 раз превысить номинальный ток, в машинах большой мошностиэто соотношение может лостигать 20-25.

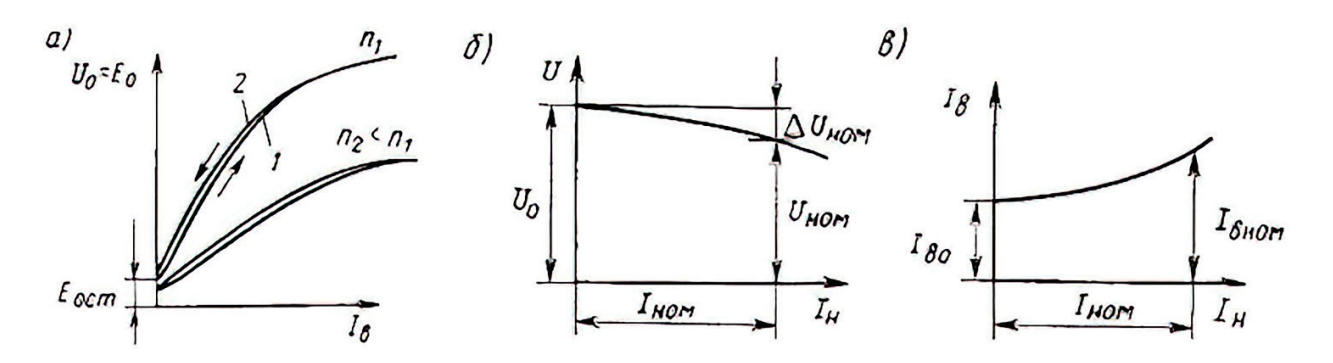

Рис. 85. Характеристики генератора с независимым возбуждением: *а* − холостого хода, *б* − внешняя, *в* – регулировочная

**Регулировочная характеристика генератора** (рис. 85, в) представляет собой зависимость тока возбуждения Iв от тока нагрузки Iн при неизменном напряжении U и частоте вращения п. Она показывает, как надо регулировать ток возбуждения, чтобы поддерживать постоянным напряжение генератора при изменении нагрузки. Очевидно, что в этом случае по мере роста нагрузки нужно увеличивать ток возбуждения.

Достоинствами генератора с независимым возбуждением являются возможность регулирования напряжения в широких пределах от 0 до  $U_{max}$ путем изменения тока возбуждения и малое изменение напряжения генератора под нагрузкой. Однако он требует наличия внешнего источника постоянного тока для питания обмотки возбуждения.

**Генератор с параллельным возбуждением**

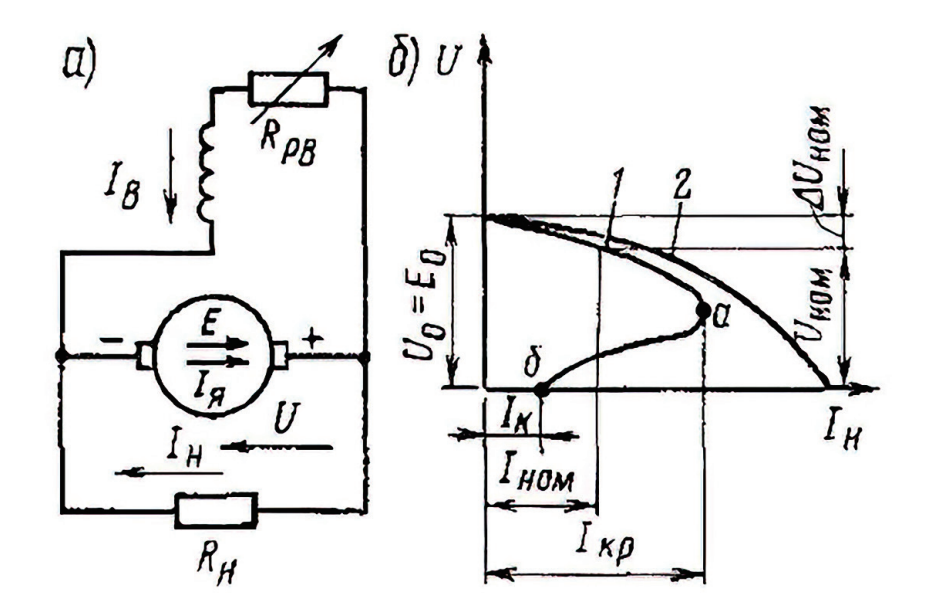

Рис. 86. Принципиальная схема генератора с параллельным возбуждением (*а*) и внешние характеристики генераторов с независимым и параллельным возбуждением (*б*)

В этом генераторе (рис. 86, а) ток обмотки якоря  $I_n$  разветвляется во внешнюю цепь нагрузки RH (ток  $I_{H}$ ) и в обмотку возбуждения (ток  $I_{B}$ ), ток  $I_{B}$  для

машин средней и большой мощности составляет 2 – 5 % номинального значения тока в обмотке якоря. В машине используется принцип самовозбуждения, при котором обмотка возбуждения получает питание непосредственно от обмотки якоря генератора. Однако самовозбуждение генератора возможно только при выполнении ряда условий.

1. Для начала процесса самовозбуждения генератора необходимо наличие в магнитной цепи машины потока остаточного магнетизма, который индуцирует в обмотке якоря ЭДС Е<sub>ост</sub>. Эта ЭДСобеспечивает протекание по цепи «обмотка якоря − обмотка возбуждения» некоторого начального тока.

2. Магнитный поток, создаваемый обмоткой возбуждения, должен быть направлен согласно с магнитным потоком остаточного магнетизма. В этом случае в процессе самовозбуждения будет нарастать ток возбуждения  $I_{B}$  и, следовательно, магнитный поток Ф машины ЭДСЕ. Это будет продолжаться до тех пор, пока из-за насыщения магнитной цепи машины не прекратится дальнейшее увеличение Ф, а, следовательно, Е и Iв. Совпадение по направлению указанных потоков обеспечивается путем правильного присоединения обмотки возбуждения к обмотке якоря. При неправильном ее подключении происходит размагничивание машины (исчезает остаточный магнетизм) и ЭДС Е уменьшается до нуля.

3. Сопротивление цепи возбуждения RB должно быть меньше некоторого предельного значения, называемого критическим сопротивлением. Поэтому для быстрейшего возбуждения генератора рекомендуется при включении генератора в работу полностью выводить регулировочный реостат R<sub>pB</sub>, включенный последовательно с обмоткой возбуждения (см. рис. 86, а). Это условие ограничивает также возможный диапазон регулирования тока возбуждения, а, следовательно, и напряжения генератора с параллельным возбуждением. Обычно уменьшать напряжение генератора путем увеличения сопротивления цепи обмотки возбуждения можно лишь до 0,64-0,7 U<sub>ном</sub>.

Следует отметить, что для самовозбуждения генератора необходимо, чтобы процесс увеличения его ЭДС Е и тока возбуждения  $I_B$  происходил при работе машины в режиме холостого хода. В противном случае из-за малого значения Е<sub>ост</sub> и большого внутреннего падения напряжения в цепи обмотки якоря напряжение, подаваемое на обмотку возбуждения, может уменьшиться почти до нуля и ток возбуждения не сможет увеличиться. Поэтому нагрузку к генератору следует подключать только после установления на его зажимах напряжения, близкого к номинальному.

При изменении направления вращения якоря изменяется полярность щеток, а, следовательно, и направление тока в обмотке возбуждения, в этом случае генератор размагничивается.

Во избежание этого при изменении направления вращения необходимо переключить провода, присоединяющие обмотку возбуждения к обмотке якоря.

**Внешняя характеристика генератора** (кривая 1 на рис. 86, б) представляет собой зависимость напряжения U от тока нагрузки I<sub>H</sub> при неизменных значениях частоты вращения n и сопротивления цепи возбуждения

RB. Она располагается ниже внешней характеристики генератора с независимым возбуждением (кривая 2).

Объясняется это тем, что кроме тех же двух причин, вызывающих уменьшение напряжения с ростом нагрузки в генераторе с независимым возбуждением (падение напряжения в цепи якоря и размагничивающее действие реакции якоря), в рассматриваемом генераторе существует еще третья причина - уменьшение тока возбуждения.

Так как ток возбуждения IB = U/RB, т. е. зависит от напряжения U машины, то с уменьшением напряжения по указанным двум причинам уменьшается магнитный поток Ф и ЭДС генератора Е, что приводит к лополнительному уменьшению напряжения. Максимальный **TOK**  $\int_{K^n}$ соответствующий точке а, называется критическим.

При коротком замыкании обмотки якоря ток Iк генератора с параллельным возбуждением мал (точка б), так как в этом режиме напряжение и ток возбуждения равны нулю. Поэтому ток короткого замыкания создается только ЭДС от остаточного магнетизма и составляет  $(0,4-0,8)$   $I_{\text{HOM}}$ . Внешняя характеристика точкой, а делится на две части: верхнюю - рабочую и нижнюю  $-$  нерабочую.

Обычно используется не вся рабочая часть, а только некоторый ее отрезок. Работа на участке аб внешней характеристики неустойчива, в этом случае машина переходит в режим, соответствующий точке б, т.е. в режим короткого замыкания.

Характеристику холостого хода генератора  $\mathbf{c}$ параллельным возбуждением снимают при независимом возбуждении (когда ток в якоре  $I_s$  = 0), поэтому она ничем не отличается от соответствующей характеристики для генератора с независимым возбуждением (см. рис. 85, а). Регулировочная характеристика генератора с параллельным возбуждением имеет такой же вид, как и характеристика для генератора с независимым возбуждением (см. рис. 85,  $B$ ).

Генераторы с параллельным возбуждением применяют для питания электрических потребителей в пассажирских вагонах, автомобилях  $\mathbf{M}$ самолетах, в качестве генераторов управления на электровозах, тепловозах и моторных вагонах и для заряда аккумуляторных батарей.

### Генератор с последовательным возбуждением

У этого генератора (рис. 87, а) ток возбуждения  $I_{B}$  равен току нагрузки  $I_{H}$  $=$   $I_{\rm s}$  и напряжение сильно изменяется при изменении тока нагрузки. При холостом ходе в генераторе индуцируется небольшая ЭДС Е<sub>ост</sub>, создаваемая потоком остаточного магнетизма (рис. 87, б).

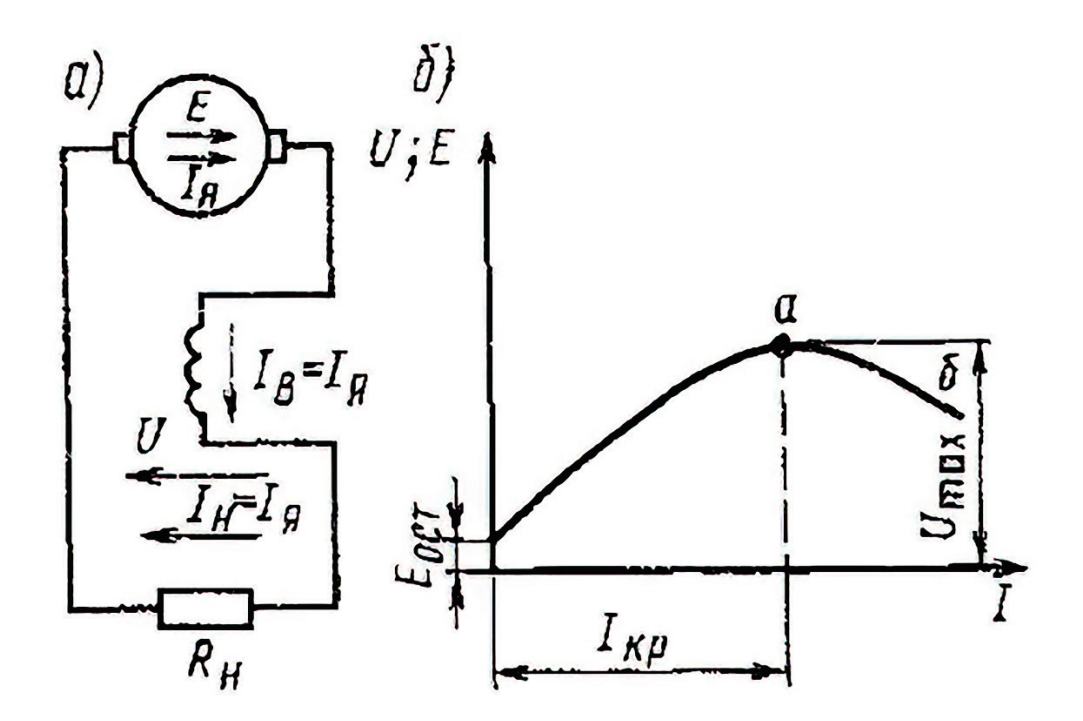

Рис. 87. Принципиальная схема генератора с последовательным возбуждением  $(a)$  и его внешняя характеристика  $(b)$ 

С увеличением тока нагрузки  $I_{H} = I_{B} = I_{A}$  возрастают магнитный поток, ЭДС и напряжение генератора, это возрастание, как и у других самовозбуждающихся машин (генератора с параллельным возбуждением), продолжается до известного предела, обусловленного магнитным насыщением машины.

При увеличении тока нагрузки свыше I<sub>кр</sub> напряжение генератора начинает уменьшаться, так как магнитный поток возбуждения из-за насыщения почти перестает увеличиваться, а размагничивающее действие реакции якоря и падение напряжения в цепи обмотки якоря  $I_s \Sigma R_s$  продолжают возрастать. Обычно ток I<sub>кр</sub> значительно больше номинального тока. Генератор может работать устойчиво только на части аб внешней характеристики, т. е. при токах нагрузки, больших номинального.

Так как в генераторах с последовательным возбуждением напряжение сильно изменяется при изменении нагрузки, а при холостом ходе близко к нулю, они непригодны для питания большинства электрических потребителей. Используют их лишь при электрическом (реостатном) торможении двигателей с последовательным возбуждением, которые при этом переводятся в генераторный режим.

### Генератор со смешанным возбуждением

В этом генераторе (рис. 88, а) чаще всего параллельная обмотка возбуждения является основной, а последовательная - вспомогательной. Обе обмотки находятся на одних полюсах и соединены так, чтобы создаваемые ими

магнитные потоки складывались (при согласном включении) или вычитались (при встречном включении).

Генератор со смешанным возбуждением при согласном включении его обмоток возбуждения позволяет получить приблизительно постоянное напряжение при изменении нагрузки. Внешняя характеристика генератора (рис. 88, б) может быть в первом приближении представлена в виде суммы характеристик, создаваемых каждой обмоткой возбуждения.

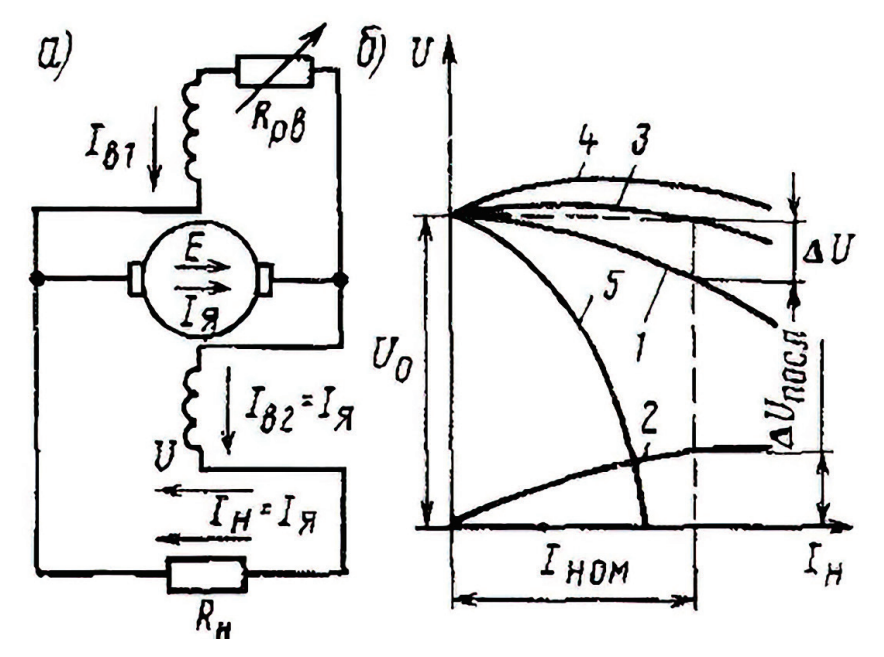

Рис. 88. Принципиальная схема генератора со смешанным возбуждением (*а*) и его внешние характеристики (*б*)

При включении только одной параллельной обмотки, по которой проходит ток возбуждения I<sub>B1</sub>, напряжение генератора U постепенно уменьшается с ростом тока нагрузки  $I_{H}$  (кривая 1). При включении одной последовательной обмотки, по которой проходит ток возбуждения  $I_{B2} = I_{H}$ , напряжение U возрастает с увеличением тока  $I_{H}$  (кривая 2).

Если подобрать число витков последовательной обмотки так, чтобы при номинальной нагрузке создаваемое ею напряжение  $\Delta U_{\text{HOCII}}$  компенсировало суммарное падение напряжения ΔU при работе машины с одной только параллельной обмоткой, то можно добиться, чтобы напряжение U при изменении тока нагрузки от нуля до номинального значения оставалось почти неизменным (кривая 3). Практически оно изменяется в пределах 2–3 %.

Увеличивая число витков последовательной обмотки, можно получить характеристику, при которой напряжение  $U_{HOM}$  будет больше напряжения  $U_{o}$ при холостом ходе (кривая 4), такая характеристика обеспечивает компенсацию падения напряжения не только во внутреннем сопротивлении цепи якоря генератора, но и в линии, соединяющей его с нагрузкой. Если последовательную обмотку включить так, чтобы создаваемый ею магнитный поток был направлен против потока параллельной обмотки (встречное включение), то внешняя характеристика генератора при большом числе витков последовательной обмотки будет круто падающей (кривая 5).

Встречное включение последовательной и параллельной обмоток возбуждения применяют в сварочных генераторах, работающих в условиях частых коротких замыканий. В таких генераторах при коротком замыкании последовательная обмотка почти полностью размагничивает машину и уменьшает ток к. з. до значения, безопасного для генератора.

Генераторы со встречно включенными обмотками возбуждения используют на некоторых тепловозах в качестве возбудителей тяговых генераторов, они обеспечивают постоянство мощности, отдаваемой генератором.

Такие возбудители применяют также на электровозах постоянного тока. Они питают обмотки возбуждения тяговых двигателей, которые при рекуперативном торможении работают в генераторном режиме и обеспечивают получение круто падающих внешних характеристик.

Генератор смешанного возбуждения является типичным примером регулирования по возмущающему воздействию.

Генераторы постоянного тока часто включаются параллельно для работы на общую сеть. Необходимым условием параллельной работы генераторов с распределением нагрузки пропорционально номинальной мощности является идентичность их внешних характеристик. В случае применения генераторов смешанного возбуждения их последовательные обмотки для выравнивания токов приходится соединять в общий блок посредством уравнительного провода.

#### **ЗАКЛЮЧЕНИЕ**

Без базовых знаний дисциплины «Электрические машины» достаточно сложно обеспечить эффективное использование оборудования на производстве, в научных исследованиях, при разработке, внедрении и эксплуатации современных высокотехнологичных предприятий. Поэтому изучению данной дисциплины на кафедре «Автоматизированного электропривода и автоматики» должно быть уделено особое внимание.

В настоящем учебном пособии рассмотрены устройства, законы, принцип действия, характеристики и параметры, основные схемы подключения электрических машин переменного и постоянного тока.

Значительное внимание уделено теоретическому усвоению разделов, даны ответы на большую часть вопросов, связанных с применением электрических машин.

Представлены сведения, поясняющие и иллюстрирующие основные положения теоретического материала, что способствует самостоятельному изучению дисциплины, усвоению наиболее сложных для понимания вопросов теории.

Цель настоящего учебного пособия: в краткой, обобщенной форме изложить вопросы теории и практического применения электрических машин, являющихся неотъемлемой частью всех производственных и технологических процессов.

## **БИБЛИОГРАФИЧЕСКИЙ СПИСОК**

1. Вольдек, А. И. Электрические машины. Введение в электромеханику. Машины постоянного тока и трансформаторы: учебник для вузов [Текст] / А. И. Вольдек, В. В. Попов. – СПб.: Питер, 2008. – 832 с.

2. Брандина. Е. П. Электрические машины Письменные лекции Примеры решения задач [Текст] / Е. П. Брандина. – СПб.: СПГПТУ 2004. – 150 с.

3. Афанасьева, Н. А., Электротехника и электроника: учебное пособие [Текст] / Н. А. Афанасьева, Л. П. Булат. – СПб.: СПбГУНиПТ, 2005. – 178 с.

4. Беспалов, В. Я. Электрические машины: учебник для вузов [Текст] / В. Я. Беспалов, Н. Ф. Котеленец. – Изд. 4-е, перераб. и доп. – М.: Академия, 2013.

5. Муравлева, Н. Н. Электротехника: учебное пособие [Текст] / Н. Н. Муравлева. –Томск: Изд-во Томского государтвенного архитектурностроительного университета, 2010. – 112 с.

6. А.С. Касаткин, М. В. Немцов, Электротехника: учебник для Высшей школы [Текст] / М. В. Немцов. – Млсква2005. – 539 с.

7. Чиликин, М. Г. Общий курс электропривода [Текст] / М. Г. Чиликин, А. С. Сандлер. – М. : Энергоатомиздат, 1981. – С. 576 с.

8. Электротехника: учебное пособие для вузов [Текст]; Вкн. 1. Теория электрических и магнитных цепей. Электрические измерения/ под ред. П. А. Бутырина, Р. Х. Гафиятулина, А. П. Шестакова. – Челябинск: Изд-во ЮУрГУ,  $2003. - 505$  c.

9. Микеров, А. Г. Управляемые вентильные двигатели малой мощности: учебное пособие [Текст] / А. Г. Микеров. – СПб.: СПбГЭТУ, 1997. – 64 с.

10. Кацман, М. М. Электрические машины автоматических систем [Текст] / М. М. Кацман, Ф. М*.* Юферов. − М.: Высшая школа, 1979. – 260 с.

## **ПРИЛОЖЕНИЕ. КОНТРОЛЬНЫЕ ВОПРОСЫ**

## **Трансформаторы**

- 1. Что такое трансформатор?
- 2. Где применяются трансформаторы?
- 3. Принцип работы трансформаторов.
- 4. Как называются обмотки трансформаторов?
- 5. Как классифицируются трансформаторы?
- 6. Основные части трансформатора.
- 7. К чему приводит увеличение воздушных зазоров магнитопровода?
- 8. Что такое коэффициент трансформации?
- 9. По какой формуле определяется коэффициент трансформации?
- 10.Чем определяются потери в режиме холостого хода?
- 11.В каких трансформаторах используется режим, близкий к режиму короткого замыкания?
- 12.Из-за чего возникает перегрев обмоток трансформатора?
- 13.Чем опасен перегрев обмоток трансформатора?
- 14.Перечислите основные паспортные данные трансформатора.
- 15.Что такое номинальный режим работы?
- 16. Опыт холостого хода.
- 17. Опыт короткого замыкания.

### **Асинхронные машины**

- 1. Принцип действия асинхронных двигателей.
- 2. Основные части и узлы асинхронных двигателей.
- 3. Скольжение, определение и формула.
- 4. Потери в асинхронных двигателях.
- 5. Энергетическая диаграмма асинхронных двигателей.
- 6. ПД асинхронных двигателей.
- 7. Почему асинхронные двигатели называют «вращающимися трансформаторами»?
- 8. Характеристика холостого хода.
- 9. Способы пуска асинхронного двигателя.
- 10. Способы регулирования скорости асинхронного двигателя.
- 11. Схемы замещения асинхронного двигателя.
- 12. Как устроены асинхронные двигатели с фазным ротором?
- 13. Зачем при пуске асинхронных двигателей с фазным ротором в цепь ротора вводится пусковой реостат?
- 14. Как устроен однофазный асинхронный двигатель и как он включается в сеть?
- 15. Как осуществляется реверсирование асинхронных двигателей?
- 16. Как производится регулирование скорости асинхронных двигателей фазным ротором?

### **Синхронные машины**

- 1. Какие машины называют «синхронными»?
- 2. Исполнение синхронных генераторов.
- 3. Конструкция синхронных генераторов.
- 4. Схемы возбуждения синхронных генераторов.
- 5. Реакция якоря синхронных генераторов.
- 6. Реакция якоря при активной нагрузке.
- 7. Реакция якоря при индуктивной нагрузке.
- 8. 13. Причины возникновения качаний синхронных генераторов и способы их уменьшения.
- 9. Способы вывода синхронных генераторов на параллельную работу.
- 10.Как осуществить перевод нагрузки при параллельной работе синхронных генераторов.
- 11.Что понимают под «синхронизирующей способностью» генератора?
- 12.Потери синхронных машин.
- 13.КПД синхронных машин.
- 14.Способы пуска синхронных двигателей.
- 15.Преимущества синхронных двигателей по сравнению с асинхронными двигателями.
- 16.Недостатки синхронных двигателей.
- 17.Назначение синхронных двигателей.
- 18.Характеристики синхронных генераторов.
- 19.Принцип работы и управления вентильными двигателями.
- 20.Принцип работы и управления шаговыми двигателями.

#### **Машины постоянного тока**

- 1. Назовите основные части машины постоянного тока и укажите их назначение.
- 2. Каково устройство и назначение коллектора у генераторов постоянного тока?
- 3. Механические характеристики двигателей постоянного тока.
- 4. Что такое реакция якоря? Какие изменения происходят в генераторе (двигателе) во время работы под влиянием реакции якоря?
- 5. Как устроен генератор с независимым возбуждением? Указать его свойства, преимущества, недостатки.
- 6. То же, но генератор с параллельным возбуждением.
- 7. То же, но генератор с последовательным возбуждением.
- 8. То же, но генератор со смешанным возбуждением.
- 9. Как включить генератор с параллельным возбуждением на параллельную работу?
- 10.Как можно регулировать скорость вращения двигателя постоянного тока?
- 11.Как устроен двигатель с параллельным возбуждением? Указать его свойства, преимущества, недостатки.
- 12.То же, но двигатель с последовательным возбуждением.
- 13.То же, но двигатель со смешанным возбуждением.

Учебное издание

### **Зятиков Илья Дмитриевич Благодарный Николай Семенович Королев Владимир Иванович**

# **Электрические машины**

*Учебное пособие*

Редактор и корректор М. Д. Баранова Техн. редактор Д. А. Романова Темплан 2021 г., поз.38

Подписано к печати 01.11.2022 Формат  $60x84/16$ . Бумага тип № 1. Печать офсетная.  $\Box$  Печ.л. 7,7 Уч.-изд. л. 7,7. Тираж 30 экз. (1 завод) Изд. № 38. Цена «С». Заказ №

Ризограф Высшей школы технологии и энергетики СПбГУПТД, 198095, Санкт-Петербург, ул. Ивана Черных, 4.